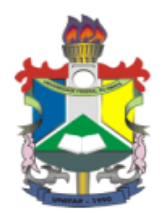

# **UNIVERSIDADE FEDERAL DO AMAPÁ PRÓ-REITORIA DE PESQUISA E PÓS-GRADUAÇÃO PROGRAMA DE PÓS-GRADUAÇÃO / MESTRADO EM DESENVOLVIMENTO REGIONAL**

**PATRÍCIA DE JESUS SALES**

**ANÁLISE DA DINÂMICA DE ALTERAÇÕES DA COBERTURA E DO USO DA TERRA NO MUNICÍPIO COSTEIRO DE CUTIAS, AMAPÁ – BRASIL**

> MACAPÁ 2019

# **PATRÍCIA DE JESUS SALES**

# **ANÁLISE DA DINÂMICA DE ALTERAÇÕES DA COBERTURA E DO USO DA TERRA NO MUNICÍPIO COSTEIRO DE CUTIAS, AMAPÁ – BRASIL**

Dissertação apresentada ao Programa de Pós – Graduação/Mestrado em Desenvolvimento Regional (PPGMDR) da Universidade Federal do Amapá-UNIFAP, como requisito parcial para obtenção do título de Mestre em Desenvolvimento Regional.

Orientador: Dr. Wardsson Lustrino Borges

Dados Internacionais de Catalogação na Publicação (CIP) Biblioteca Central da Universidade Federal do Amapá Elaborada por Orinete Costa Souza – CRB-11/920

Sales, Patrícia de Jesus.

Análise da dinâmica de alterações da cobertura e uso da terra no município costeiro de Cutias, Amapá - Brasil / Patrícia de Jesus Sales ; Orientador, Wardsson Lustrino Borges. – Macapá, 2019. 88 f. : il.

Dissertação (Mestrado) – Universidade Federal do Amapá, Programa de Pós-Graduação em Desenvolvimento Regional.

1. Planejamento Ambiental. 2. Sensoriamento Remoto. 3. Geotecnologias. I. Borges, Wardsson Lustrino. II. Fundação Universidade Federal do Amapá. III.Título.

621.3678 S163a CDD. 22 ed.

# **ANÁLISE DA DINÂMICA DE ALTERAÇÕES DA COBERTURA E DO USO DA TERRA NO MUNICÍPIO COSTEIRO DE CUTIAS, AMAPÁ – BRASIL**

Dissertação apresentada ao Programa de Pós – Graduação/Mestrado em Desenvolvimento Regional da Universidade Federal do Amapá-UNIFAP, como requisito parcial para obtenção do título de Mestre em Desenvolvimento Regional.

**Aprovado em 26 de abril de 2019**

**Banca Examinadora:**

Dr. Wardsson Lustrino Borges Orientador – Embrapa/MDR-UNIFAP

\_\_\_\_\_\_\_\_\_\_\_\_\_\_\_\_\_\_\_\_\_\_\_\_\_\_\_\_\_\_\_\_\_

Dra. Valdenira Ferreira dos Santos Examinador Titular Interno IEPA/MDR - UNIFAP

\_\_\_\_\_\_\_\_\_\_\_\_\_\_\_\_\_\_\_\_\_\_\_\_\_\_\_\_\_\_\_\_\_

Dr. Alan Cavalcanti da Cunha Examinador Titular Externo / UNIFAP

\_\_\_\_\_\_\_\_\_\_\_\_\_\_\_\_\_\_\_\_\_\_\_\_\_\_\_\_\_\_\_\_\_\_

Resultado: Aprovado

A Deus por guiar meus passos.

A minha Mãe por ter ensinado que o conhecimento jamais poderá ser perdido.

#### **AGRADECIMENTOS**

A Deus, presente em todos os momentos.

A minha Mãe, Maria Santana de Jesus, por estar sempre presente e por não me deixar desanimar em momento algum.

Ao meu orientador Wardsson Lustrino Borges por contribuir no meu modo de pensar e refletir cientificamente.

À Empresa Brasileira de Pesquisa Agropecuária (Embrapa Amapá) pelo suporte e infraestrutura disponibilizados.

A todos os professores, colegas de mestrado e membros do Programa de Pós-Graduação em Desenvolvimento Regional, obrigado pelas experiências, paciência, conhecimentos e encorajamentos compartilhados.

Ao Instituto de Pesquisas Científicas e Tecnológicas do Estado do Amapá (IEPA) pelo suporte ofertado.

Ao Instituto Chico Mendes de Conservação da Biodiversidade (ICMBio), base administrativa da Reserva Biológica do Lago do Piratuba pela hospedagem necessária na fase de coleta de campo e orientações sobre a região.

A amiga Natália Pereira Zatorre pelo incentivo inicial.

Aos amigos José Dário Pintor e Francisco das Chagas Oliveira Sousa pelo imenso apoio na hospedagem e carinho durante todo o período, não teria conseguido sem a ajuda de vocês.

Aos amigos Jodson Almeida e Thiago Damasceno por todas as conversas que contribuíram no amadurecimento do meu pensamento acadêmico.

Ao amigo Aristotheles Almeida pela disposição em acompanhar na expedição de campo.

A amiga Nadiane Munhoz pela força, determinação, objetividade e todo o carinho nas horas mais difíceis que enfrentei. Sem sua alegria e energia não teria chegado a esse momento.

A amiga Eliana Oliveira por nunca perder a fé em mim.

Aos docentes membros das bancas de qualificação, Prof. Dr. Marco Antônio Augusto Chagas e Prof. Dr. Savio Luís Carmona dos Santos, e defesa Profa. Dra. Valdenira Ferreira dos Santos e Prof. Dr. Alan Cavalcanti da Cunha.

Cada dia a natureza produz o suficiente para nossa carência. Se cada um tomasse o que lhe fosse necessário, não havia pobreza no mundo e ninguém morreria de fome.

*Mahatma Gandhi* 

#### **RESUMO**

Os estudos de cobertura e uso da terra são fundamentais para compreender as condições naturais do território e as influências antrópicas recebidas. O município de Cutias, localizado na zona costeira do estado do Amapá, distante 130 km da capital do Estado Macapá, possui o maior rebanho bubalino do estado que é criado na planície de inundação e uma pequena produção de culturas temporárias cultivadas em ambiente de terra firme. Este estudo teve por objetivo fazer uma análise da transição ou dinâmica de alteração da cobertura e uso da terra do município de Cutias, Estado do Amapá, Brasil, considerando para isso os anos de 2000, 2006, 2011 e 2015. O estudo foi realizado utilizando técnicas de sensoriamento remoto e geoprocessamento, a partir de imagens Landsat 5 TM, Landsat 7 ETM+ e Landsat 8 OLI para os anos de 2000, 2006 e 2011 e 2015. Complementarmente foram realizados levantamento de campo, pesquisa documental e levantamento bibliográfico. O resultado identificou cinco classes em primeiro nível: áreas antrópicas não agrícolas, áreas antrópicas agrícolas, áreas de vegetação natural, água e outros, e seis subclasses no segundo nível hierárquico, sendo áreas urbanizadas, culturas temporárias, área florestal, área campestre campo de várzea arbustivo, área campestre campo de várzea graminóide e águas costeiras. Observou-se que entre os anos de 2000 e 2015, as maiores mudanças na cobertura e uso da terra foram na classe área campestre, subclasse campo de várzea arbustivo e subclasse campo de várzea graminóide.

**Palavras-chave:** Planejamento Ambiental. Sensoriamento Remoto. Geotecnologias.

#### **ABSTRACT**

The studies of land cover and use are fundamental to understand the natural conditions of the territory and the influences anthropic received. The municipality of Cutias, located in the coastal zone of the state of Amapá, 130 km away from the capital of state Macapá, has the largest herd of the state that is created in the floodplain and a small production of temporary crops grown in land ground. The objective of this study was to analyze the transition or dynamics of land cover and land use change in the municipality of Cutias, Amapá, considering the years 2000, 2006, 2011 and 2015. The study was carried out using remote sensing and geoprocessing techniques from Landsat 5 TM, Landsat 7 ETM + and Landsat 8 OLI for the years 2000, 2006, 2011 and 2015. In addition, field surveys, documentary research and bibliographic surveys were carried out. It was possible to identify five first-level class: non-agricultural anthropic areas, agricultural anthropic areas, natural vegetation areas, water and others, and six subdivision on second level hierarchical level, being urbanized areas, temporary crops, forest area, shrub lowland field, graminoid lowland field and coastal waters. It was observed that between the years of 2000 and 2015, the greatest changes in the coverage and use of the land were in the field class, subdivision field of shrub lowland and subclass field of lowland graminoid.

**Keywords:** Environmental planning. Remote sensing. Geotechnology.

# **LISTA DE ILUSTRAÇÕES**

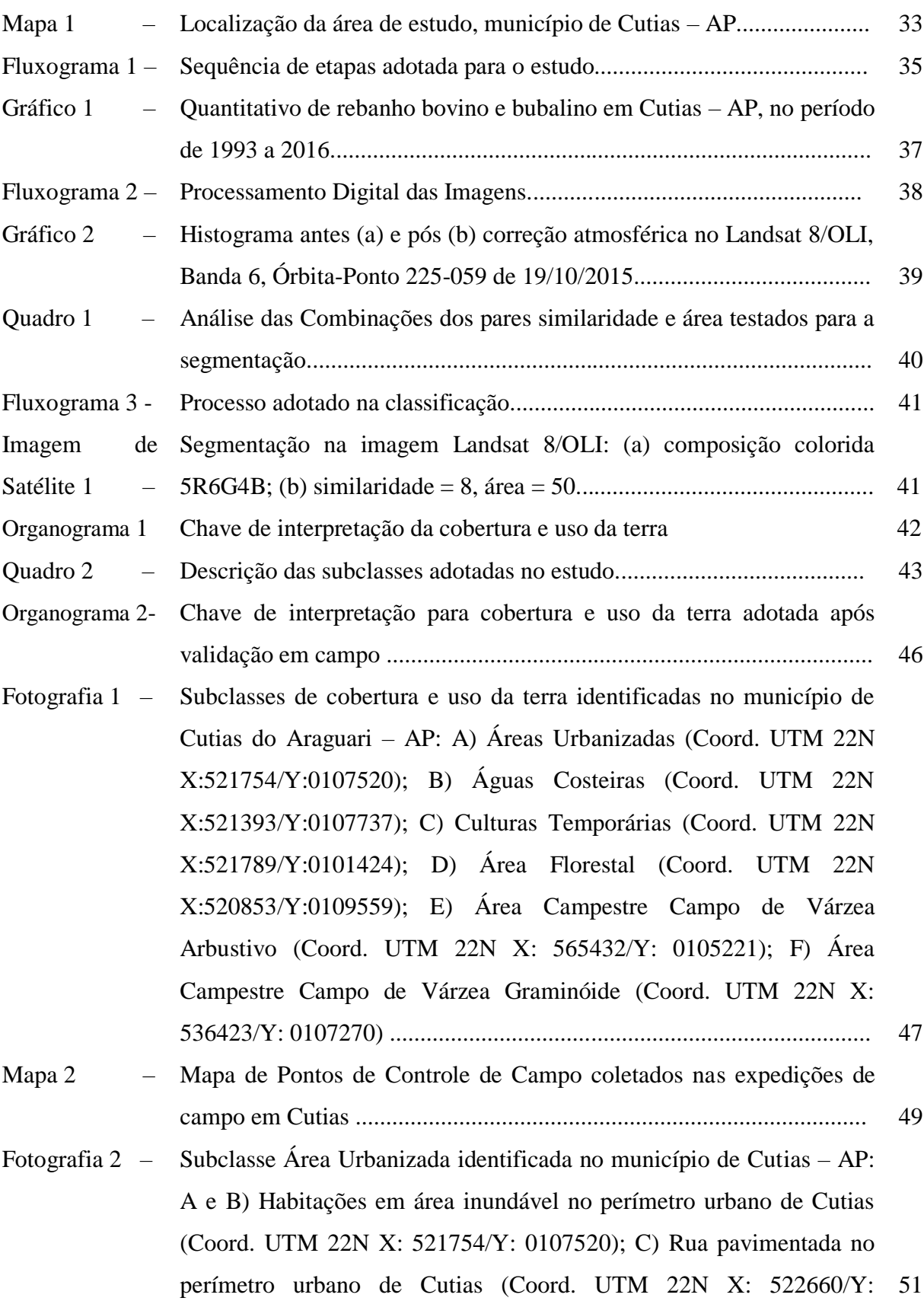

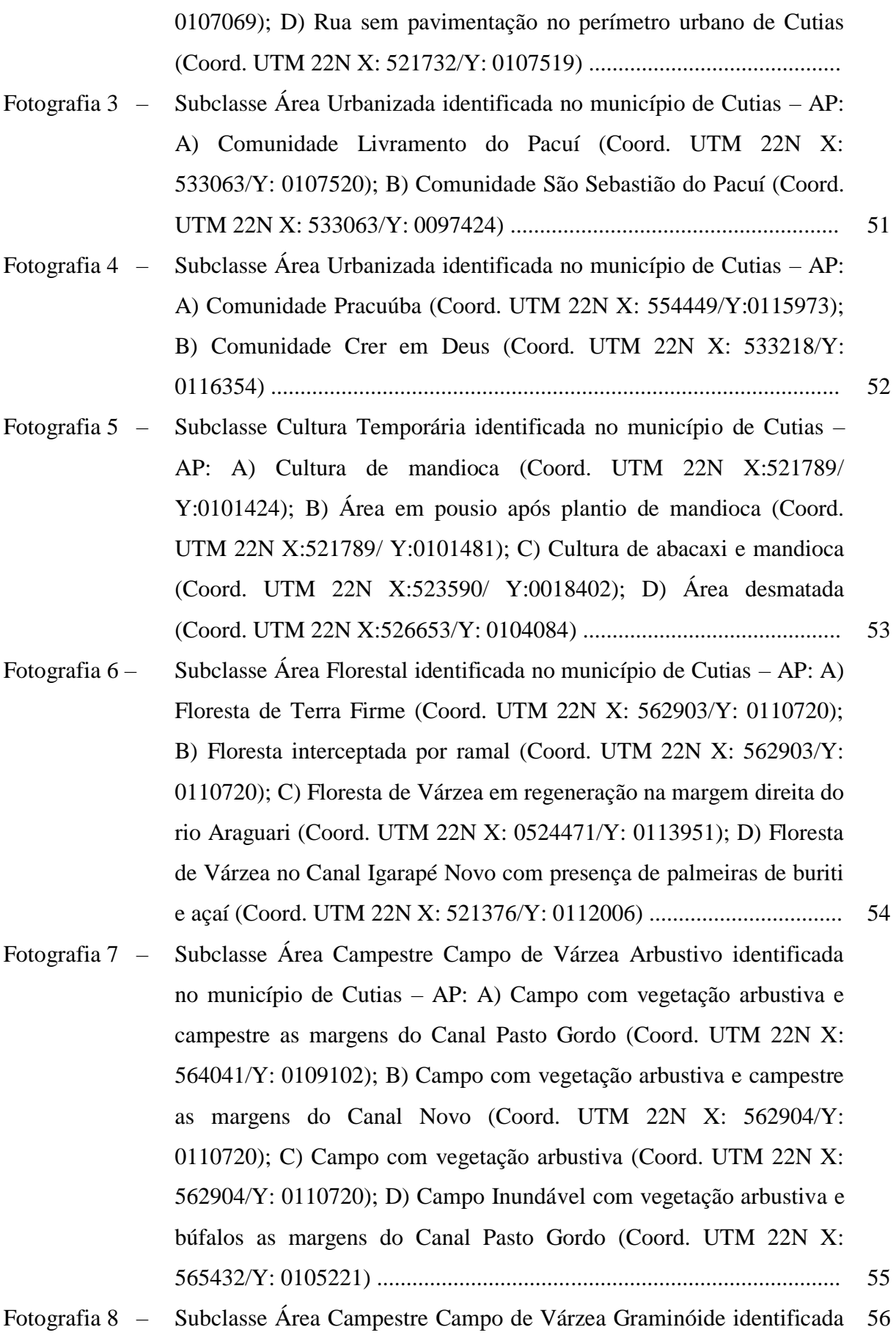

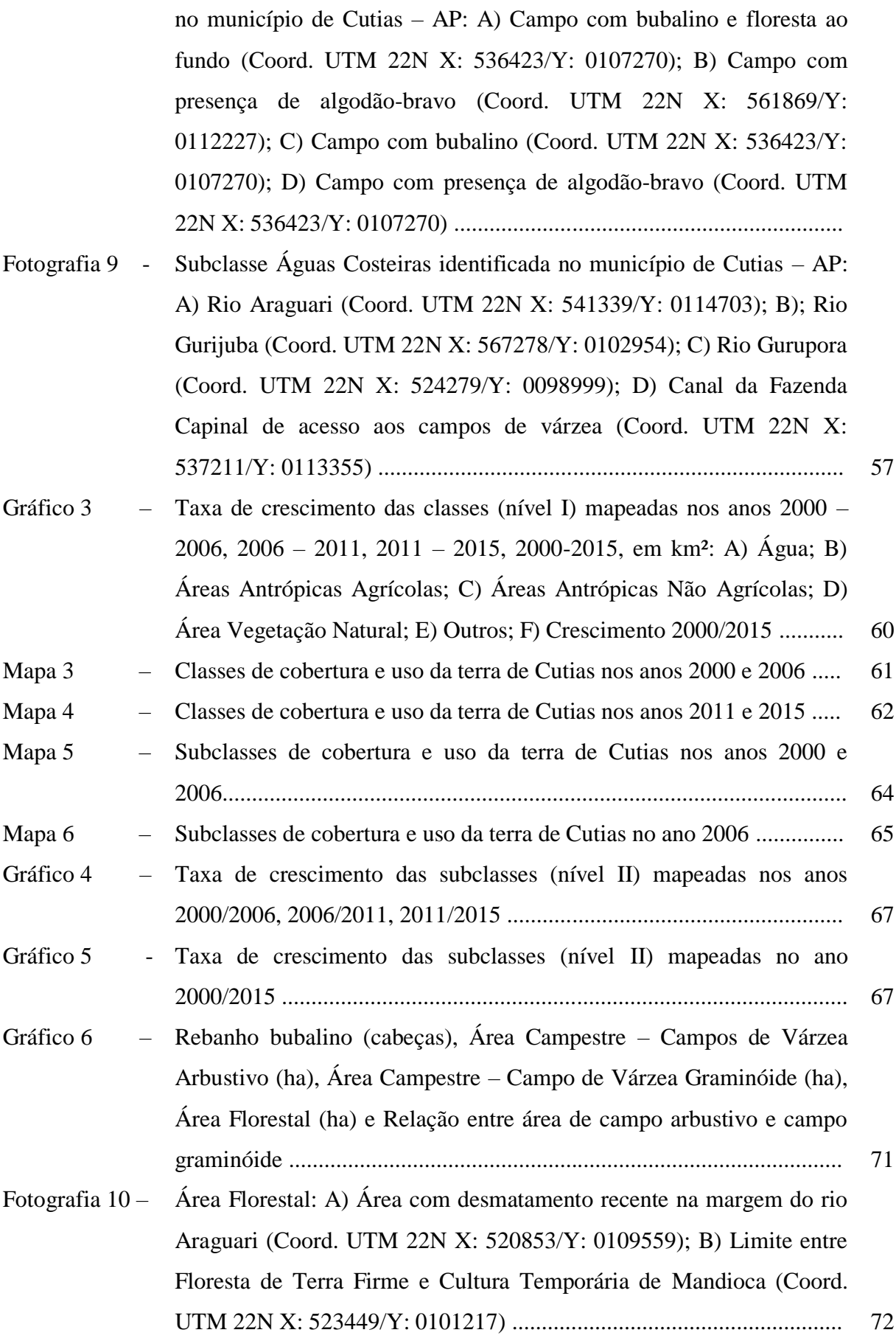

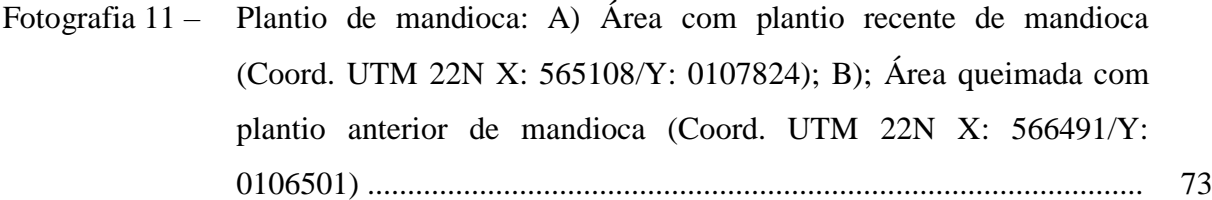

- Fotografia 12 Canais artificiais: A) Canal do Curutela com a presença de assoreamento nas margens (Coord. UTM 22N X: 566128/Y: 0106502); B) Canal Igarapé Novo (Coord. UTM 22N X: 567278/Y: 0102954)V............................................................................................... 74
- Fotografia 13 Espécie arbóreas nas áreas campestres: A) Avanço de espécies arbóreas sobre áreas de campo na margem do canal Igarapé Novo (Coord. UTM 22N X: 555553/Y: 0115169); B) Área de Campo de Várzea Graminóide, ao fundo espécie arbórea dentro de área de formação de Campo de Várzea Arbustivo (Coord. UTM 22N X: 558509/Y: 0113074) ............................................................................... 74

### **LISTA DE TABELAS**

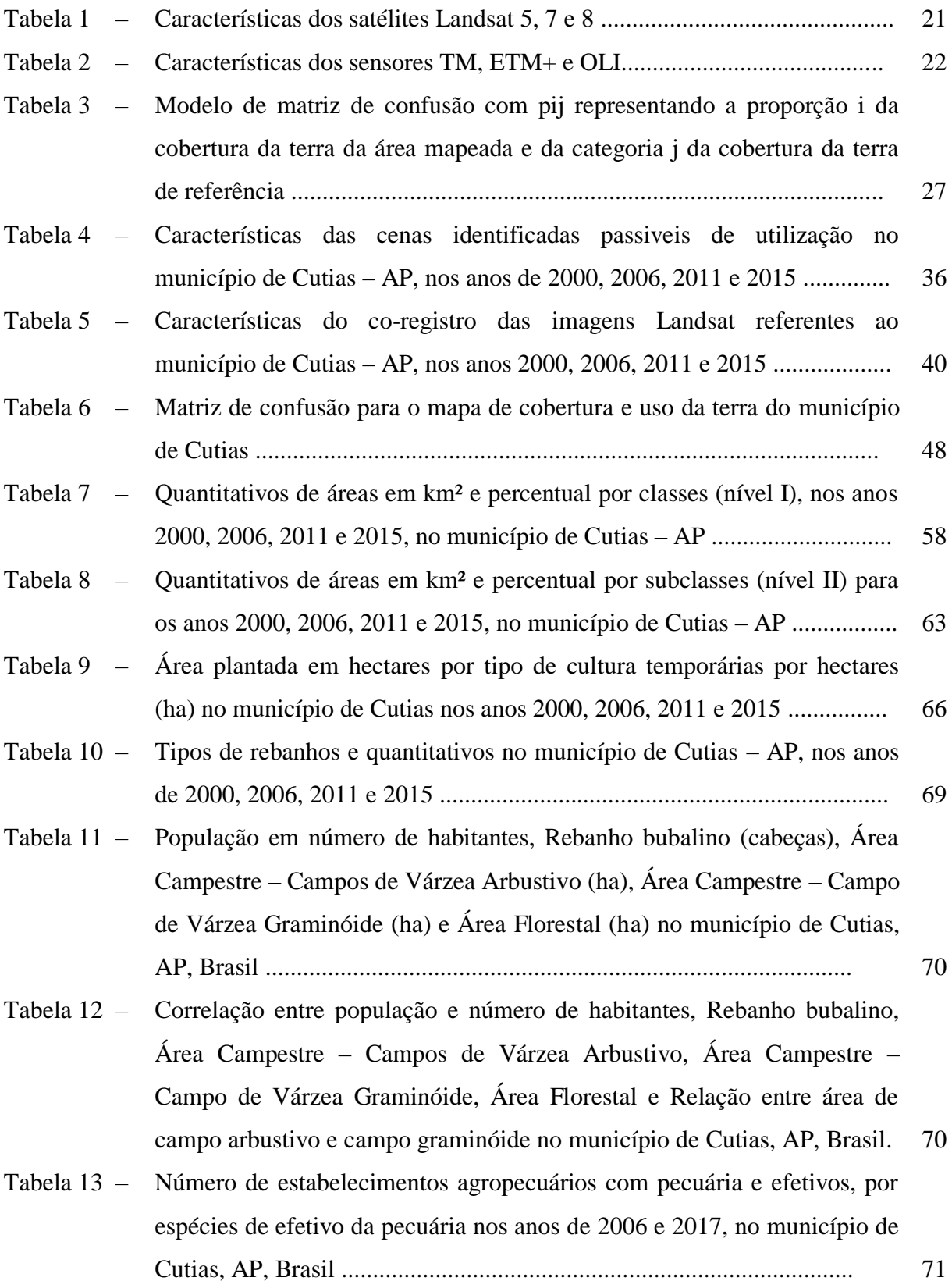

## **LISTA DE SIGLAS**

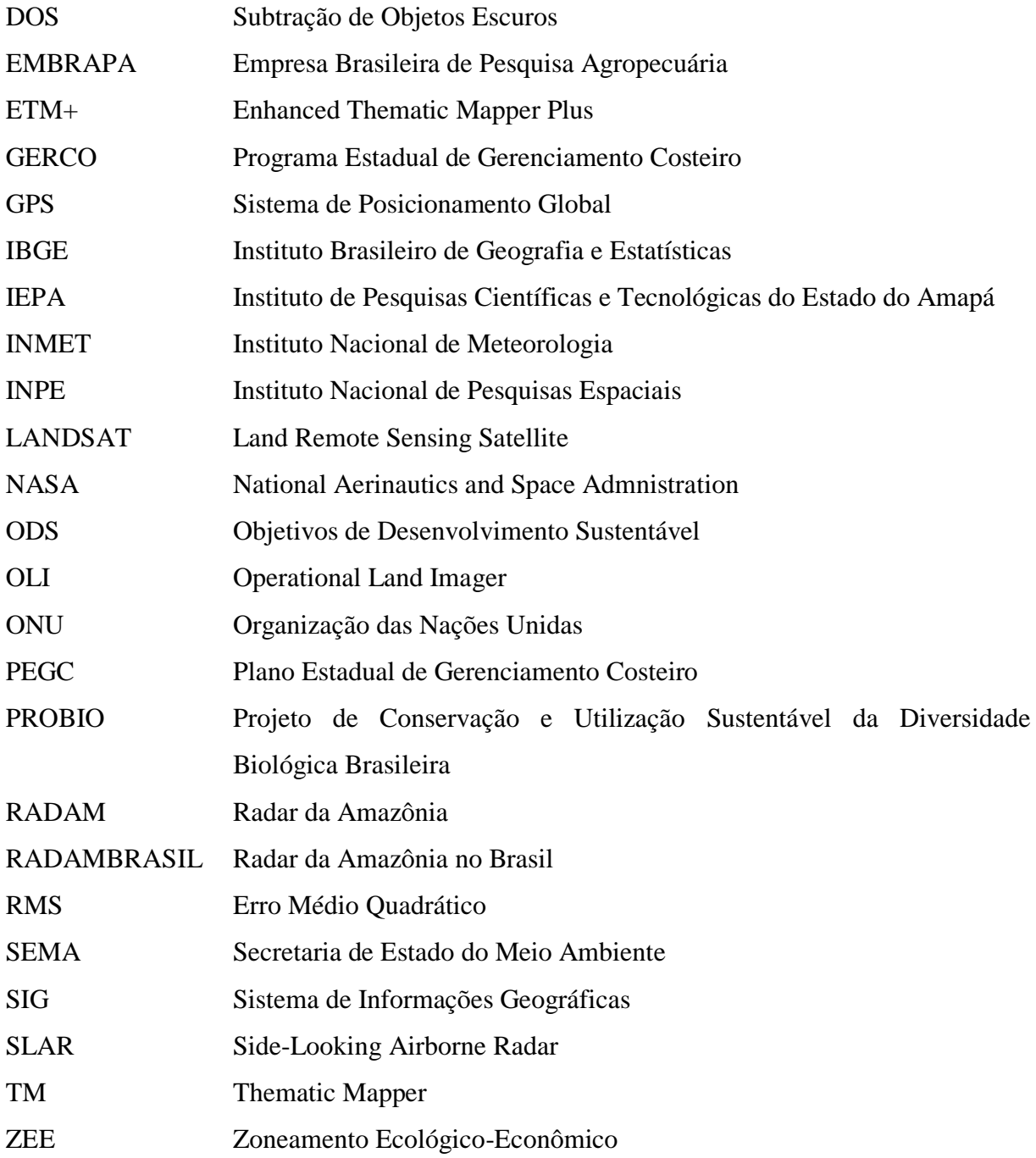

# **SUMÁRIO**

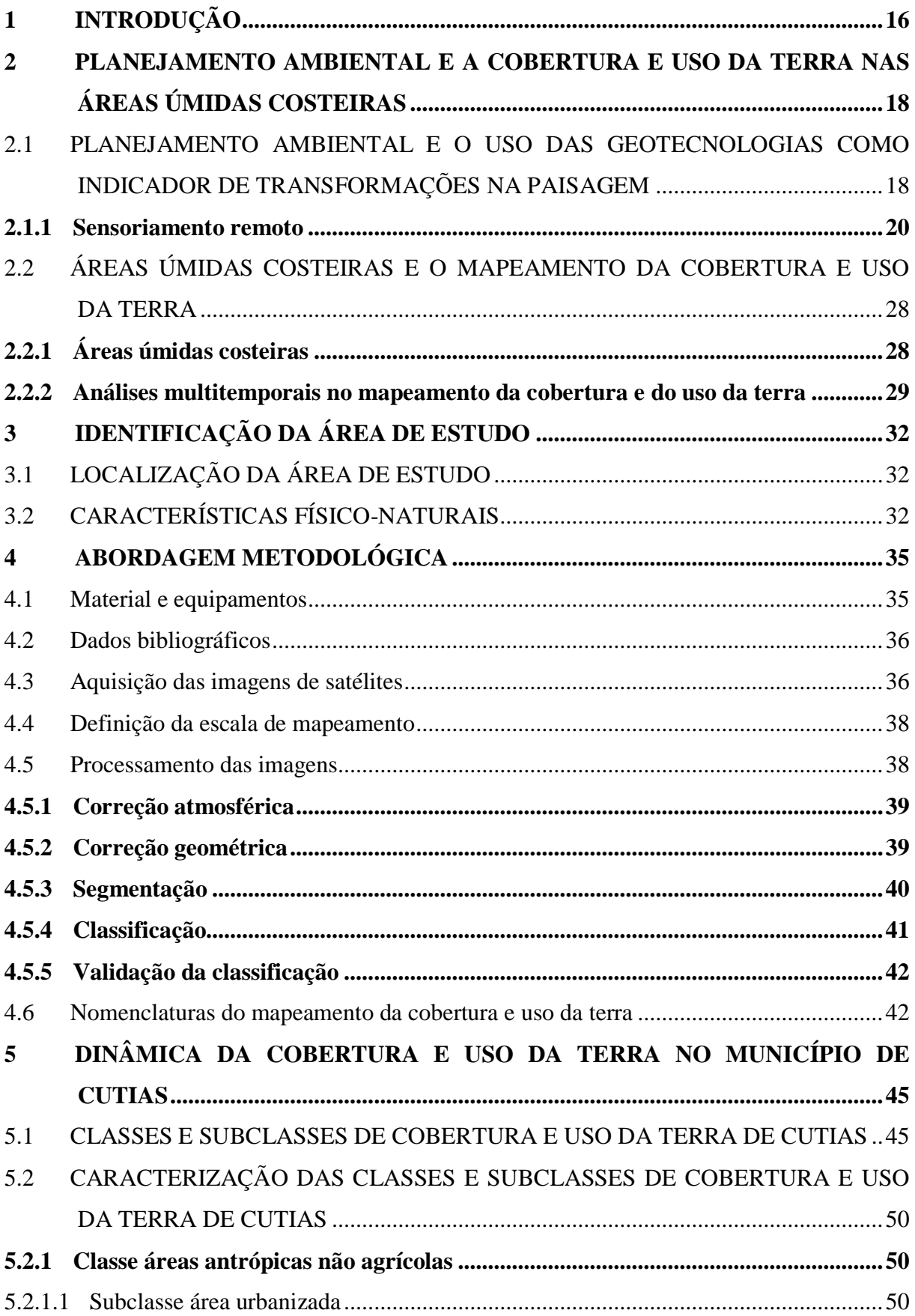

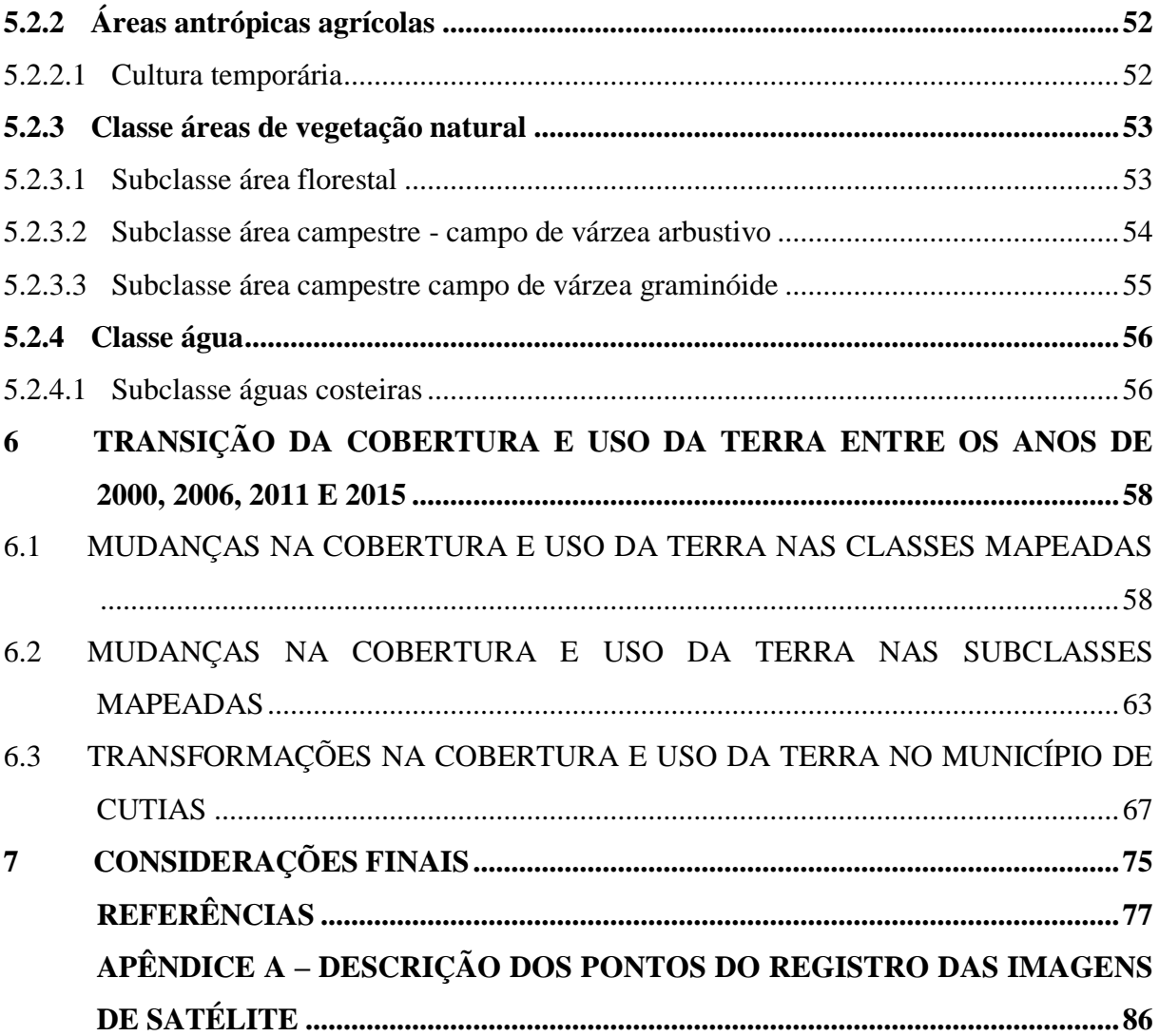

### <span id="page-17-0"></span>**1 INTRODUÇÃO**

O homem desenvolveu grande capacidade de apropriação e transformação do meio em que vive, utilizando de seus serviços ambientais e os recursos naturais o máximo possível. Por outro lado, não desenvolveu, ao mesmo tempo, a consciência e o conhecimento necessários a respeito das limitações desses serviços e recursos e isso tem resultado, em não raras situações, em inadequado, desde a fase primitiva, nômade, até os dias atuais. Nesse contexto, Moran (2011, p. 30), afirma que "as atividades humanas são tão evasivas que podem modificar o sistema planetário, alterando a viabilidade dos processos de que as espécies dependem".

De modo geral, a transformação da paisagem pode ser relatada em fases, que se sucedem e se superpõem em um processo amplo, das quais a fragmentação e a redução da vegetação natural decorrentes das ações antrópicas são as mais importantes (LANG; BLASCHKE, 2009). Uma das formas de obter informações a respeito da modificação da paisagem de uma determinada área é por meio da avaliação da cobertura e uso da terra (SEABRA; CRUZ, 2013)

Com o entendimento contemporâneo de que são necessários planejamento e uso racional do solo, para manutenção dos recursos naturais para as próximas gerações, o levantamento periódico da cobertura e uso da terra para qualquer região tornou instrumento fundamental para a compreensão dos padrões de organização do espaço, tendo em vista que o solo constantemente está sujeito a alterações antrópicas e modificações naturais inerentes da própria dinâmica do planeta (HOUGHTON, 1994).

Atualmente, os processos computacionais e tecnológicos auxiliam a extração das informações com o uso de imagens de satélites em caráter multitemporal (AHMAD, 2012) com o uso do sensoriamento remoto e das técnicas do Sistema de Informações Geográficas (SIG) (RAWAT; KUMAR, 2015).

Nesse sentido, este estudo baseou-se no método hipotético-dedutivo, enquadrado em uma abordagem quanti-qualitativa, seguindo os procedimentos metodológicos da pesquisa bibliográfica, pesquisa documental, levantamento de campo e análise de multitemporal.

A área objeto de estudo foi o município de Cutias, distante 130 km de Macapá, capital do Estado do Amapá. Cutias está localizado na zona costeira do Amapá e é o município com o maior rebanho bubalino do estado com mais de 76 mil cabeças de búfalos (IBGE, 2018), localizada na planície de inundação. O município também faz parte do Projeto "Alternativa de manejo sustentável para a bubalinocultura na bacia do Araguari" sobre a coordenação da Embrapa Amapá.

A dissertação está organizada em quatro seções. Na primeira apresenta-se uma breve discussão sobre a temática do planejamento ambiental e da cobertura e uso da terra nas áreas úmidas costeiras. Na segunda são apresentadas a área de estudo e a abordagem metodologia adotada. E, por fim, na terceira e quarta seções a análise da dinâmica da cobertura e uso da terra no município de Cutias é apresentada.

A hipótese levantada para o estudo foi a de que a cobertura e uso da terra no município de Cutias têm sido alteradas significativamente pela combinação de ações antrópicas e naturais.

Nesse aspecto, o presente trabalho objetivou de maneira geral a análise da transição da cobertura e uso da terra do município de Cutias, Amapá, considerando os anos de 2000, 2006, 2011 e 2015. Para testar a hipótese da pesquisa, estabeleceu-se dois objetivos específicos: caracterização das classes e subclasses da cobertura e uso da terra no município de Cutias – Amapá; e a compreensão da dinâmica de transição de cobertura e uso da terra no município de Cutias – Amapá nos anos de 2000, 2006, 2011 e 2015.

## <span id="page-19-0"></span>**2 PLANEJAMENTO AMBIENTAL E A COBERTURA E USO DA TERRA NAS ÁREAS ÚMIDAS COSTEIRAS**

## <span id="page-19-1"></span>2.1 PLANEJAMENTO AMBIENTAL E O USO DAS GEOTECNOLOGIAS COMO INDICADOR DE TRANSFORMAÇÕES NA PAISAGEM

O planejamento ambiental refere-se a uma modalidade de planejamento voltada para as intervenções humanas dentro da capacidade de suporte dos ecossistemas (FRANCO, 2008). Dessa forma, considera-se planejamento ambiental "todo o planejamento que parte do princípio da valoração e conservação das bases naturais de um dado território como base de auto sustentação da vida e das interações que a mantém" (FRANCO, 2008, p. 35).

Em uma outra abordagem, Santos (2004, p. 24) destaca que:

O planejamento é um processo contínuo que envolve a coleta, organização e análises sistematizadas das informações, por meio de procedimentos e métodos, para chegar a decisões ou a escolhas acerca das melhores alternativas para o aproveitamento dos recursos disponíveis.

Apesar dos inúmeros avanços tecnológicos a sociedade ainda depende enormemente da disponibilidade dos recursos naturais (MARIANO *et al*., 2011). Tornam-se cada dia mais sofisticadas tecnologicamente e a população em número cada vez maior. Isto obriga as sociedades humanas a cada vez mais se apropriar dos recursos, interferindo nos ambientes naturais e na geração de resíduos sólidos, líquidos e gasosos, que no conjunto atuam negativamente na qualidade ambiental (ROSS, 1995).

Diversas discussões já ocorreram em nível mundial sobre os recursos naturais e sua utilização de forma sustentável, tendo como marco a publicação do relatório "Nosso Futuro Comum" pela Comissão Brundtland, em 1987, onde norteia que o "desenvolvimento sustentável é o desenvolvimento que atende as necessidades atuais sem comprometer a habilidade das futuras gerações de atender suas próprias necessidades" (BRUNDTLAND, 1991, p. 25).

Em busca do ideal de sustentabilidade, a Organização das Nações Unidas (ONU) formulou o documento Transformando Nosso Mundo: A Agenda 2030 para o Desenvolvimento Sustentável. O documento relaciona 17 Objetivos de Desenvolvimento Sustentável (ODS) com 169 metas construídas sob o legado dos Objetivos de Desenvolvimento do Milênio. Os ODS são integrados e indivisíveis, e equilibram as três dimensões do desenvolvimento sustentável: a econômica, a social e a ambiental. Na prática, os ODS somam as tentativas mundiais para a garantia da manutenção de recursos naturais e condições de sobrevivência da espécie humana para as futuras gerações, apesar de que sua estratégia de ações esteja centrada fortemente na erradicação da pobreza (ONU, 2015).

Para Ross (1995) o planejamento é feito para melhor se apropriar dos recursos naturais, para se utilizar a natureza com mais racionalidade, evitando-se usos inadequados e predatórios, tanto no âmbito da exploração dos recursos quanto no destino dos resíduos. Ainda segundo este autor, o entendimento adequado do atual uso dos recursos naturais e o modo como uma determinada comunidade/sociedade tem usado e tratado a natureza ao longo da história, possibilita perceber tendências e antever o "cenário futuro espontâneo", bem como fornece subsídios para intervir através do planejamento e definir o "cenário futuro projetado".

Dentro de uma perspectiva de gestão do território, há a necessidade de compreender a dinâmica dos recursos naturais dominada pelas atividades antrópicas. Dessa forma, conhecer a distribuição geográfica desses recursos, das interações humanas e da dinâmica de cobertura e uso da terra torna-se um elemento imprescindível para subsidiar o planejamento, o monitoramento e a gestão ambiental (BATISTELLA; MORAN, 2008).

Nesse sentido, nos últimos anos, as geotecnologias adquiriram caráter fundamental para pesquisas e monitoramentos ambientais, uma vez que possibilitam, com eficiência, a obtenção e tratamento de elevada quantidade de dados e informações sobre recursos naturais, subsidiando diretamente as demandas referentes a sustentabilidade socioambiental (BATISTELLA; MORAN, 2008).

> Com a transformação contínua do espaço geográfico, particularmente pelas mudanças de cobertura e uso das terras, o monitoramento dos recursos naturais tornou-se fundamental na medida em que a base de recursos é condição essencial ao desenvolvimento. A informação precisa e dinâmica sobre a distribuição e condição dos recursos no espaço potencializa a capacidade dos indivíduos e instituições de conhecimento do ambiente onde estão inseridos (BATISTELLA; MORAN, 2008, p. 22).

As geotecnologias, segundo Rosa (2005, p. 81) correspondem ao "conjunto de tecnologias para coleta, processamento, análise e oferta de informações com referência geográfica (...) são compostas por soluções em *hardware*<sup>1</sup> , *software*<sup>2</sup> e *peopleware*<sup>3</sup> que juntos

<u>.</u>

<sup>1</sup> Parte física da computação sendo formada por equipamentos que compõem o ambiente de computação (CUNHA, 2017).

<sup>&</sup>lt;sup>2</sup> Conjunto de programas que supervisiona e auxilia a execução dos diversos softwares aplicativos (CUNHA, 2017).

constituem poderosas ferramentas para tomada de decisões". Florenzano (2002) aborda que as geotecnologias referentes ao Sensoriamento Remoto e aos Sistemas de Informações Geográficas (SIG) estão cada vez mais interligadas. Suas aplicações nos diferentes campos do conhecimento têm aumentado.

A contribuição das geotecnologias para o planejamento dos recursos naturais é crescente nas mais diversas aplicações, incluindo os mapeamentos de cobertura e uso da terra, pois tem nas imagens de satélites a possibilidade de extrair as informações de forma periódica, o que colabora com as ações de planejamento e monitoramento desses recursos. As aplicações de geotecnologias convertidas em ferramentas de sistematização e geração de conhecimento auxiliam no planejamento de uso da terra, elevando a eficiência da gestão territorial (BATISTELLA; MORAN, 2008).

O conhecimento dos espaços e do território e sua representação são a base para a promoção do desenvolvimento, não apenas no sentido de somar riquezas, mas também de distribuí-las, minimizando possíveis impactos ambientais e sociais resultantes da atividade humana.

#### <span id="page-21-0"></span>**2.1.1 Sensoriamento remoto**

O sensoriamento remoto se caracteriza pela obtenção de informações de um objeto sem existir um contato físico com o mesmo, e muitas vezes à longas distâncias (BERNARDI *et al*., 2014). Para Moraes (2002) o sensoriamento pode ser entendido como um conjunto de atividades que permite a obtenção de informações dos objetos que compõem a superfície terrestre sem a necessidade de contato direto com os mesmos. Estas atividades envolvem a detecção, aquisição e análise (interpretação e extração de informações) da energia eletromagnética emitida ou refletida pelos objetos terrestres e registradas por sensores remotos.

No Brasil, o sensoriamento remoto tomou impulso na década de 60 com o Projeto Radar da Amazônia (RADAMBRASIL), que tinha como objetivo realizar um levantamento integrado dos recursos naturais do país. Este programa proporcionou o treinamento e especialização de diversos técnicos brasileiros, que até então só conheciam o manuseio de fotografias aéreas (ROSA, 2005).

1

<sup>3</sup> Operadores de computador e sistemas.

As aplicações das imagens de satélites estão ligadas diretamente a sua resolução espacial, espectral e temporal. A resolução espacial corresponde a sua habilidade em registrar e distinguir as respostas espectrais de objetos ou alvos ao longo do tempo (NOVO, 1989). A resolução espectral "corresponde ao número e a dimensão (tamanho) de intervalos de comprimentos de onda específicos (chamados de bandas ou canais) no espectro eletromagnético aos quais um instrumento de sensoriamento remoto é sensível" (JENSEN, 2009, p. 16), enquanto que a resolução temporal se refere a frequência com que o sensor registra imagens de uma área específica (JENSEN, 2009).

Diversos satélites estão em operação a nível mundial, sendo que um dos mais utilizados no Brasil são os satélites pertencentes ao programa Landsat. O programa Landsat (*Land Remote Sensing Satellite*) foi desenvolvido pela NASA (*National Aerinautics and Space Admnistration*) no início dos anos de 1970 com o objetivo principal de realizar o mapeamento multispectral em alta resolução da superfície da Terra. A série envolveu o lançamento de 8 satélites (Landsat 1 ao 8). Os Landsat 5, 7 e 8, [\(Tabela 1](#page-22-0) e [Tabela 2\)](#page-23-0), correspondem a uma das mais importantes fontes de dados para o estudo de questões relacionadas ao meio ambiente, incluindo a evolução dos diferentes tipos de cobertura e uso do solo, por haver um acervo de imagens gratuitos e disponibilizados a diversos usuários.

| <b>Satélite</b>              | Landsat 5                  | <b>Landsat 7</b>                                           | <b>Landsat 8</b> |
|------------------------------|----------------------------|------------------------------------------------------------|------------------|
| Lançamento                   | 01/03/1984                 | 15/04/1999                                                 | 11/02/2013       |
| Situação Atual               | Inativo<br>(05/06/2013)    | Ativo (Interrompeu<br>recepção no Brasil em<br>31/05/2003) | Ativo            |
| Órbita                       | Polar, helios-<br>síncrona | Polar, helios-síncrona                                     | Circular         |
| Faixa Imageada               | 185 km                     | 183 km                                                     | 185 km           |
| Altitude                     | 705 km                     | 705 km                                                     | 705 km           |
| Inclinação                   | $98,20^{\circ}$            | $98,2^{\circ}$                                             | $98,2^{\circ}$   |
| Tempo de Duração da Órbita   | 99 min                     | 98,9 min                                                   | $99 \text{ min}$ |
| Horário de Passagem          | 9:45 AM                    | $10:00$ AM                                                 | 1:40 PM          |
| Período de Revisita          | 16 dias                    | 16 dias                                                    | 16 dias          |
| Tempo de vida projetado      | 3 anos                     | 5 anos                                                     | 5 anos           |
| <b>Instrumentos Sensores</b> | MSS e TM                   | $ETM+$                                                     | OLI e TIRS       |
| Fonte: INPE/DGI (2018).      |                            |                                                            |                  |

<span id="page-22-0"></span>Tabela 1 - Características dos satélites Landsat 5, 7 e 8.

Na utilização do sensoriamento remoto, faz-se necessário o emprego de correções nas imagens com o objetivo de melhorar a qualidade dos produtos, bem como, a retirada ou minimização de possíveis erros na hora da aquisição das imagens. Essas correções são conhecidas como atmosférica e geométricas.

| <b>SENSOR</b>                                                    | <b>BANDAS ESPECTRAIS</b> | <b>RESOLUÇÃO</b>        | <b>RESOLUÇÃO</b> | <b>RESOLUÇÃO</b>    |  |  |  |  |  |
|------------------------------------------------------------------|--------------------------|-------------------------|------------------|---------------------|--|--|--|--|--|
|                                                                  |                          | <b>ESPECTRAL</b>        | <b>ESPACIAL</b>  | <b>RADIOMÉTRICA</b> |  |  |  |  |  |
|                                                                  |                          | <b>LANDSAT 5</b>        |                  |                     |  |  |  |  |  |
|                                                                  | (B1) AZUL                | $0.45 - 0.52 \,\mu m$   | 30 m             | 8 bits              |  |  |  |  |  |
|                                                                  | (B2) VERDE               | $0.52 - 0.60 \,\mu m$   |                  |                     |  |  |  |  |  |
|                                                                  | (B3) VERMELHO            | $0.63 - 069 \,\mu m$    |                  |                     |  |  |  |  |  |
|                                                                  | (B4) INFRAVERMELHO       | $0.76 - 0.90 \,\mu m$   |                  |                     |  |  |  |  |  |
| TM                                                               | PRÓXIMO                  |                         |                  |                     |  |  |  |  |  |
| (THEMATIC<br>MAPPER)                                             | (B5) INFRAVERMELHO       | $1.55 - 1.75 \,\mu m$   |                  |                     |  |  |  |  |  |
|                                                                  | <b>MÉDIO</b>             |                         |                  |                     |  |  |  |  |  |
|                                                                  | (B6) INFRAVERMELHO       | $10.4 - 12.5 \,\mu m$   | 120 <sub>m</sub> |                     |  |  |  |  |  |
|                                                                  | <b>TERMAL</b>            |                         |                  |                     |  |  |  |  |  |
|                                                                  | (B7) INFRAVERMELHO       | $2.08 - 2.35 \,\mu m$   | 30 <sub>m</sub>  |                     |  |  |  |  |  |
|                                                                  | <b>MÉDIO</b>             |                         |                  |                     |  |  |  |  |  |
|                                                                  |                          | <b>LANDSAT7</b>         |                  |                     |  |  |  |  |  |
|                                                                  | (B1) AZUL                | $0.45 - 0.515 \,\mu m$  | 30 m             | 8 bits              |  |  |  |  |  |
|                                                                  | (B2) VERDE               | $0.525 - 0.605 \,\mu m$ |                  |                     |  |  |  |  |  |
|                                                                  | (B3) VERMELHO            | $0.63 - 069 \,\mu m$    |                  |                     |  |  |  |  |  |
| $ETM+$<br>(ENHANCED<br><b>THEMATIC</b><br><b>MAPPER</b><br>PLUS) | (B4) INFRAVERMELHO       | $0.76 - 0.90 \,\mu m$   |                  |                     |  |  |  |  |  |
|                                                                  | PRÓXIMO                  |                         |                  |                     |  |  |  |  |  |
|                                                                  | (B5) INFRAVERMELHO       | $1.55 - 1.75 \,\mu m$   |                  |                     |  |  |  |  |  |
|                                                                  | <b>MÉDIO</b>             |                         |                  |                     |  |  |  |  |  |
|                                                                  | (B6) INFRAVERMELHO       | $10.4 - 12.5 \,\mu m$   | 60 <sub>m</sub>  |                     |  |  |  |  |  |
|                                                                  | <b>TERMAL</b>            |                         |                  |                     |  |  |  |  |  |
|                                                                  | (B7) INFRAVERMELHO       | $2.09 - 2.35 \,\mu m$   | 30 <sub>m</sub>  |                     |  |  |  |  |  |
|                                                                  | <b>MÉDIO</b>             |                         |                  |                     |  |  |  |  |  |
|                                                                  | (B8) PANCROMÁTICO        | $0.52 - 0.90 \,\mu m$   | 15 <sub>m</sub>  |                     |  |  |  |  |  |
| <b>LANDSAT 8</b>                                                 |                          |                         |                  |                     |  |  |  |  |  |
| OLI-<br>(OPERATIONA<br><b>L LAND</b><br>IMAGER)                  | (B1) COSTAL              | $0.433 - 0.453 \,\mu m$ | 30 <sub>m</sub>  | 12 bits             |  |  |  |  |  |
|                                                                  | (B2) AZUL                | $0.450 - 0.515 \,\mu m$ |                  |                     |  |  |  |  |  |
|                                                                  | (B3) VERDE               | $0.525 - 0.600 \,\mu m$ |                  |                     |  |  |  |  |  |
|                                                                  | (B4) VERMELHO            | $0.630 - 0680 \,\mu m$  |                  |                     |  |  |  |  |  |
|                                                                  | (B5) INFRAVERMELHO       | $0.845 - 0.885 \,\mu m$ |                  |                     |  |  |  |  |  |
|                                                                  | PRÓXIMO                  |                         |                  |                     |  |  |  |  |  |
|                                                                  | (B6) INFRAVERMELHO       | $1.560 - 1.660 \,\mu m$ |                  |                     |  |  |  |  |  |
|                                                                  | <b>MÉDIO</b>             |                         |                  |                     |  |  |  |  |  |
|                                                                  | (B7) INFRAVERMELHO       | $10.4 - 12.5 \,\mu m$   |                  |                     |  |  |  |  |  |
|                                                                  | <b>TERMAL</b>            |                         |                  |                     |  |  |  |  |  |
|                                                                  | (B8) PANCROMÁTICO        | $0.500 - 0.680 \,\mu m$ | 15 <sub>m</sub>  |                     |  |  |  |  |  |
|                                                                  | (B9) CIRRUS              | $0.52 - 0.90 \,\mu m$   | 30 m             |                     |  |  |  |  |  |

<span id="page-23-0"></span>Tabela 2 - Características dos sensores TM, ETM+ e OLI.

Fonte: INPE/DGI (2018).

A atmosfera afeta a radiância refletida pela superfície que é captada pelo sensor devido aos fenômenos de refração, espalhamento, absorção e reflectância da energia eletromagnética (JENSEN, 2009). Segundo Meneses e Almeida (2012), o espalhamento pode ocorrer quando o fluxo de energia solar é parcialmente disperso na atmosfera antes de atingir a superfície terrestre; ela é novamente espalhada quando a área irradiada do alvo reflete a radiação na direção do campo de visada do sensor, ao atravessar de volta a atmosfera; a essa radiação se soma o fluxo espalhado da atmosfera que não é proveniente do alvo da superfície; a contribuição também poderá provir de pontos da superfície terrestre, fora do campo de visada do sensor. A partir do conhecimento dessas interações, torna-se relevante a remoção desses efeitos atmosféricos que reduzem o contraste da cena, retirando alguns detalhes mais finos e causando certa confusão na discriminação entre os alvos presentes nas imagens digitais.

Diversos modelos podem ser empregados para a correção dos efeitos da atmosfera nas imagens, tanto modelos empíricos como a Subtração de Objetos Escuros (DOS) (EKSTRAND, 1994; JAKUBAUSKAS, 1996; SONG *et al*., 2001), quanto modelos mais complexos que envolvam algoritmos de processamento com a entrada de dados de parâmetros específicos das condições atmosféricas (MENESES; ALMEIDA, 2012), como o modelo MODTRAN (*Moderate Resolution Atmosferic Radiance and Transmittance Model*) implementado no aplicativo *Fast Line-of-sight Atmospheric Analysis of Spectral Hypercubes* (FLAASH) do programa ENVI. Esse modelo tem como objetivo gerar um algoritmo de correção atmosférica com melhor resolução espectral, que modele a absorção atmosférica molecular em função da temperatura e pressão. O MODTRAN calcula a radiância corrigida (L) de acordo com a Equação 1 (ANDERSON *et al*., 1999):

$$
L = \left(\frac{A \rho}{1 - \rho_e s}\right) + \left(\frac{B \rho_e}{1 - \rho_e s}\right) + L_a
$$

*ρe*: média da superfície de reflectância do pixel e das regiões vizinhas;

*S*: albedo esférico da atmosfera;

*La:* radiância espalhada na atmosfera;

*A* e *B*: coeficientes que dependem de condições atmosféricas e geométricas não relacionadas com a superfície.

Em relação a correção geométrica, a imagem é adquirida no espaço e é preciso colocala no plano cartográfico, sejam elas fotografias aéreas ou imagens de satélite, são sujeitas a uma série de distorções espaciais, relevo por exemplo, necessitando que seja atribuído precisão cartográfica quanto ao posicionamento dos objetos, superfícies ou fenômenos nelas representados (CROSTA, 1993). Portanto, a correção geométrica trata, prioritariamente, da remoção dos erros sistemáticos de posicionamento presentes nas imagens, significativamente relevantes para a análise multitemporal (BERTUCINI JUNIOR; CENTENO, 2016).

De acordo com D'Alge (2001) a integração entre sensoriamento remoto e geoprocessamento depende da inserção das imagens aéreas ou de satélite na base de dados do SIG, que por sua vez, é necessário o emprego dos procedimentos de correção geométrica de imagens, as vezes chamados de georreferenciamento ou geocodificação, outras vezes excessivamente simplificados e reduzidos ao registro de imagens. Segundo Meneses e Oliveira (2012, p. 94) "o modelo mais comum de georreferenciamento de imagens consiste em estabelecer relações matemáticas entre as posições dos pixels na imagem e as correspondentes coordenadas desses pixels no terreno" por meio de pontos de controle.

A complexidade do modelo depende das distorções ou diferenças entre o sistema presente na imagem a ser corrigida (ou ajustada) e na imagem utilizada como referência (BERTUCINI JUNIOR; CENTENO, 2016). As transformações polinomiais de 1ª e 2ª ordens são suficientes para as correções nas imagens de média resolução espacial, tem o erro médio quadrático (RMS) calculado para cada ponto de controle. Meneses e Almeida (2012) descrevem a fórmula para se calcular o erro RMS dos pontos de controle na Equação 2.

$$
RMS = \sqrt{(x_i - x_r)^2 + (y_i - y_r)^2}
$$

Onde:

*x<sup>i</sup>* e *y<sup>i</sup>* são coordenadas retransformadas

*x<sup>r</sup>* e *y<sup>r</sup>* são coordenadas de referência

Na extração de informações dos produtos dos sensores remotos, várias técnicas são utilizadas, dentre elas, a segmentação e a classificação. A segmentação é uma das principais e mais estudadas operações em processamento de imagens, e consiste na subdivisão de uma imagem em suas partes constituintes ou objetos. Neste processo, divide-se a imagem em regiões que devem corresponder às áreas de interesse da aplicação. Entende-se por regiões um conjunto de "pixels" contíguos, que se espalham bidirecionalmente e que apresentam uniformidade. A segmentação de imagem é uma fase anterior a classificação, onde se extraem os objetos relevantes para a aplicação desejada (CÂMARA *et al.,* 1996).

O processo de segmentação pode se dar de forma manual ou automática (BRITES *et al*., 2012), no entanto, os processos mais empregados são os automáticos por considerar dados de natureza quantitativa, e reduzir o tempo gasto no processo. Brites *et al*. (2012, p. 209), expõem que "o processo de segmentação faz com que o contexto em que se encontra inserido o pixel seja considerado na classificação, isso é, leva em conta as características do meio (regiões) e não exclusivamente, os valores espectrais dos pixels".

Diversas técnicas são utilizadas nos processos de segmentação. Os métodos de segmentação baseiam-se em processos de crescimento de regiões, de detecção de bordas ou de detecção de bacias (CÂMARA *et al.,* 1996). O crescimento de regiões é uma técnica de agrupamento de dados, na qual somente as regiões adjacentes, espacialmente, podem ser agrupadas, sendo a mais utilizada por permitir extrair um conjunto mais rico de atributos e de selecionar amostras mais representativas de cada classe (KAI; MULLER, 1991). Nesse processo, cabe o usuário definir o limiar de similaridade e o limiar área.

Segundo Meneses e Almeida (2012, p. 210), por limiar de similaridade entende-se como "o grau de similitude entre o pixel candidato à inclusão em um determinado segmento e os parâmetros estatísticos referentes aos pixels que já fazem parte do segmento em questão", e o limiar área corresponde ao número mínimo de pixels admitidos em qualquer um dos segmentos.

Esta técnica é desenvolvida considerando um pixel dito "pixel-semente", equivalendo uma região que inicia um processo de agrupamento de pixels adjacentes que possuem características similares e que satisfazem o critério de similaridade estabelecido. O crescimento continua até que são encontrados pixels que não se adaptam ao critério de similaridade, e então o processo é finalizado, e uma nova região inicia-se, cuja média inicial é o valor do novo "pixel-semente" (NASCIMENTO; ALMEIDA FILHO, 1996). É importante notar que sempre que regiões são unidas, os parâmetros estatísticos são recalculados e novas comparações são feitas com as regiões adjacentes (MENESES; ALMEIDA, 2012).

A classificação corresponde a identificação de determinados elementos presentes pela associação de cada um dos pixels a uma determinada classe preestabelecida. Há dois tipos de classificação: classificação não-supervisionada e classificação supervisionada.

Segundo Meneses e Almeida (2012), a classificação não-supervisionada requer pouca ou nenhuma participação do analista no processo de classificação da imagem. Nela as classes são definidas automaticamente pelo próprio algoritmo da classificação, pois não se tem um conhecimento das classes presentes na área imageada.

A classificação supervisionada, ao contrário da não-supervisionada, é utilizada quando se tem algum conhecimento prévio sobre as classes na imagem. Na prática, o analista possui informações amostrais da área, e essas áreas são utilizadas pelos algoritmos de classificação para identificar na imagem os pontos representativos das classes. A classificação supervisionada, pode ser dividida em dois grandes grupos, a classificação pixel-a-pixel, quando utilizam apenas a informação espectral de cada pixel para achar regiões homogêneas,

e por região, quando utilizam, além de informação espectral de cada "pixel", a informação espacial que envolve a relação com seus vizinhos (CÂMARA *et al*., 1996).

Na classificação supervisionada por região são utilizados diferentes tipos de algoritmos classificadores, como o algoritmo *Bhattacharya* (KETTIG; LANDGREBE, 1976) que segundo Meneses e Almeida (2012), calcula a distância a partir da análise das médias e das covariâncias das amostras. A classificação não se dá de forma automática, exigindo uma etapa de treinamento de acordo com as regras da classificação supervisionada, e as amostras equivalem as regiões formadas na segmentação de imagens. O algoritmo é expresso pela Equação 3 (MENESES; ALMEIDA, 2012, p. 216):

$$
B(pi, pj) = \frac{1}{2} (m1 - m2)^T \sum (mi - mj) + \frac{1}{2} \ln \frac{|\sum (mi - mj)|}{|\sum i|^{1/2} |\sum j|^{1/2}} \tag{3}
$$

Sendo:

B = distância de *Bhattacharya Pi* e *pj* = pixels nas classes i e j *mi* e *mj* = médias das classes i e j  $T =$  matriz transposta ln = logaritmo neperiano *i* e *j* = classes dentro do contexto

O processo de validação, uma das últimas etapas de classificação digital de imagens, serve para analisar a acurácia dos resultados obtidos durante a classificação. De acordo com Meneses e Almeida (2012, p. 201) "a acurácia é normalmente expressa em termos de índices que são calculados a partir de matrizes de erros que expressam a concordância entre a imagem classificada e o conjunto de amostras de referência". Um valor alto de acurácia depende de uma série de variáveis como a complexidade do terreno, a resolução espacial e espectral da imagem de satélite, algoritmo de classificação utilizado, a legenda utilizada no processo de classificação e o conjunto de dados que representa a verdade terrestre.

A matriz de confusão (erros) (PANTALEÃO; SCOFIELD, 2009) [\(Tabela 3\)](#page-28-0), classe por classe, relaciona os dados de verdade terrestre (dados de referência coletados em campo) e os correspondentes resultados da classificação das imagens de satélites. Na organização da matriz, o número de linhas e o número de colunas devem ser iguais ao número de classes do estudo. Erros de omissão (exclusão) e de comissão (inclusão) de cada classe são calculados a partir dessa matriz. A partir da construção da matriz de confusão é possível extrair a exatidão do mapeamento de várias formas, incluindo o índice de Exatidão Global e o índice KAPPA (FOODY, 2002; PONZONI; ALMEIDA, 1996).

|              | $\sim$            |          | Referência |          |          |
|--------------|-------------------|----------|------------|----------|----------|
| Classificada |                   |          | $\cdots$   | М        | Total    |
|              | $p_{II}$          | $p_{12}$ | $\cdots$   | $p_{1m}$ | $p_{1+}$ |
|              | $p_{21}$          | $p_{22}$ | $\cdots$   | $p_{2m}$ | $p_{2+}$ |
| $\cdots$     | $\cdots$          | $\cdots$ | $\cdots$   | $\cdots$ | $\cdots$ |
| M            | $p_{mI}$          | $p_{mI}$ | $\cdots$   | $p_{mm}$ | $p_{m+}$ |
| Total        | $\mathbf{r}_{+1}$ | $P_{+2}$ | $\cdots$   | $-+m$    |          |

<span id="page-28-0"></span>Tabela 3 – Modelo de matriz de confusão com *pij* representando a proporção *i* da cobertura da terra da área mapeada e da categoria *j* da cobertura da terra de referência.

Fonte: Pantaleão e Scofield (2009).

A exatidão global é calculada dividindo a soma da diagonal principal da matriz de confusão pelo número total dos pontos de validação (referência) coletados. A escala varia de 0 a 100%, onde nos valores mais próximos de 100% tem-se maior exatidão no mapeamento (MENESES; ALMEIDA, 2012).

O índice Kappa (k), introduzida por Cohen (1960), é uma proporção de acerto depois da eliminação do acerto por acaso (ROSENFIELD; FITZPATRICK-LINS, 1986). Segundo Congalton (1991), o índice Kappa é satisfatório para avaliar a precisão de uma classificação temática, por considerar toda a matriz de confusão no seu cálculo, incluindo os elementos não presentes na diagonal principal, os quais representam as discordâncias na classificação. O índice é expresso na Equação 4 (CONGALTON, 1991):

$$
K = (N \sum_{i=1}^{c} xii - \sum_{i=1}^{c} (xi + x + i)) / (n^{2} - \sum_{i=1}^{c} xi + x + i)
$$

Onde:

*K*- é uma estimativa do coeficiente Kappa;

*Xii*- é o valor na linha i e coluna i;

*X<sup>i</sup>* - é a soma da linha i;

*X+ i* - é a soma da coluna i da matriz de confusão;

*n* - é o número total de pontos e c o número total de classes;

Landis e Koch (1977), propuseram uma escala de valores para classificar o resultado da aplicação do índice, de 0 (zero) a 1 (um), onde: os valores  $0 - 0.2 = \text{ruim}$ ;  $0.2 - 0.4 =$ razoável;  $0.4 - 0.6 =$ boa;  $0.6 - 0.8 =$ muito boa; e  $0.8 - 1.0 =$  excelente.

# <span id="page-29-0"></span>2.2 ÁREAS ÚMIDAS COSTEIRAS E O MAPEAMENTO DA COBERTURA E USO DA TERRA

#### <span id="page-29-1"></span>**2.2.1 Áreas úmidas costeiras**

Zona costeira equivale ao espaço geográfico de interação entre o ar, o mar e a terra, incluindo seus recursos ambientais. Ela abriga um mosaico de ecossistemas de alta relevância ambiental, cuja diversidade é marcada pela transição de ambientes terrestres e marinhos, com interações que lhe conferem um caráter de fragilidade e que requerem, por isso, atenção especial do poder público, conforme demonstra sua inserção na Constituição brasileira como área de patrimônio nacional (CIRM, 1997).

As zonas costeiras, a nível mundial, são submetidas a forte pressão por intensas e diversificadas formas de uso do solo. Nessas regiões observa-se uma serie de paisagens complexas que representam um desafio para a gestão territorial. A evolução no acúmulo de conhecimento sobre as áreas costeiras no mundo ainda é lento e ocorre de forma fragmentada (AB'SABER, 2000), porém são necessários para o entendimento desse mosaico de paisagens e suas transformações ao longo do tempo.

Segundo Ab'Saber (2000, p. 27):

As áreas litorâneas na sua aparente simplicidade paisagística e na sua dinâmica habitual exigem considerações similares ou até mais complexas do que os espaços interiores, já que eles envolvem sérias questões relacionadas com as variações do nível do mar, paleo-climas e história vegetacional. Ou seja, o litoral, tal como outras áreas dotadas de paisagens ecológicas, pode ser considerado sempre como herança de processos anteriores remodelados pela dinâmica costeira hoje prevalecente.

Segundo Jimenez e Takiyama (2012, p. 15), as zonas costeiras são:

Ambientes dinâmicos e sensíveis e representam a transição entre os ecossistemas terrestres e marinhos, desempenhando diversas funções importantes para a manutenção do equilíbrio ecológico e social, uma vez que são áreas intensamente ocupadas por usos e atividades humanas.

De acordo com os autores, a presença de ecossistemas ambientalmente frágeis as colocam como áreas prioritárias de proteção e conservação, como as áreas de manguezais, que funcionam como exportadores de matéria orgânica e nutrientes para o oceano adjacente, e dos estuários, que representam áreas de berçário e alimentação para diversas espécies aquáticas. Essa determinação de área prioritária para conservação, onde os recursos naturais devem ser utilizados de maneira mais racional, está prevista na Lei 7.661/88 e posteriormente em sua regulamentação, Decreto nº 5.300/04 (JIMENEZ; TAKIYAMA, 2012).

Dentro das zonas costeiras há os ambientes de planície de inundação, nem sempre costeiros, que compreende as áreas alagáveis pertencente ao continente, adjacentes à calha fluvial de rios e possuem porte variável. De acordo com Santos (2016, p. 124) "os processos que vão influenciar na dinâmica de inundação em uma paisagem resultam da interação entre diversos fatores, os quais regulam o fluxo entre as águas superficiais e subterrâneas, dentro do ciclo hidrológico".

De acordo com dados do Programa Estadual de Gerenciamento Costeiro (GERCO/AP), a terra nos municípios está destinada em sua maior parte para a atividade de agricultura, no entanto, a pecuária, tanto de bovinos quanto de bubalinos, também é praticada em todos os municípios. (JIMENEZ; TAKIYAMA, 2012).

Jimenez e Takiyama (2012) apontam que as diversas atividades desenvolvidas na zona costeira do Amapá apresentam potencial de impacto ambiental, o que reforça ainda mais a necessidade de estudos que aprofundem seu grau de detalhamento, incluindo os estudos de cobertura e do uso da terra, tornando a possibilidade de melhor compreensão do potencial produtivo e social do local, respeitando a fragilidade ambiental dessas localidades.

### <span id="page-30-0"></span>**2.2.2 Análises multitemporais no mapeamento da cobertura e do uso da terra**

A detecção da mudança da cobertura vegetal e do uso da terra, internacionalmente conhecido como *Land User Land Cover* (LULC), é essencial para uma melhor compreensão da dinâmica da paisagem durante um período de tempo conhecido. As mudanças na cobertura e uso da terra, geradas sejam por fenômenos naturais ou por atividades antrópicas, impactam diretamente o ecossistema natural (RUIZ-LUNA; BERLANGA-ROBLES, 2003; TURNER; RUSCHER, 2004).

O uso e a cobertura da terra são duas terminologias separadas que guardam íntima relação entre si e frequentemente são usadas de forma alternadas (IBGE, 2013).

> A cobertura do solo refere-se às características físicas da superfície da terra, capturadas na distribuição da vegetação, água, solo e outras características físicas da terra, incluindo aquelas criadas exclusivamente por atividades humanas, por exemplo, assentamentos. Enquanto o uso da terra refere-se à maneira em que a terra tem sido usada por seres humanos e seu habitat, geralmente com ênfase no papel funcional da terra para atividades econômicas. (RAWAT; KUMAR, 2015, p. 78).

As séries de informações contínuas e históricas sobre o LULC são apontadas por diversos estudos como um meio de compreender e fornecer soluções para problemas sociais, econômicos e ambientais (ABD EL-KAWY *et al*., 2011; DAS, 2009; LU *et al*., 2004; PELOROSSO, LEONE; BOCCIA, 2009), por ter uma serie de combinações possível de aplicações e base para estabelecer monitoramentos ambiental, gestão urbana e estudos socioeconômicos (WENG, 2010).

A detecção da mudança na cobertura e no uso da terra são mais facilmente extraídos por imagens de satélite. Essas permitem a análise temporal, de mesmo locais, em diferentes períodos, visando avaliar as mudanças da paisagem apresentadas durante o tempo do estudo (TORRES, 2011). Essas analises multitemporais são observadas em ambiente terrestres a nível local e global (ABDEL KAWY; ABOU EL-MAGD, 2012; BADRELDIN; GOOSSENS, 2013;; DU *et al*., 2010; KELARESTAGHI; JAFARIAN JELOUDAR, 2009; MOHAMED *et al*., 2012).

O primeiro grande levantamento sistemático da cobertura vegetal no Brasil ocorreu na década de 1970, com o intuito de conhecer principalmente a cartografia, a vegetação, a geologia e a natureza dos solos da Amazônia e do Nordeste brasileiros, foi o Projeto RADAM, baseado em um método pouco convencional à época: o imageamento por radar de visada lateral (Side-Looking Airborne Radar – SLAR). Em julho de 1975, a responsabilidade pelo mapeamento integrado dos recursos naturais passou a ser do projeto RADAMBRASIL, que expandiu o levantamento de radar para o restante do território nacional (FERREIRA *et al.*, 2008).

Em 2006, o Ministério do Meio Ambiente, no âmbito do Projeto de Conservação e Utilização Sustentável da Diversidade Biológica Brasileira (PROBIO), concluiu o mapeamento (na escala de 1:250.000) dos remanescentes da cobertura vegetal nos biomas brasileiros (Floresta Amazônica, Mata Atlântica, Cerrado, Pantanal, Caatinga e Campos Sulinos), tendo por base imagens Landsat ETM+, obtidas em 2001 e 2002, e analisadas por métodos de classificação automática e interpretação visual (FERREIRA *et al*., 2008).

Outro importante trabalho de monitoramento do uso e cobertura da terra executado na Amazônia Legal é o Projeto TerraClass. Neste projeto realizou-se o mapeamento sistêmico das áreas de floresta buscando compreender a dinâmica de uso e cobertura da floresta para os anos de 2004, 2008, 2010, 2012 e 2014. O projeto é em parceria entre o Instituto Nacional de Pesquisas Espaciais – Centro Regional da Amazônia (INPE/CRA), Embrapa Amazônia Oriental (CPATU), e a Embrapa Informática Agropecuária (CNPTIA) (ALMEIDA *et al*.,

2016). Vale ressaltar que o Projeto TerraClass apesar de ser executado em toda a Amazônia Legal, ele não realiza a classificação de uso e cobertura da terra em áreas não florestais.

Em âmbito mundial, há diversos trabalhos que ressaltam a importância dos mapeamentos da cobertura e uso da terra, como Berberoglu, Yilmaz e Özkan (2004) que estudo as características da vegetação por meio da cobertura e uso da terra nos pântanos da costa do Mediterrâneo Oriental da Turquia, e Mwita *et al*. (2013) que realizaram estudos nas terras altas de Usambara e na planície de inundação de Pangani, na Tanzânia, nas terras altas do Monte Quênia e na planície de Laikipia, no Quênia, para mapear os diferentes tipos de áreas úmidas em termos de tamanho, densidade, distribuição espacial e padrões de uso. Kim; Sexton; Townshend (2015) estudaram a transformação das áreas florestais em 34 países tropicais, incluindo o Brasil.

Além desses, outros trabalhos foram realizados para a extração das informações de cobertura e uso da terra, como em Leão *et al*. (2007), utilizou imagens de satélites para a extração de informações de cobertura e uso da terra em região costeira do extremo sul da Bahia, municípios Alcobaça, Caravelas e Nova Viçosa. Aguiar (2012) trabalhou com a modelagem de mudança do uso da terra na Amazônia dentro do aspecto da heterogeneidade intrarregional. Seixas (2018) que inventariou uso e ocupação da terra dos sistemas hídricos de terra firme no município de Nhamundá - Amazonas).

Nas últimas décadas, trabalhos relacionados ao levantamento de informações do uso e cobertura da terra ganhou impulso com a disponibilidade de imagens digitais obtidas por sensores instalados em plataformas orbitais. As aquisições frequentes de imagens em diferentes resoluções espaciais e espectrais e as ferramentas de processamento digital facilitaram a interpretação e a extração de informações das imagens, permitiram o acompanhamento contínuo das alterações e reduziram os custos e o tempo necessários para os mapeamentos (RODRIGUES *et al*., 2012).

No estado do Amapá, dois trabalhos se destacam pela utilização de imagens de satélites para obter o conhecimento necessário do território, o Zoneamento Ecológico-Econômico (AMAPÁ, 2008) e o Plano de Gerenciamento Costeiro – GERCO (JIMENEZ; TAKIYAMA, 2012).

### <span id="page-33-0"></span>**3 IDENTIFICAÇÃO DA ÁREA DE ESTUDO**

### <span id="page-33-1"></span>3.1 LOCALIZAÇÃO DA ÁREA DE ESTUDO

A área objeto do presente estudo é o município de Cutias, com extensão territorial de 2.179,5 km², localizado na região sul do Estado, faz divisa com os municípios Amapá, Tartarugalzinho, Ferreira Gomes e Macapá (Mapa 1), tendo os acessos principais pelas rodovias BR 156/AP-360 e AP-070 e por via hidroviária pelo rio Araguari. A população atual de Cutias é estimada em 5.864 habitantes (IBGE, 2018). O município de Cutias foi desmembrado do território de Macapá pela Lei Estadual n.º 6, de 01 maio de 1992.

## <span id="page-33-2"></span>3.2 CARACTERÍSTICAS FÍSICO-NATURAIS

O município de Cutias está localizado dentro da Zona Costeira do Amapá e setor costeiro estuarino do Rio Araguari, e de acordo com Silva *et al*. (2006) apresenta características geológicas recentes, pertencentes ao período Quaternário (Depósitos de Planície Flúvio-Estuarina 1 (Qfe1), Depósitos de Planícies Flúvio-Estuarina 2 (Qfe2) e Depósitos de Planície Flúvio-Estuarina Marinha (Qfem) e terciário (Formação Barreiras (TC), com formação predominante de Depósitos de Planície Flúvio-Estuarina 1 (Qfe1).

As unidades morfoestruturais existentes são a Planície Costeira corresponde à faixa de ocorrência de sedimentos quaternários, de ambiências fluvial, flúvio-lacustre e flúvio– marinha, e o Planalto Rebaixado da Amazônia constituído por sedimentos continentais dos Grupos Barreiras e Alter do Chão (SILVEIRA; SANTOS, 2006).

Os solos presente na área de estudo, correlacionando a classificação realizada por Silva *et al*.(2006) e Santos *et al*. (2018), são os Gleissolos, Argissolos Amarelos e Latossolos Amarelo.

Segundo o Atlas Pluviométrico do Brasil (CPRM, 2013), a precipitação do município é entre 2.000 a 2.800 mm anuais. Os ambientes estão distribuídos em áreas de Terra Firme e Planície Costeira. Segundo Silva *et al*. (2006) as áreas de Terra Firme são constituídas de relevo plano e suave ondulado, desenvolvidos sobre sedimentos arenosos e areno-argilosos da Formação Barreiras, e a Planície Costeira são áreas periodicamente ou permanentemente inundadas com substrato siltico-argiloso com cobertura de campos arbustivos ou herbáceos.

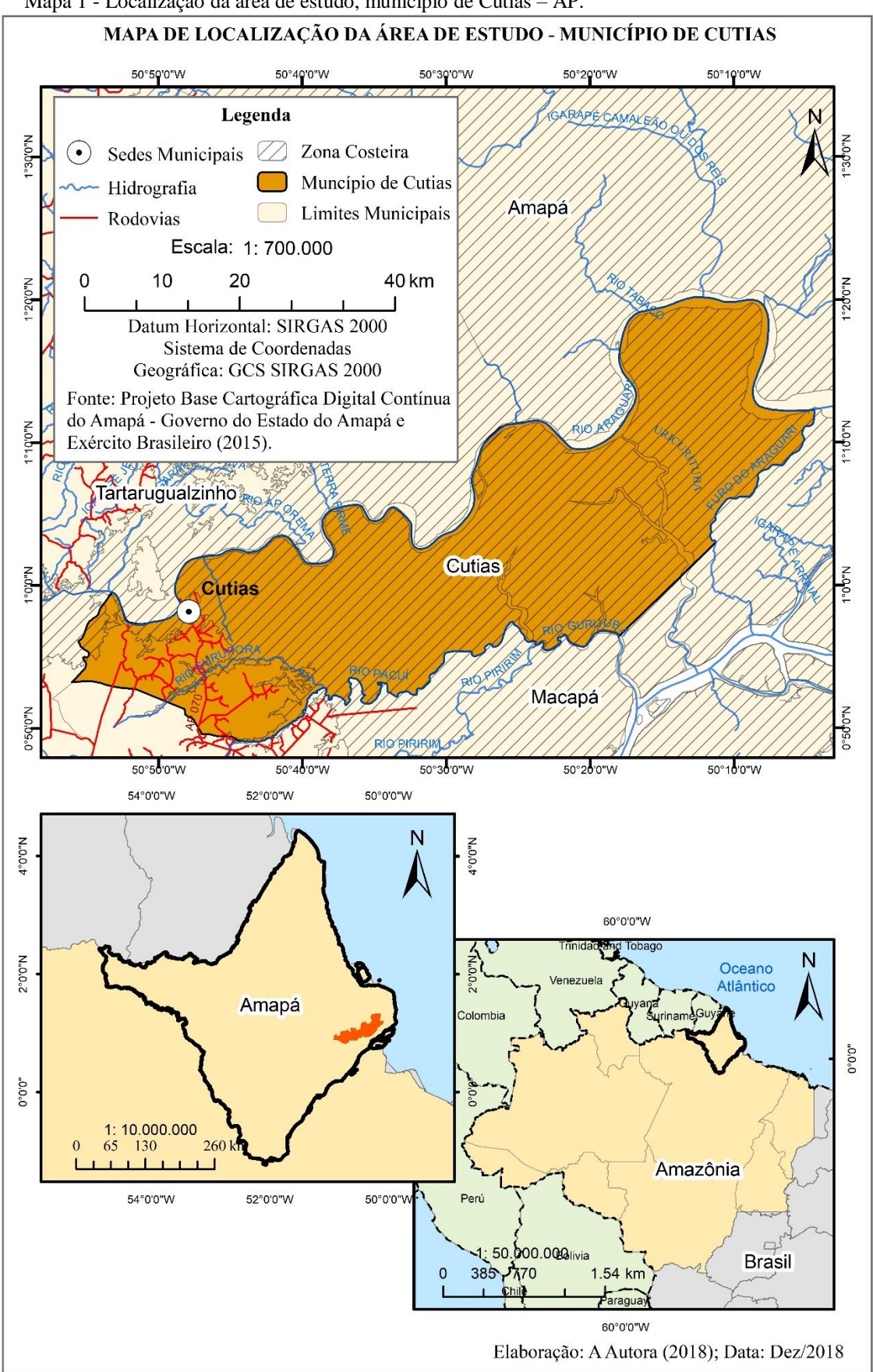

Mapa 1 - Localização da área de estudo, município de Cutias – AP.

Fonte: A Autora (2018).

Na Planície Costeira, de acordo com Amapá (2008), estão presentes os campos de várzea que correspondem aos campos inundáveis da região, que são ambientes diretamente ligados às áreas deprimidas da Planície Quaternária, descritos por Braga (1979), como locais de sedimentação recentes, limitado a áreas que estão sob influência de alagações procedentes de rios de águas barrentas e constituídos de "biomassa medíocre, iluminação excessiva, constituído por uma definida predominância das gramíneas, capins robustos ou Canaranas" (BRAGA, 1979, p. 66).

Nos campos, os regimes de inundações são periódicos e decorrem da acumulação e represamento de águas pluviais, efeitos das altas marés e dos impedimentos de drenagem do solo os quais funcionam como barreiras naturais à vazão e à permeabilidade desses campos. Pela estrutura desses ambientes é possível separá-los em duas formas: o campo de várzea graminóide e o arbustivo. O campo de várzea Graminóide são áreas em estágios iniciais de sucessão, caracteristicamente herbáceos, com predomínio de espécies graminóides (gramíneas, ciperáceas, xiridáceas). Os campos de várzea arbustivos são formas mais evoluídas, caracterizadas pela presença de formas lenhosas e herbáceas em proporções variáveis (AMAPÁ, 2008).

Outra formação florestal presente na área de estudo é a floresta de várzea. As florestas de várzea possuem maior abrangência e maior concentração nas margens de rios de água barrenta, e que de certo modo, passa a ser regulada pelos regimes de marés. As maiores florestas de várzea do Estado ocorrem ao longo da orla amazônica, adentrando pelos estuários e baixos cursos dos inúmeros rios que aí deságuam (AMAPÁ, 2008). Nas áreas de várzea do rio Araguari observa-se uma várzea estuarina com poucas espécies de palmeiras, e com árvores em torno de 15 metros de altura (COSTA-NETO; SENNA; COUTINHO, 2006).
# **4 ABORDAGEM METODOLÓGICA**

A pesquisa baseou-se no método hipotético-dedutivo (CÂMARA; MONTEIRO; MEDEIROS, 2001), enquadrado dentro de uma abordagem quanti-qualitativa seguindo os procedimentos metodológicos da pesquisa bibliográfica, pesquisa documental e levantamento de campo, conforme apresentado no [Fluxograma 1.](#page-36-0)

<span id="page-36-0"></span>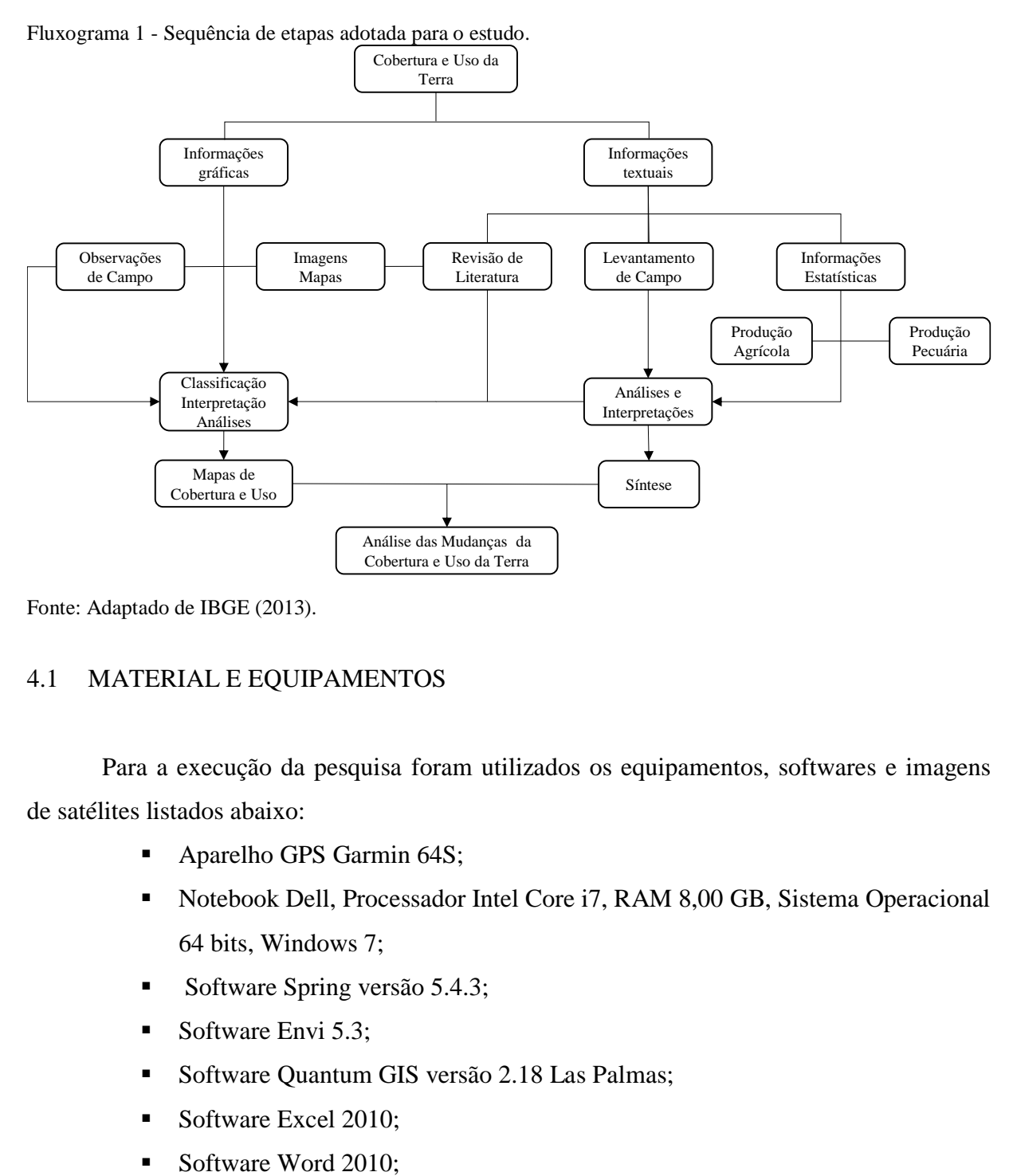

Fonte: Adaptado de IBGE (2013).

### 4.1 MATERIAL E EQUIPAMENTOS

Para a execução da pesquisa foram utilizados os equipamentos, softwares e imagens de satélites listados abaixo:

- Aparelho GPS Garmin 64S;
- Notebook Dell, Processador Intel Core i7, RAM 8,00 GB, Sistema Operacional 64 bits, Windows 7;
- Software Spring versão 5.4.3;
- Software Envi 5.3;
- Software Quantum GIS versão 2.18 Las Palmas;
- Software Excel 2010:
- 
- Software Power Point 2010;
- $\blacksquare$  Imagens dos satélites Landsat 5/TM, 7/ETM+ e 8/OLI.

### 4.2 DADOS BIBLIOGRÁFICOS

O levantamento de informações, incluindo os dados cartográficos são etapas imprescindíveis para elaboração qualquer estudo acadêmico. Nesse caso, foram utilizados dados secundários provenientes de fontes como IBGE, SEMA, IEPA entre outros estudos relevantes da área de estudo e dados primários como levantamento de campo e registro fotográfico.

### 4.3 AQUISIÇÃO DAS IMAGENS DE SATÉLITES

As imagens de satélites utilizadas neste estudo foram dos satélites Landsat 5, 7 e 8, adquiridas gratuitamente diretamente da plataforma *Global Visualization Viewer* (GloVis) do *U.S. Geological Survey* (USGS). A série Landsat foi adotada devido ao acervo de imagens disponível no período observado. Mediante a esses fatores, seguiu-se os seguintes critérios:

- Anos com maior quantitativo de rebanho bubalino, [Gráfico 1,](#page-38-0) principal uso identificado na área de estudo;
- Aquisição de imagens no período seco, prioritariamente nos meses de agosto a novembro, meses estes com menor incidência de nuvens sobre a área de estudo;
- Anos com maior identificação de aumento do rebanho bubalino dentro da área de estudo posterior ao seu desmembramento do município de Macapá.

Observados os critérios acima, identificou-se quatro períodos com maior quantitativo de rebanhos bubalino possíveis de serem utilizados [\(Tabela 4\)](#page-37-0).

| de 2000, 2006, 2011 e 2015. |                   |              |                        |
|-----------------------------|-------------------|--------------|------------------------|
| Satélite/Sensor             | Data de Aquisição | Orbita/Ponto | <b>Ouantitativo de</b> |
|                             |                   |              | Rebanho Bubalino       |
| Landsat 7/ETM+              | 18-11-2000        | 225/059      | 39.114                 |
| Landsat 5/TM                | $08-09-2006$      | 225/059      | 53.074                 |
| Landsat 5/TM                | 24-10-2011        | 225/059      | 62.584                 |
| Landsat 8/OLI               | 19-10-2015        | 225/059      | 75.282                 |

<span id="page-37-0"></span>Tabela 4 - Características das cenas identificadas passiveis de utilização no município de Cutias – AP, nos anos de 2000, 2006, 2011 e 2015.

Fonte: USGS (2018); IBGE – Pesquisa Pecuária Municipal (2018).

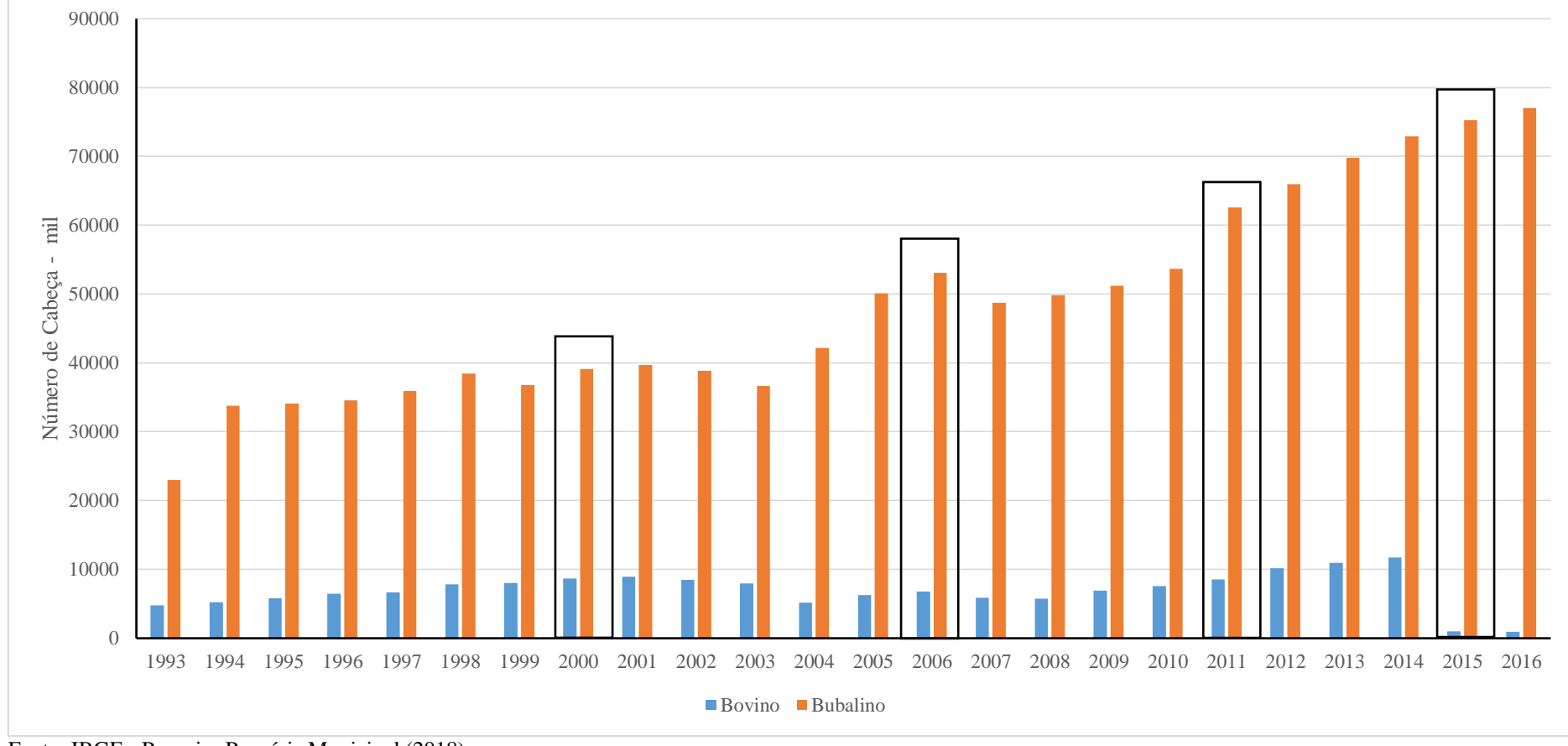

Gráfico 1 - Quantitativo de rebanho bovino e bubalino em Cutias – AP, no período de 1993 a 2016.

<span id="page-38-0"></span>Fonte: IBGE - Pesquisa Pecuária Municipal (2018).

### 4.4 DEFINIÇÃO DA ESCALA DE MAPEAMENTO

A escala de mapeamento definida para o estudo foi a escala de 1:150.000 baseada nas recomendações de IBGE (2013) por se tratar de um mapeamento de reconhecimento<sup>4</sup>, considerando também a limitação da resolução espacial de 30 metros das imagens de satélites LANDSAT.

### 4.5 PROCESSAMENTO DAS IMAGENS

O processamento digital das imagens de satélite segundo Moreira (2005), constitui-se como importante conjunto de técnicas responsáveis para o trabalho com imagens em sensoriamento remoto, possibilitando que uma imagem seja processada, analisada e interpretada o mais próximo possível ao tema objeto de estudo. As técnicas empregadas no processamento digital correspondem as expostas no [Fluxograma 2.](#page-39-0)

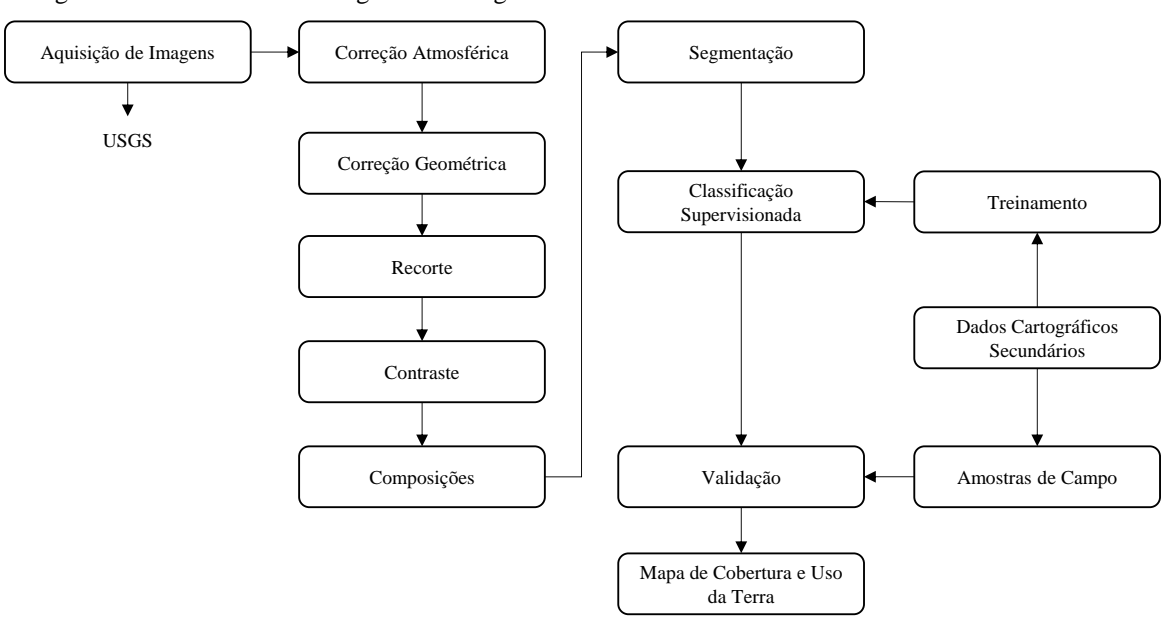

<span id="page-39-0"></span>Fluxograma 2 - Processamento Digital das Imagens.

Fonte: A Autora (2018).

<u>.</u>

<sup>4</sup> Mapeamentos de reconhecimento variam de acordo com a intensidade dos trabalhos (escalas entre 1: 50 000 até 1: 750 000), polivalentes na sua essência, atendem ampla faixa de objetivos, perpassando pelo planejamento regional, de bacias hidrográficas, nacional e estadual.

#### **4.5.1 Correção atmosférica**

O modelo para correção atmosférica adotado nesta pesquisa foi o modelo MODTRAN implementado no aplicativo *Fast Line-of-sight Atmospheric Analysis of Spectral Hypercubes* (FLAASH) do programa ENVI<sup>5</sup> .

A correção atmosférica foi empregada nas bandas 3, 4 e 5 das imagens do Landsat 5/TM e Landsat 7/ETM+, e bandas 4, 5 e 6 das imagens do Landsat 8/OLI. Os dados de entrada necessários para a correção foram adquiridos pelos metatados de cada cena, e ao final do processo, obteve-se as imagens corrigidas, conforme o demonstrado no [Gráfico 2.](#page-40-0)

<span id="page-40-0"></span>Gráfico 2 - Histograma antes (a) e pós (b) correção atmosférica no Landsat 8/OLI, Banda 6, Órbita-Ponto 225- 059 de 19/10/2015.

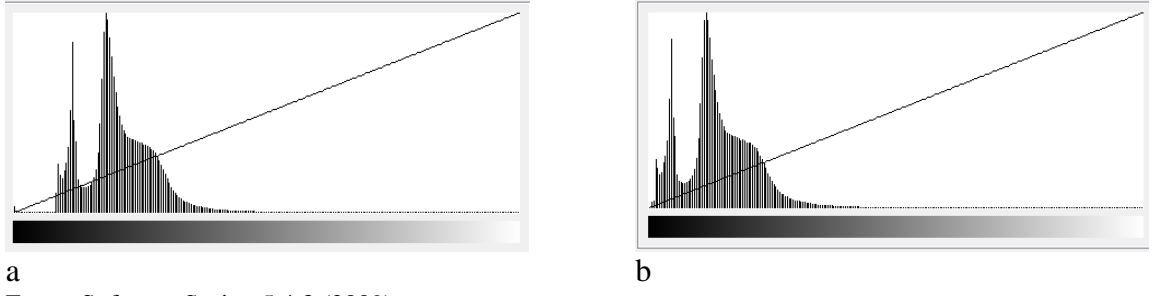

Fonte: Software Spring 5.4.3 (2009)

As bandas 3, 4 e 5 das imagens do Landsat 5/TM e Landsat 7/ETM+, e bandas 4, 5 e 6 das imagens do Landsat 8/OLI, são as que correspondem a

### **4.5.2 Correção geométrica**

<u>.</u>

Na área estudo, foi empregado o co-registro das imagens no software SPRING, versão 5.4.3, atribuindo projeção cartográfica Universal Tranversa de Mercator (UTM), Zona 22 N, Datum SIRGAS 2000, utilizando como referência para a coleta dos Pontos de Controle [\(Tabela 5\)](#page-41-0) imagem Landsat Geocover do Global Land Cover Facility (GLCF). Após a coleta dos pontos de controle (Apêndice I), aplicou-se função polinomial de 2º grau.

Os valores de tolerância de erro RMS que normalmente são aceitos para os pontos de controle em imagens ópticas com pixel de 30 m é  $\leq$  pixel = 60 metros (MENESES; ALMEIDA, 2012).

<sup>5</sup> Licença instalada no Laboratório de Sensoriamento Remoto e Análises Espaciais Aplicado a Ecossistemas Aquáticos (LASA) do Centro de Pesquisas Aquáticas (CPAq) do Instituto de Pesquisa Instituto de Pesquisas Científicas e Tecnológicas do Estado do Amapá (IEPA).

| $2000, 2000, 2011$ $\cup$ $2010.$ |           |            |             |                    |                    |
|-----------------------------------|-----------|------------|-------------|--------------------|--------------------|
| Imagens a registrar               | Pontos de | <b>RMS</b> | Erro Linear | <b>Erro Linear</b> | Erro Area          |
|                                   | Controle  |            | (m)         | (km)               | (km <sup>2</sup> ) |
| Landsat 7 18-11-2000              | 14        | 0.109      | 3.27        | 0.00327            | 0.000010           |
| Landsat 5 08-09-2006              |           | 0.278      | 8.34        | 0.00834            | 0.000069           |
| Landsat 5 24-10-2011              | 14        | 0.295      | 8.85        | 0.00885            | 0.000078           |
| Landsat 8 19-10-2015              | 14        | 0.058      | 1.74        | 0.00174            | 0.000003           |
| $\mathbf{r}$ $\mathbf{r}$         | $\alpha$  |            |             |                    |                    |

<span id="page-41-0"></span>Tabela 5 - Características do co-registro das imagens Landsat referentes ao município de Cutias – AP, nos anos 2000, 2006, 2011 e 2015.

Fonte: Processamento no SPRING (2009).

### **4.5.3 Segmentação**

Neste estudo, foram feitas várias aproximações de segmentação utilizando o método de crescimento de regiões [\(Quadro 1\)](#page-41-1), até ser encontrado o melhor resultado entre os limiares de similaridade e área. O melhor resultado foi limiares similaridade = 8 e área 50 [\(Imagem de](#page-42-0)  [Satélite](#page-42-0) 1, A e B), os quais tiveram boa definição e divisão das áreas entre as regiões definidas por áreas naturais e áreas antrópicas.

Segundo Meneses e Almeida (2012) não há um padrão de definição do limiar de similaridade e área na segmentação de imagens, pois os valores dependem principalmente dos padrões de repartição espacial dos objetos de cada área e da definição da generalização cartográfica ideal, em função da escala cartográfica da abordagem realizada.

| Similaridade   | Area |    |            |     |     |     |  |  |  |  |
|----------------|------|----|------------|-----|-----|-----|--|--|--|--|
|                | 20   | 50 | <b>100</b> | 150 | 200 | 300 |  |  |  |  |
|                |      |    |            |     |     |     |  |  |  |  |
|                |      |    |            |     |     |     |  |  |  |  |
|                |      |    |            |     |     |     |  |  |  |  |
|                |      |    |            |     |     |     |  |  |  |  |
| 15             |      |    |            |     |     |     |  |  |  |  |
| $\overline{2}$ |      |    |            |     |     |     |  |  |  |  |

<span id="page-41-1"></span>Quadro 1 – Análise das Combinações dos pares similaridade e área testados para a segmentação.

I – Insuficiente: polígonos muito pequenos com muita informação ou poucos polígonos com pouca informação

R – Razoável: quantidade de polígonos razoável com a relação a informações

S – Satisfatório: quantidade de polígonos equilibrado com relação a informações Fonte: Resultados do processamento no SPRING (2009).

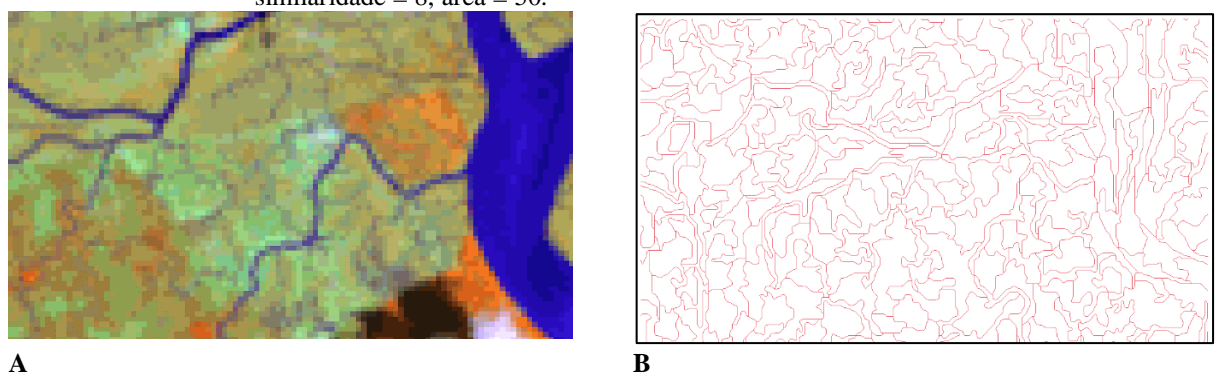

<span id="page-42-0"></span>Imagem de Satélite 1 - Segmentação na imagem Landsat 8/OLI: (a) composição colorida 5R6G4B; (b) similaridade =  $8$ , área =  $50$ .

Fonte: Processamento no SPRING.

### **4.5.4 Classificação**

<u>.</u>

Para o estudo da cobertura e uso da terra foi adotada a classificação supervisionada com o método por região e o algoritmo *Bhattacharya* com limiar de aceitação de 99,9% no software SPRING 5.4.3, seguindo os passos descritos no [Fluxograma 3.](#page-42-1) Na fase de treinamento foram definidas 7 classes de cobertura e uso da terra com dois níveis.

<span id="page-42-1"></span>Fluxograma 3 - Processo adotado na classificação.

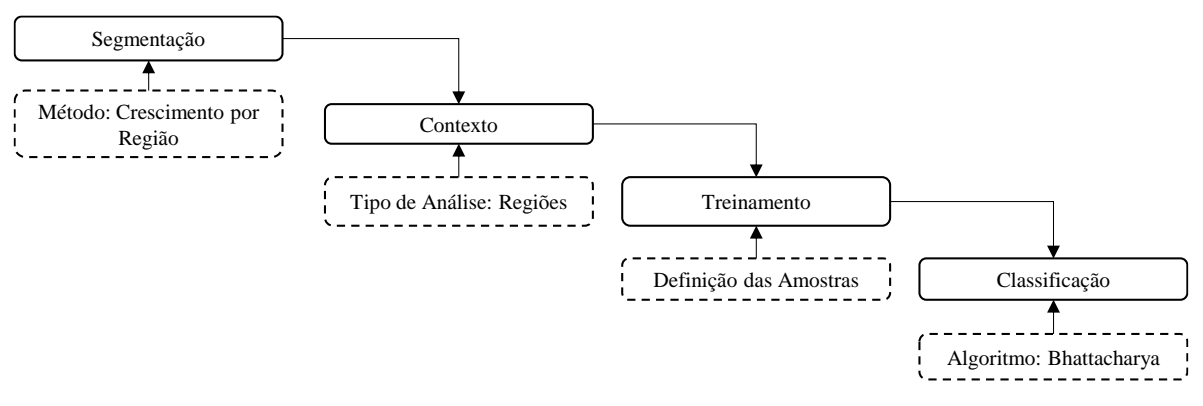

Fonte: Elaborado a partir do processamento no SPRING (2009).

Após a classificação no SPRING 5.4.3, exportou-se os dados para vetor, formato *shapefile<sup>6</sup>* , e foram manipuladas no software QuantumGis 2.18, para a etapa de validação e elaboração dos mapas de cobertura e uso da terra nos anos de 2000, 2006, 2011 e 2015.

<sup>6</sup> Formato utilizado para edição de dados vetoriais em software de Sistemas de Informações Geográficas.

### **4.5.5 Validação da classificação**

A validação do mapeamento deu-se por meio da utilização da matriz de confusão (POTALEÃO; SCOFIELD, 2009) com a extração da exatidão global (MENESES; ALMEIDA, 2012) e o índice Kappa (CONGALTON, 1991).

As informações utilizadas para subsidiar a validação foram coletadas nas expedições de campo realizadas nos dias 23, 24 e 25 de outubro de 2018 e 29 e 30 de novembro de 2018.

### 4.6 NOMENCLATURAS DO MAPEAMENTO DA COBERTURA E USO DA TERRA

Os mapeamentos da Cobertura e Uso da Terra por trabalharem diretamente com as formas de representação do espaço e as modificações expressa na paisagem precisam adotar terminologias/nomenclaturas que consigam compilar as atividades humanas no meio natural. Conforme descrito por IBGE (2013, p. 45), "precisa estar adequada para mapear a diversidade do território considerado e deve ser compatível com a escala, o tamanho da menor área a ser mapeada, a fonte básica de dados e com as necessidades dos virtuais usuários".

Partindo desse pressuposto, as nomenclaturas adotadas na classificação, foram baseadas nos estudos de Anderson *et al*. (1976), Turner *et al.* (1995) e IBGE (2013), abrangendo o nível I (classes) representa as principais categorias de cobertura da superfície (áreas antrópicas não agrícolas, áreas antrópicas agrícolas, áreas de vegetação natural, água e outros), e o nível II (subclasses), corresponde a cobertura e uso em escala regional, e faz-se necessário o uso de dados complementares e observações de campo [\(Organograma 1\)](#page-43-0).

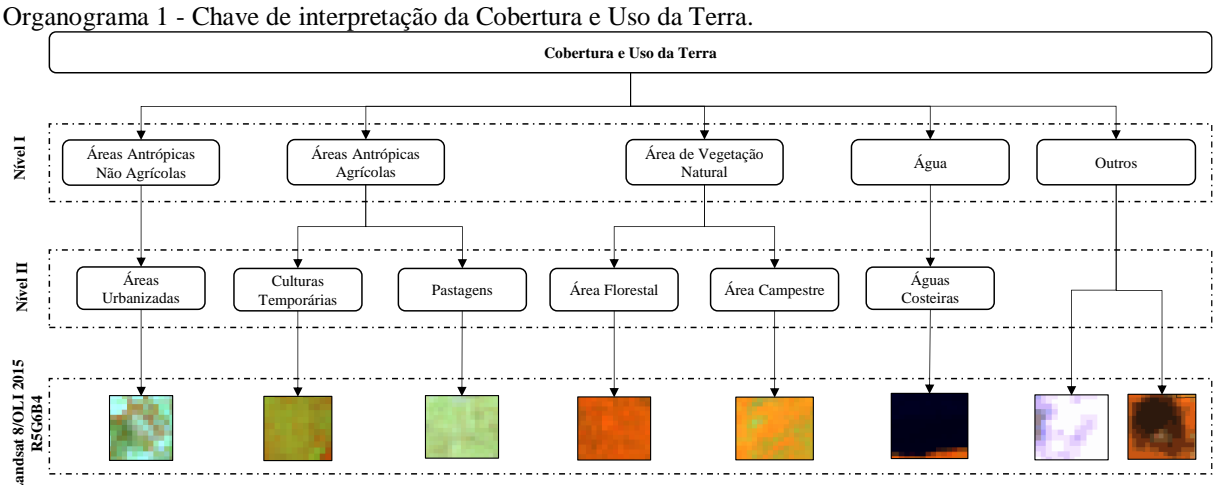

<span id="page-43-0"></span>

Fonte: Adaptado de Anderson *et al.* (1976), Turner *et al.* (1995) e IBGE (2013).

A classe *Áreas Antrópicas Não Agrícolas* refere-se as associações de todos os tipos de uso da terra de natureza não agrícola, florestal ou água, tais como áreas urbanizadas. As *Áreas Antrópicas Agrícolas*, refere-se as atividades agrícolas envolvidas na produção de alimentos, fibras, incluindo todas as terras cultivadas. As *Áreas de Vegetação Natural* correspondem ao conjunto de estruturas florestais e campestres, incluindo florestas e campos originais (primários) e alterados até formações florestais espontâneas secundárias, arbustivas, herbáceas e/ou gramíneo-lenhosas, em diversos estágios sucessionais de desenvolvimento, distribuídos por diferentes ambientes e situações geográficas (IBGE, 2013).

Segundo IBGE (2013), a *Água* engloba as classes de águas interiores e costeiras, como cursos de água e canais (rios, riachos, canais e outros corpos de água lineares), corpos d'água naturalmente fechados, sem movimento (lagos naturais regulados) e reservatórios artificiais (represamentos artificiais d'água construídos para irrigação, controle de enchentes, fornecimento de água e geração de energia elétrica), além das lagoas costeiras ou lagunas, estuários e baías. A classe *Outros* estão incluídas as "áreas descobertas", referindo-se a afloramentos rochosos, praias, etc., e outras categorias ainda não classificadas, que porventura surgirem ao longo dos mapeamentos (IBGE, 2013). As subclasses adotadas no nível II estão descritas no [Quadro 2.](#page-44-0)

| Nível I        | Nível II          | Descrição                                                                          |
|----------------|-------------------|------------------------------------------------------------------------------------|
| <b>Classes</b> | <b>Subclasses</b> |                                                                                    |
| Areas          | Àrea              | Áreas correspondentes às cidades (sedes municipais), às vilas (sedes distritais) e |
| Antrópicas     | Urbanizadas       | às áreas urbanas isoladas conforme classificação do IBGE. Compreendem áreas        |
| Não            |                   | de uso intensivo, estruturadas por edificações e sistema viário, onde              |
| Agrícolas      |                   | predominam as superfícies artificiais não agrícolas. Estão incluídas nesta         |
|                |                   | categoria as metrópoles, cidades, vilas, áreas de rodovias, serviços e transporte, |
|                |                   | energia, comunicações e terrenos associados, áreas ocupadas por indústrias,        |
|                |                   | complexos industriais e comerciais e instituições que podem em alguns casos        |
|                |                   | encontrar-se isolados das áreas urbanas.                                           |
| Areas          | Cultura           | Cultivo de plantas de curta ou média duração, geralmente com ciclo vegetativo      |
| Antrópicas     | Temporária        | inferior a um ano, que após a produção deixam o terreno disponível para novo       |
| Agrícolas      |                   | plantio. Dentre as culturas destacam-se as de grãos e cereais, as de bulbos,       |
|                |                   | raízes, tubérculos e hortaliças. Incluem ainda as plantas hortícolas, floríferas,  |
|                |                   | medicinais, aromáticas e condimentares de pequeno porte, que muitas vezes são      |
|                |                   | cultivadas em estruturas como estufas, ripados e telados. As lavouras              |
|                |                   | semipermanentes como cana-de-açúcar e mandioca, bem como as culturas de            |
|                |                   | algumas forrageiras destinadas ao corte também estão incluídas nessa categoria.    |
|                | Pastagem          | Área destinada ao pastoreio do gado, formada mediante plantio de forragens         |
|                |                   | perenes ou aproveitamento e melhoria de pastagens naturais. Nestas áreas, o        |
|                |                   | solo está coberto por vegetação de gramíneas e/ou leguminosas, cuja altura         |
|                |                   | pode variar de alguns decímetros a alguns metros. A atividade que se               |
|                |                   | desenvolve sobre essas pastagens é a pecuária em que se procura unir ciência e     |
|                |                   | tecnologia visando à produção de animais domésticos com objetivos                  |
|                |                   | econômicos, tais como a criação e o tratamento de animais de grande porte,         |
|                |                   | criação de animais de médio porte e animais de pequeno porte.                      |
| de<br>Areas    | Área              | Considera-se como florestais as formações arbóreas com porte superior a 5 m,       |

<span id="page-44-0"></span>Quadro 2 - Descrição das subclasses adotadas no estudo.

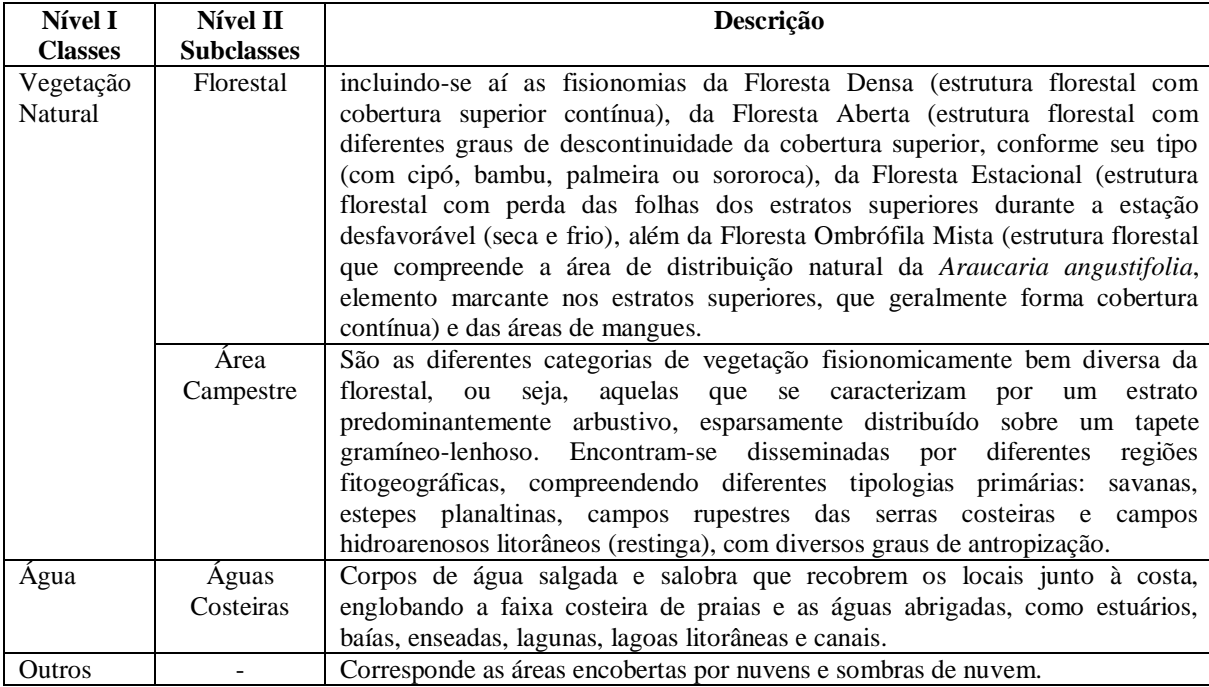

Fonte: IBGE (2013).

## **5 DINÂMICA DA COBERTURA E USO DA TERRA NO MUNICÍPIO DE CUTIAS**

### 5.1 CLASSES E SUBCLASSES DE COBERTURA E USO DA TERRA DE CUTIAS

As correções, atmosférica e geométrica, empregadas dentro do processamento digital de imagens de satélite para a extração da cobertura e uso da terra de Cutias, para os anos aqui considerados de 2000, 2006, 2011 e 2015 foram essenciais para o emprego da segmentação que corresponde a extração das classes e subclasses de acordo com os critérios adotados, bem como para a fase de classificação.

Na fase classificação do mapeamento foi adotado a chave de interpretação de Anderson *et al.* (1976), Turner *et al.* (1995) e IBGE (2013), que para a área de estudo, corresponde as classes: áreas antrópicas não agrícolas, áreas antrópicas agrícolas, áreas de vegetação natural, água e outros; e as subclasses: áreas urbanizadas, culturas temporárias, pastagens, área florestal, área campestre, águas costeiras. No entanto, nas expedições de campo constatou-se a inexistência de uma classe, não por erro do processamento, mas sim devido conflito da chave de classificação adotada em relação a verdade verificada em campo. Dessa forma, alterou-se a chave de classificação [\(Organograma 2,](#page-47-0) [Fotografia 1A](#page-48-0) a 1F), para que não prejudicasse o resultado final da extração da quantificação das áreas.

Na readequação da chave de classificação foi suprimida a subclasse pastagem da classe áreas antrópicas agrícolas, por não ter sido identificado áreas onde houvesse o plantio de vegetação destinado a pastagem. Nesse aspecto, foi inserida a subclasse área campestre campo de várzea graminóide [\(Fotografia 1F](#page-48-0)), dentro da classe áreas de vegetação natural e modificado a nomenclatura da subclasse área campestre para área campestre campo de várzea arbustivo [\(Fotografia 1E](#page-48-0)), de forma que ficasse mais claramente compreensível o mosaico de cobertura e uso da terra existente no município de Cutias (AMAPÁ, 2008). Tais modificações são decorrentes da resposta espectral no processo de segmentação e classificação, onde estas áreas possuem uma vegetação arbustiva com menor densidade do que a subclasse área campestre campo de várzea arbustivo.

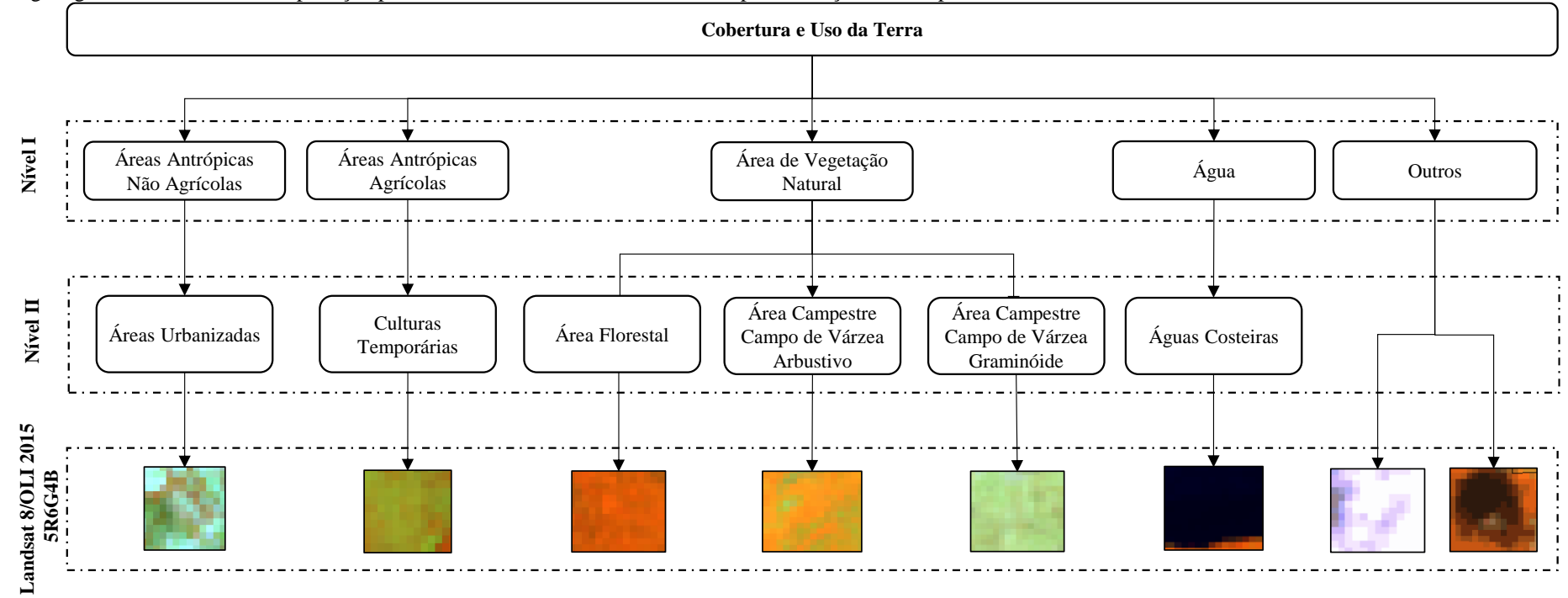

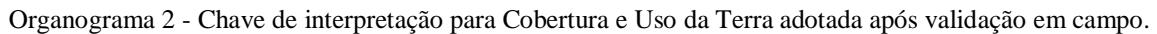

<span id="page-47-0"></span>Fonte: Adaptado de Anderson *et al.* (1976), Turner *et al.* (1995), Amapá (2008) e IBGE (2013).

<span id="page-48-0"></span>Fotografia 1 - Subclasses de cobertura e uso da terra identificadas no município de Cutias do Araguari – AP: A) Áreas Urbanizadas (Coord. UTM 22N X:521754/Y:0107520); B) Águas Costeiras (Coord. UTM 22N X:521393/Y:0107737); C) Culturas Temporárias (Coord. UTM 22N X:521789/Y:0101424); D) Área Florestal (Coord. UTM 22N X:520853/Y:0109559); E) Área Campestre Campo de Várzea Arbustivo (Coord. UTM 22N X: 565432/Y: 0105221); F) Área Campestre Campo de Várzea Graminóide (Coord. UTM 22N X: 536423/Y: 0107270).

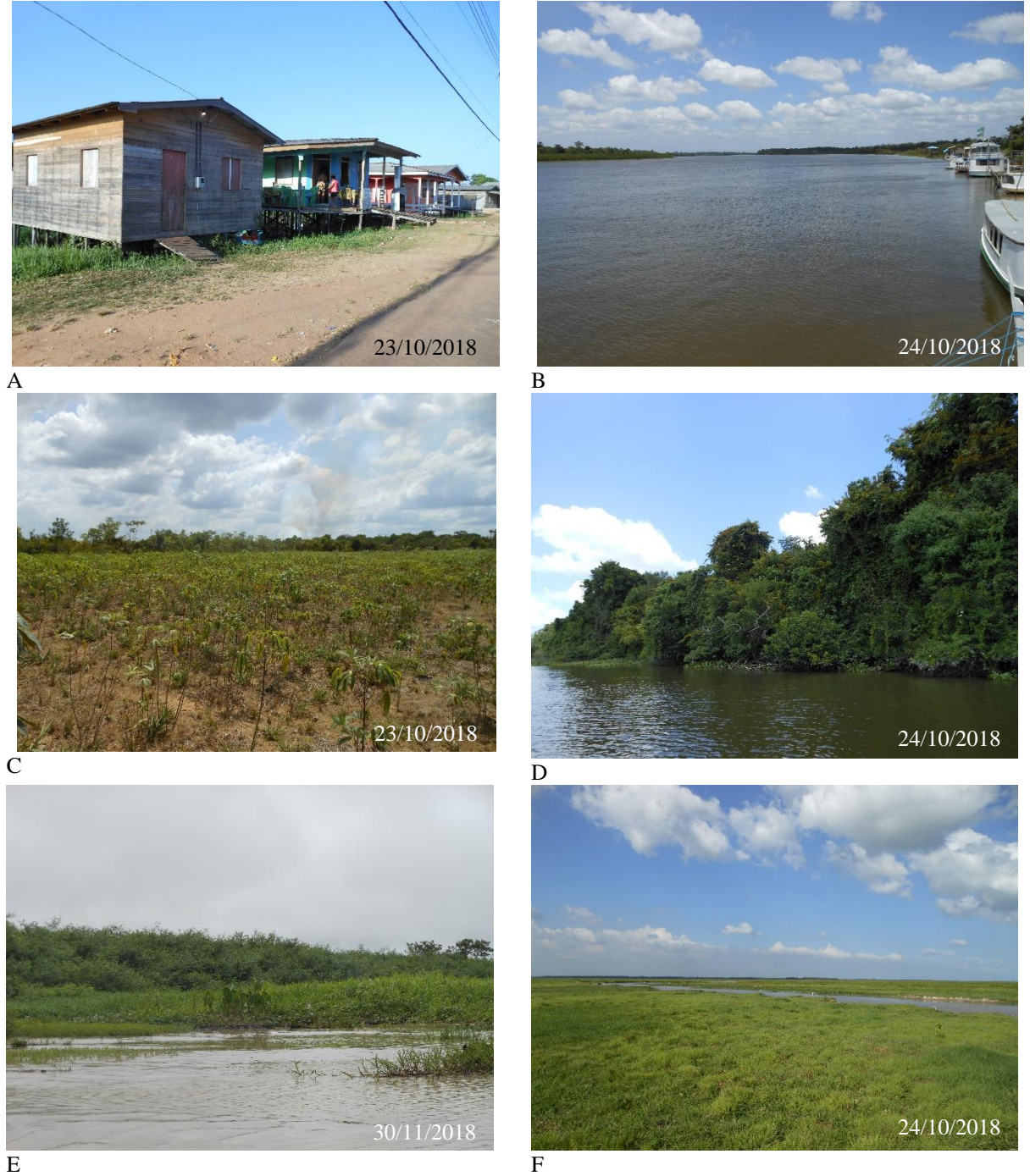

Fonte: A Autora (2018).

A partir das visitas de campo foram obtidos 83 pontos de verdades terrestres de todas as subclasses da cobertura e uso da terra, conforme demonstrado no Mapa de Pontos de Verdades Terrestres (Mapa 2).

A matriz de confusão calculada a partir dos pontos de verdades terrestres para o processo de validação do mapeamento [\(Tabela 6\)](#page-49-0) apresentou uma acurácia de 90,36% do mapeamento, ou seja, 75 das 83 amostras coletadas das subclasses foram classificadas de maneira correta. O Índice Kappa do mapeamento é de 0,87.

| Classificada                                    | Referência |          |          |          |        |          |       |  |  |
|-------------------------------------------------|------------|----------|----------|----------|--------|----------|-------|--|--|
|                                                 |            | ◠        |          | 4        |        | 6        | Total |  |  |
| Areas Urbanizadas (1)                           |            |          | O        | $_{0}$   |        | U        |       |  |  |
| Culturas Temporárias (2)                        |            | 20       | O        |          |        |          | 25    |  |  |
| Área Florestal (3)                              |            | $_{0}$   | 18       | $\theta$ |        | O        | 21    |  |  |
| Área Campestre Campo de Várzea Arbustivo (4)    |            | $_{0}$   | $\theta$ |          |        | 0        |       |  |  |
| Área Campestre - Campo de Várzea Graminóide (5) |            |          | $\theta$ |          | 19     | $\left($ | 22    |  |  |
| Águas Costeiras (6)                             |            | $\theta$ | $\theta$ |          | $\cup$ | 6        | O     |  |  |
| Total                                           |            | 23       | 18       |          |        |          | 83    |  |  |

<span id="page-49-0"></span>Tabela 6 - Matriz de confusão para o mapa de cobertura e uso da terra do município de Cutias.

Fonte: Adaptado de Pantaleão e Scofield (2009).

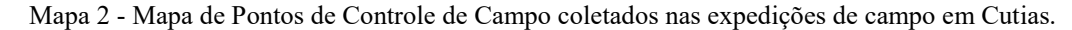

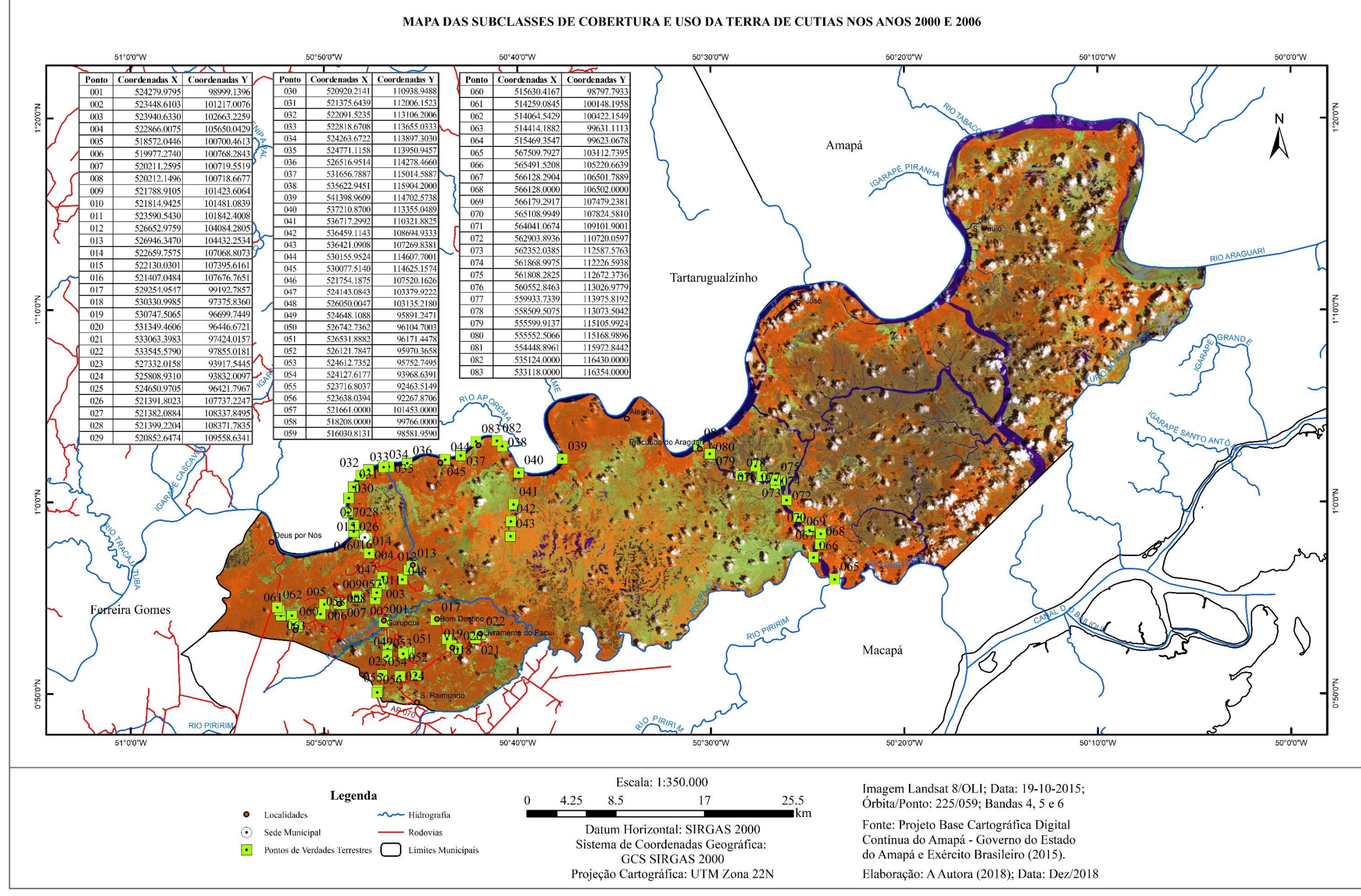

Fonte: A Autora (2018).

# 5.2 CARACTERIZAÇÃO DAS CLASSES E SUBCLASSES DE COBERTURA E USO DA TERRA DE CUTIAS

A cobertura e uso da terra do município de Cutias é constituída por um mosaico de diferentes paisagens que interagem entre si de forma sinérgica. A partir do processamento das imagens, das adequações realizadas na chave de classificação foi possível estabelecer os tipos existentes de cobertura e uso da terra.

O município de Cutias está inserido dentro da zona costeira amapaense, com interação de áreas de terra firme e áreas úmidas, sofrendo influência de maré e seus processos naturais. Diante dessa perspectiva, equacionou-se a necessidade de descrever as classes e subclasses separadamente.

### **5.2.1 Classe áreas antrópicas não agrícolas**

#### 5.2.1.1 Subclasse área urbanizada

Segundo Moura e Moreira (2002), os processos de urbanização das cidades amazônicas ocorreram de forma acelerada e desordenada, fato que gerou degradação de áreas ambientais com a ocupação de áreas de risco ou de preservação obrigatória, ausência ou degradação de serviços públicos (saneamento, educação, saúde, segurança, transportes e outros) refletindo na insustentabilidade urbana.

Na área urbana de Cutias nota-se contrates entre habitações presentes em locais inapropriados, como as áreas de inundação, terrenos alagados, regionalmente conhecidos como ressacas (TOSTES, 2016) [\(Fotografia 2,](#page-52-0) A e B), e locais com a presença de uma infraestrutura mínima, como a pavimentação. Este segundo tipo, porém, não é predominante no núcleo urbano [\(Fotografia 2](#page-52-0) C e 2 D).

O contraste entre os locais pavimentados e sem pavimentação observado dentro na Sede Municipal de Cutias também é perceptível nas comunidades locais, como a exemplo a Comunidade Livramento do Pacuí [\(Fotografia 3](#page-52-1) A), e da Comunidade São Sebastião do Pacuí [\(Fotografia 3](#page-52-1) B).

<span id="page-52-0"></span>Fotografia 2 - Subclasse Área Urbanizada identificada no município de Cutias – AP: A e B) Habitações em área inundável no perímetro urbano de Cutias (Coord. UTM 22N X: 521754/Y: 0107520); C) Rua pavimentada no perímetro urbano de Cutias (Coord. UTM 22N X: 522660/Y: 0107069); D) Rua sem pavimentação no perímetro urbano de Cutias (Coord. UTM 22N X: 521732/Y: 0107519).

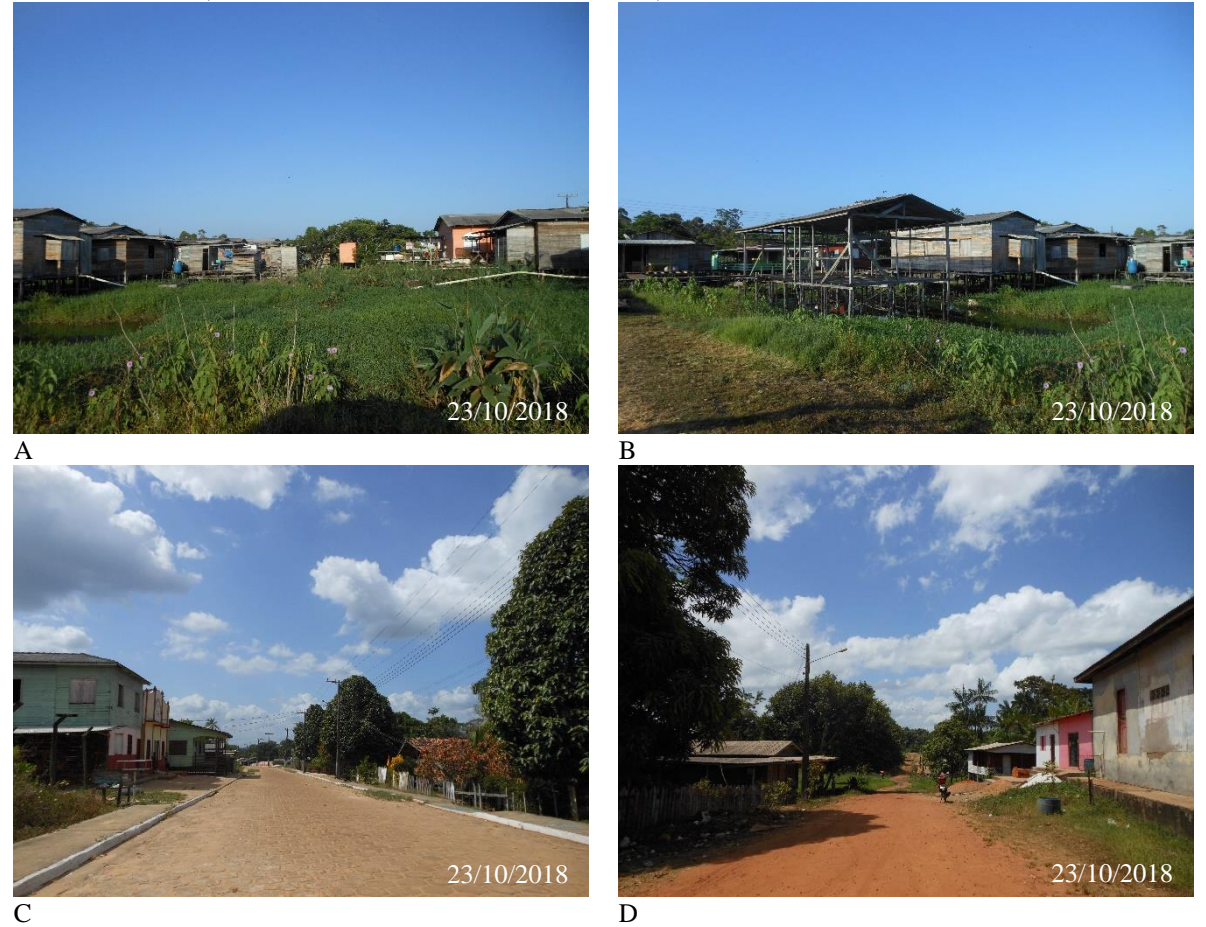

Fonte: A Autora (2018).

<span id="page-52-1"></span>Fotografia 3 - Subclasse Área Urbanizada identificada no município de Cutias – AP: A) Comunidade Livramento do Pacuí (Coord. UTM 22N X: 533063/Y: 0107520); B) Comunidade São Sebastião do Pacuí (Coord. UTM 22N X: 533063/Y: 0097424).

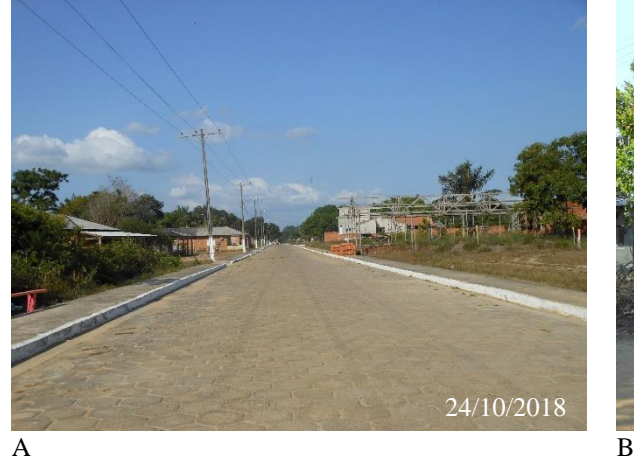

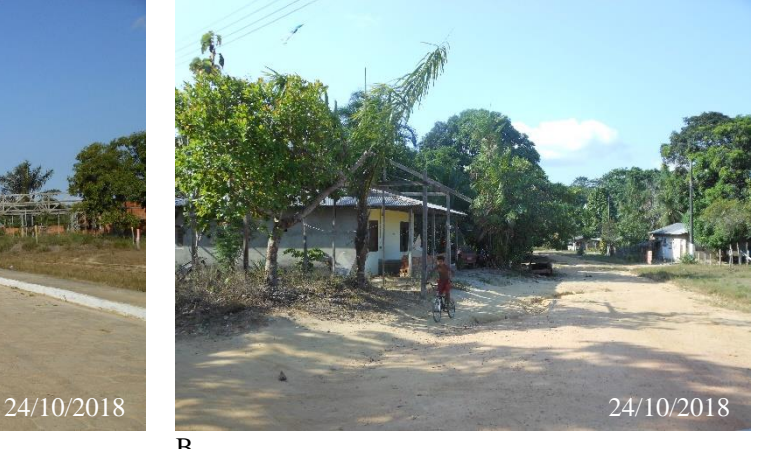

Fonte: A Autora (2018).

Além das comunidades presentes em terra firme, existem as comunidades localizadas ao longo do rio Araguari, nas quais possuem características diferentes das anteriores, como a Comunidade Pracuúba [\(Fotografia 4A](#page-53-0)), e da Comunidade Crer em Deus [\(Fotografia 4B](#page-53-0)).

<span id="page-53-0"></span>Fotografia 4 - Subclasse Área Urbanizada identificada no município de Cutias – AP: A) Comunidade Pracuúba (Coord. UTM 22N X: 554449/Y:0115973); B) Comunidade Crer em Deus (Coord. UTM 22N X: 533218/Y: 0116354).

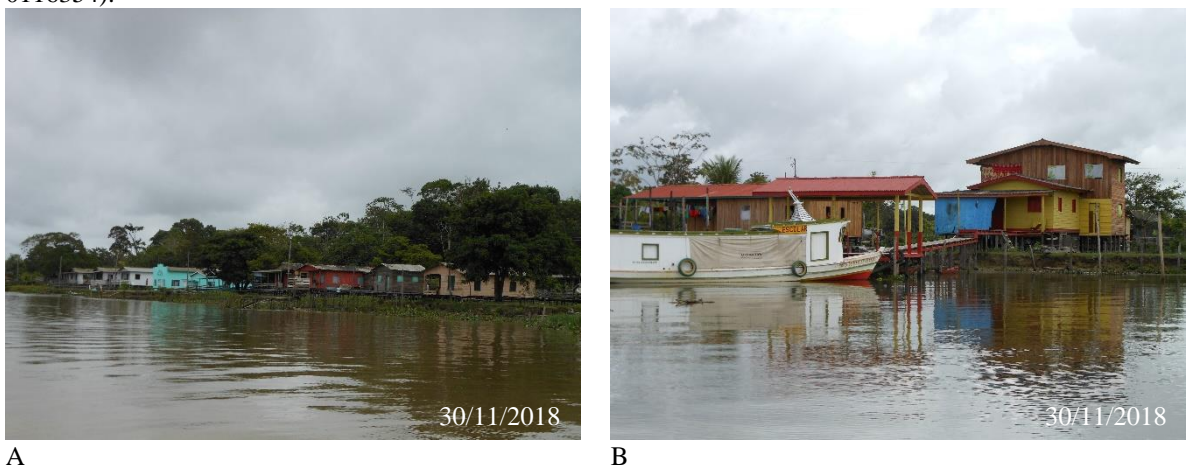

Fonte: A Autora (2018).

## **5.2.2 Áreas antrópicas agrícolas**

### 5.2.2.1 Cultura temporária

Na subclasse Cultura Temporária, a cultura de mandioca [\(Fotografia 5A](#page-54-0)) foi a mais encontrada nas expedições de campo, com algumas associações com o abacaxi [\(Fotografia](#page-54-0)  [5B](#page-54-0)). Porém, essas culturas são cultivadas de forma muito empírica, provenientes de agricultura de corte e queima de pequenas áreas, utilizando o trabalho da agricultura familiar. Posteriormente essas áreas são deixadas em pousio [\(Fotografia 5C](#page-54-0)), e novas áreas são abertas [\(Fotografia 5D](#page-54-0)) para serem destinadas a novos plantios.

De acordo com Moran (2011, p. 129), "na Amazônia, a mudança das terras começa com a derrubada da mata por meio das técnicas de corte e queima, em geral seguida do plantio de culturas anuais ou da criação de pastagens".

<span id="page-54-0"></span>Fotografia 5 - Subclasse Cultura Temporária identificada no município de Cutias – AP: A) Cultura de mandioca (Coord. UTM 22N X:521789/ Y:0101424); B) Área em pousio após plantio de mandioca (Coord. UTM 22N X:521789/ Y:0101481); C) Cultura de abacaxi e mandioca (Coord. UTM 22N X:523590/ Y:0018402); D) Área desmatada (Coord. UTM 22N X:526653/Y: 0104084).

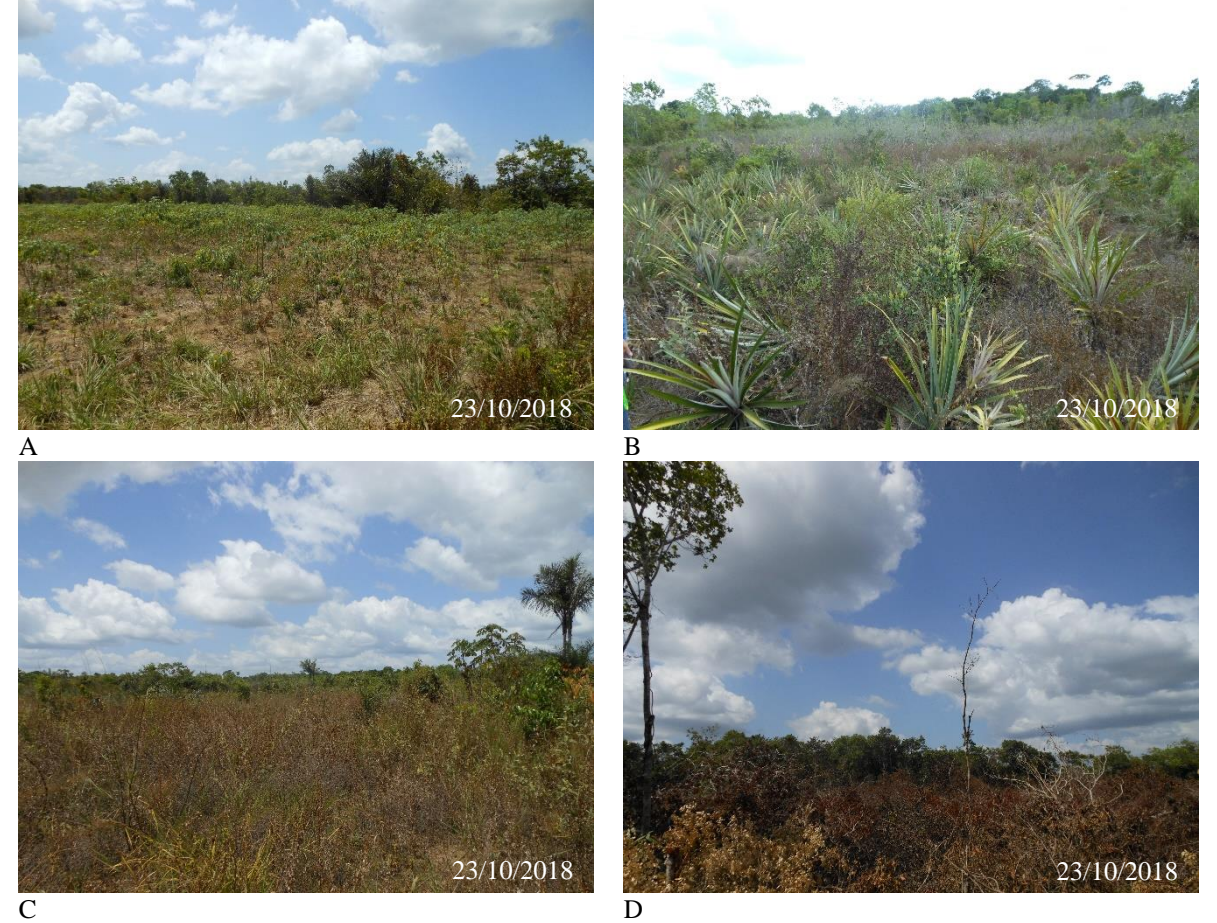

Fonte: A Autora (2018).

# **5.2.3 Classe áreas de vegetação natural**

### 5.2.3.1 Subclasse área florestal

A Área Florestal no município de Cutias é subdivida em ambiente de Terra Firme e Floresta de Várzea (SILVA *et al*., 2006). Segundo Braga (1979) nas áreas de Terra Firme [\(Fotografia 6](#page-55-0) A e 6 B), ocorre considerável variação devida às condições do meio ambiente, da diversificação do solo rico ou pobre, profundidade, drenagem, aeração e disponibilidade de água superficial ou profunda. Sua dinâmica é fortemente alterada pelas atividades produtivas existentes, principalmente dos cultivos temporários e da extração madeira.

As Florestas de Várzea estão localizadas "nos terrenos mais elevados, as margens dos rios, onde há o depósito das partículas mais grossas, suspensas nas águas que transbordam" (BRAGA, 1979, p. 61), principalmente do rio Araguari [\(Fotografia 6](#page-55-0) C e 6 D). Essas florestas

apresentam estrutura normalmente complexa, são ricas em palmeiras como o açaí (*Euterpe oleracea* Mart.), buriti (*Mauritia flexuosa* L.), além de samaúmas (*Ceiba pentanbra* Gaerth), *ucuúbas* (*Virola* spp.), andirobeiras (*Carapa* spp.) entre outras (LEITE *et al.,* 1974).

<span id="page-55-0"></span>Fotografia 6 - Subclasse Área Florestal identificada no município de Cutias – AP: A) Floresta de Terra Firme (Coord. UTM 22N X: 562903/Y: 0110720); B) Floresta interceptada por ramal (Coord. UTM 22N X: 562903/Y: 0110720); C) Floresta de Várzea em regeneração na margem direita do rio Araguari (Coord. UTM 22N X: 0524471/Y: 0113951); D) Floresta de Várzea no Canal Igarapé Novo com presença de palmeiras de buriti e açaí (Coord. UTM 22N X: 521376/Y: 0112006).

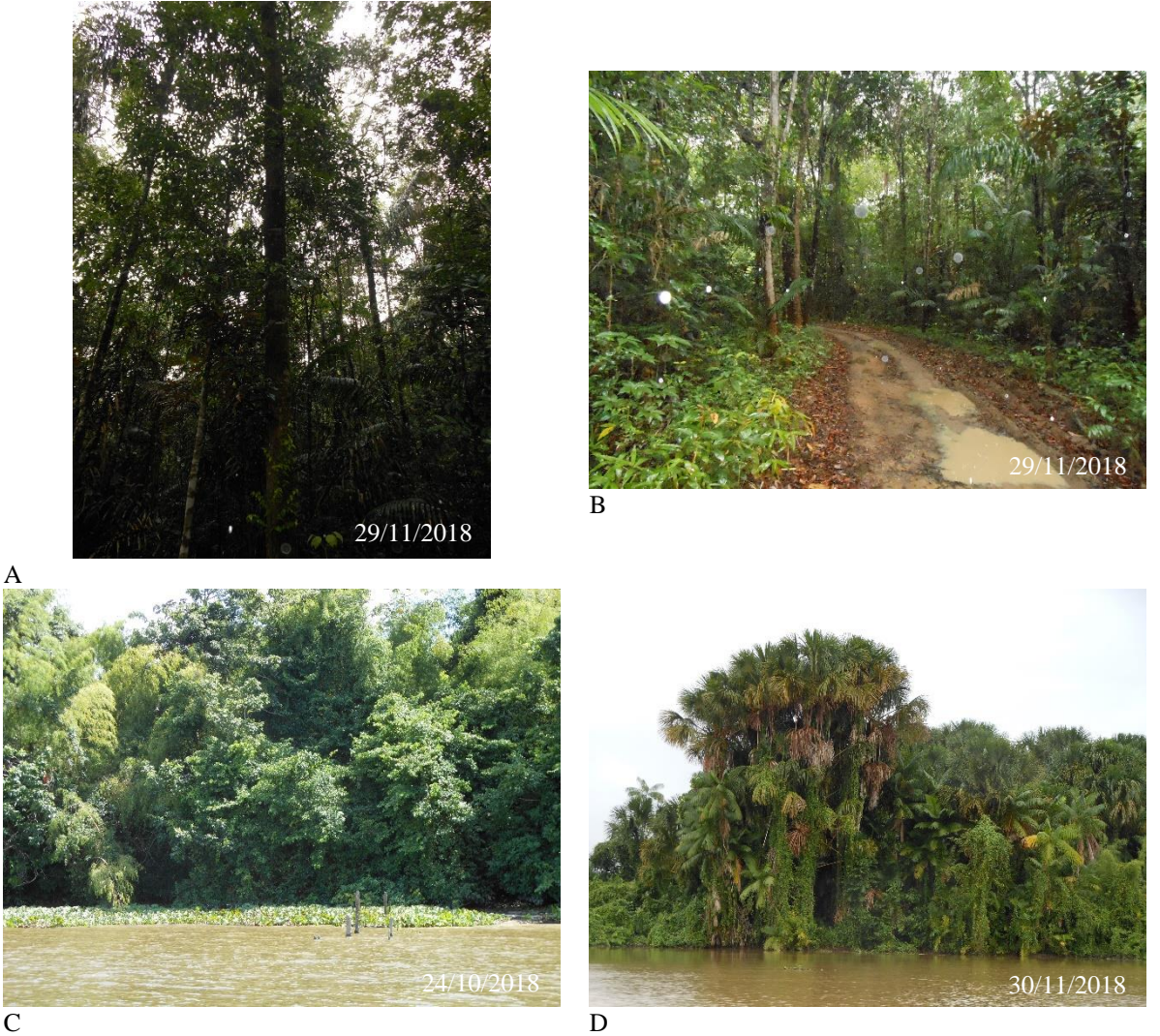

Fonte: A Autora (2018).

5.2.3.2 Subclasse área campestre - campo de várzea arbustivo

A Área Campestre constituída de Campo de Várzea Arbustivo (AMAPÁ, 2008), possui um extrato arbustivo a princípio aberto [\(Fotografia 7,](#page-56-0) A), porém vão se tornando mais densos até formar pequenas ilhas de arbustos [\(Fotografia 7B](#page-56-0)), ou até mesmo fechado na borda dos canais [\(Fotografia 7C](#page-56-0)). Nesses locais é comum a pratica de roçagem para a retirada dos

arbustos mais densos ou até mesmo espécies lenhosas para facilitar o pastoreio dos búfalos [\(Fotografia 7D](#page-56-0)). Essas áreas são sujeitas a inundações em períodos sazonais pela cheia dos rios (SANTOS *et al*., 2009).

<span id="page-56-0"></span>Fotografia 7 - Subclasse Área Campestre Campo de Várzea Arbustivo identificada no município de Cutias – AP: A) Campo com vegetação arbustiva e campestre as margens do Canal Pasto Gordo (Coord. UTM 22N X: 564041/Y: 0109102); B) Campo com vegetação arbustiva e campestre as margens do Canal Novo (Coord. UTM 22N X: 562904/Y: 0110720); C) Campo com vegetação arbustiva (Coord. UTM 22N X: 562904/Y: 0110720); D) Campo Inundável com vegetação arbustiva e búfalos as margens do Canal Pasto Gordo (Coord. UTM 22N X: 565432/Y: 0105221).

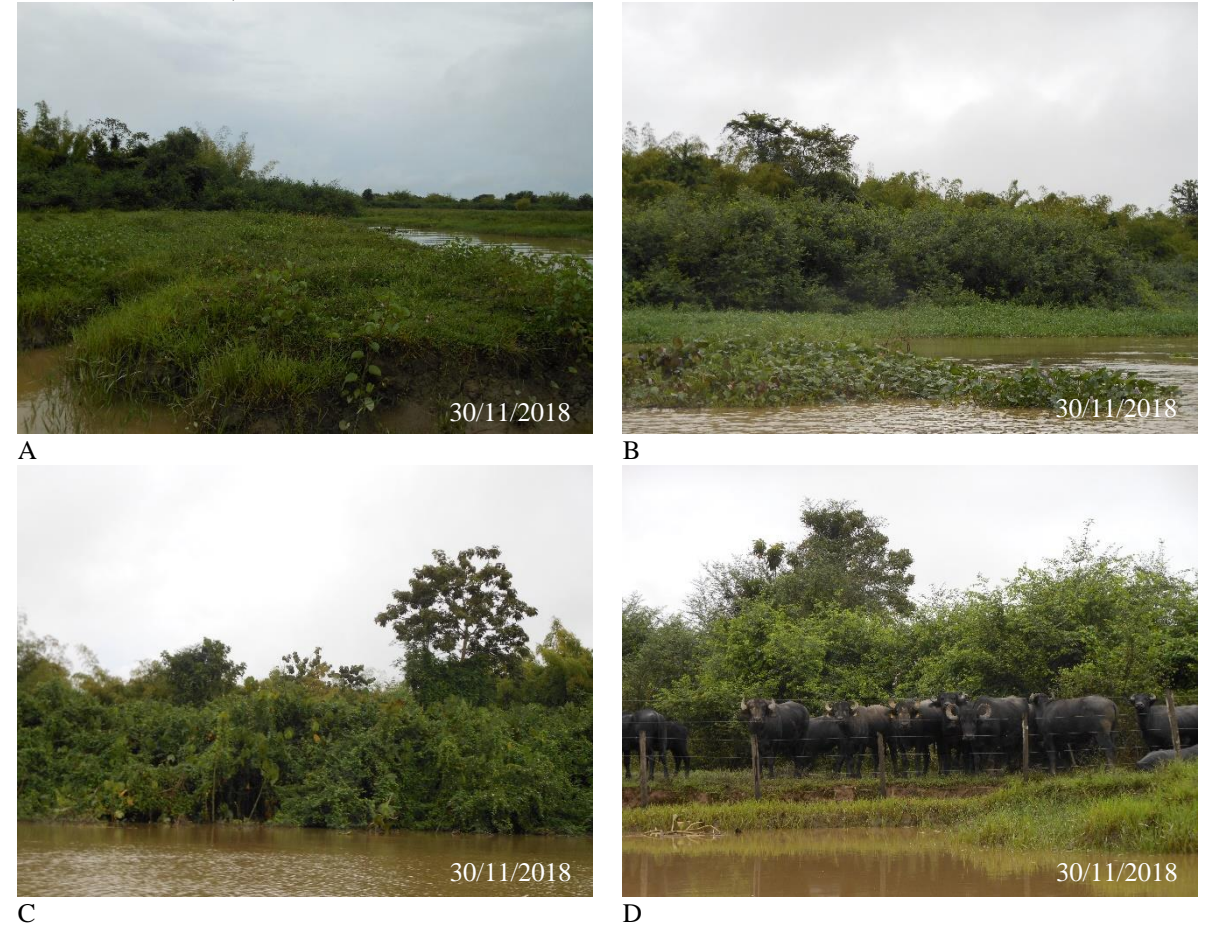

Fonte: A Autora (2018).

5.2.3.3 Subclasse área campestre campo de várzea graminóide

As Áreas Campestres compostas por Campo de Várzea Graminóide (AMAPÁ, 2008) são representadas por grandes áreas com o predomínio de cobertura rasteira, do tipo gramínea, fazendo limites com as áreas de Floresta de Várzea [\(Fotografia 8A](#page-57-0) e 8B), com a pratica de pecuária bubalina (SANTOS *et al*., 2003) [\(Fotografia 8A](#page-57-0) e 8C) e presença de espécies invasoras algodão-bravo (*Ipomoea carnea* Jacq. subsp. *fistulosa*) (MEIRELLES; MOCHIUTTI, 2000) [\(Fotografia 8B](#page-57-0) e 8D).

<span id="page-57-0"></span>Fotografia 8 - Subclasse Área Campestre Campo de Várzea Graminóide identificada no município de Cutias – AP: A) Campo com bubalino e floresta ao fundo (Coord. UTM 22N X: 536423/Y: 0107270); B) Campo com presença de algodão-bravo (Coord. UTM 22N X: 561869/Y: 0112227); C) Campo com bubalino (Coord. UTM 22N X: 536423/Y: 0107270); D) Campo com presença de algodão-bravo (Coord. UTM 22N X: 536423/Y: 0107270).

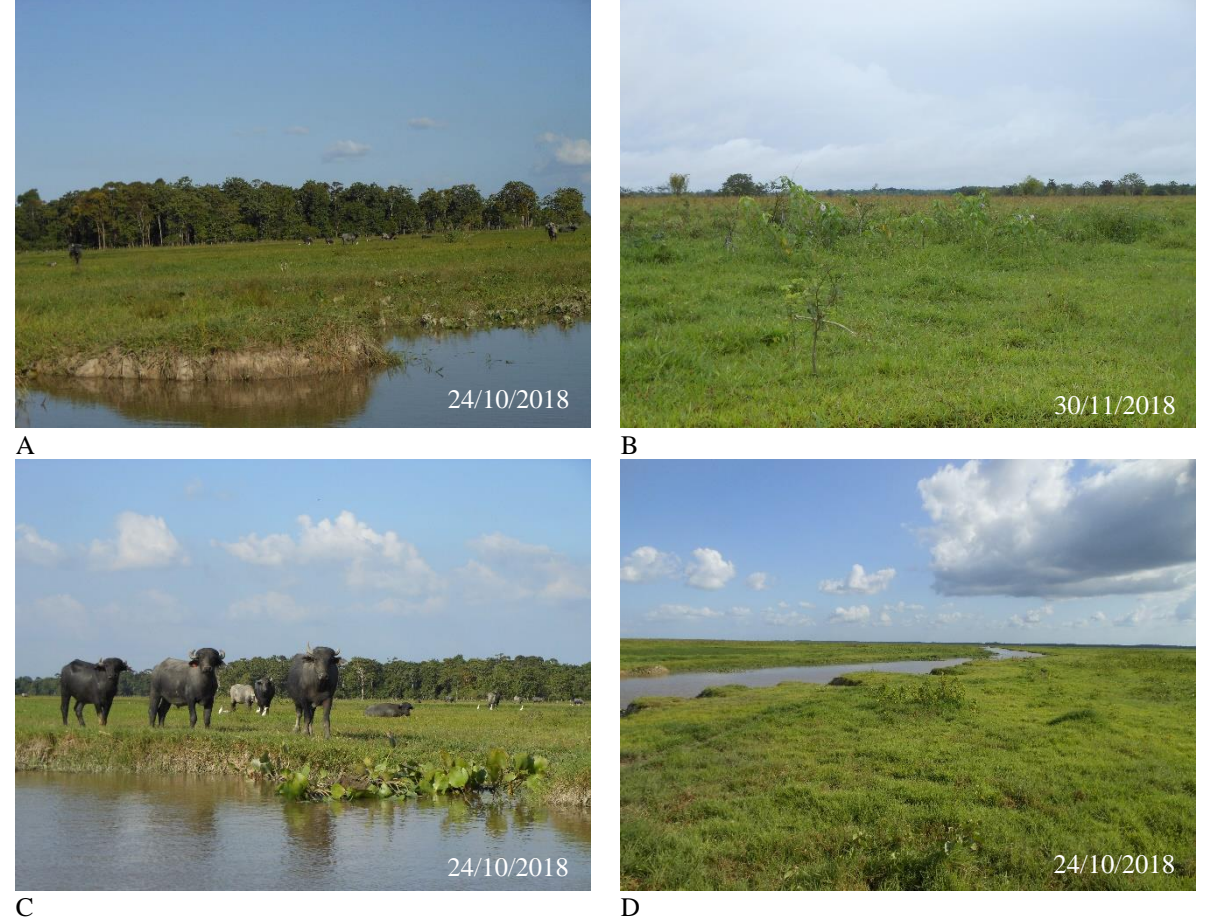

Fonte: A Autora (2018).

#### **5.2.4 Classe água**

### 5.2.4.1 Subclasse águas costeiras

Segundo Santos (2006, p. 30) "o rio Araguari constitui o sistema de drenagem mais expressivo da costa amapaense, excetuando o próprio rio Amazonas". Em Cutias, o rio Araguari [\(Fotografia 9A](#page-58-0)) é o principal curso hídrico existente. Porém, há cursos menores como o rio Gurijuba [\(Fotografia 9B](#page-58-0)) e Gurupora [\(Fotografia 9C](#page-58-0)).

Essa subclasse sofre influência direta do regime de marés e das inundações sazonais (SANTOS *et al*., 2003), e dos períodos de cheias e de estiagens devido aos fatores climáticos do El Niño e La Niña (SANTOS, 2006).

Além dos cursos hídricos naturais, no município existem os canais artificiais [\(Fotografia 9D](#page-58-0)) que são provenientes da atividade produtivas de pecuária praticadas nos campos (SANTOS *et al*., 2003).

<span id="page-58-0"></span>Fotografia 9 - Subclasse Águas Costeiras identificada no município de Cutias – AP: A) Rio Araguari (Coord. UTM 22N X: 541339/Y: 0114703); B); Rio Gurijuba (Coord. UTM 22N X: 567278/Y: 0102954); C) Rio Gurupora (Coord. UTM 22N X: 524279/Y: 0098999); D) Canal da Fazenda Capinal de acesso aos campos de várzea (Coord. UTM 22N X: 537211/Y: 0113355).

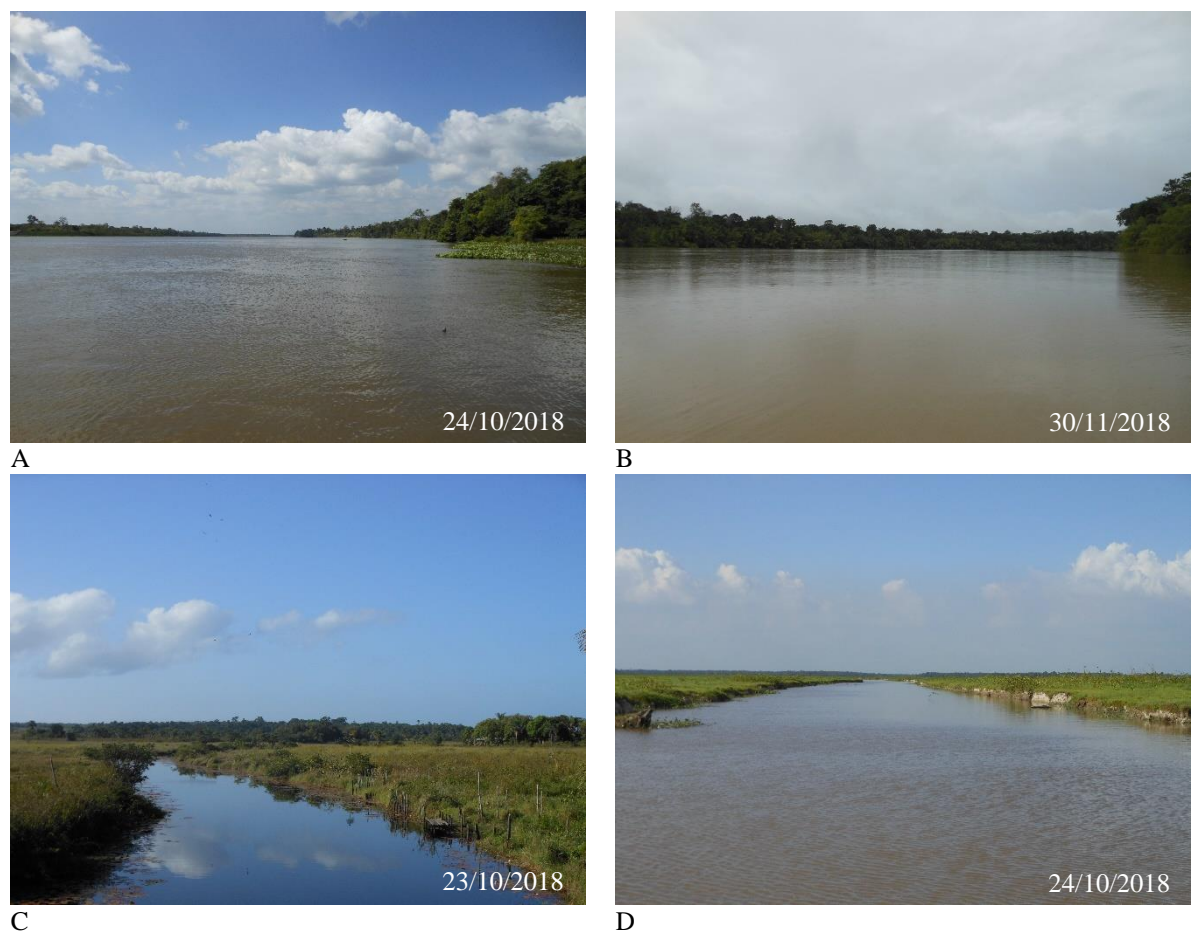

Fonte: A Autora (2018).

# **6 TRANSIÇÃO DA COBERTURA E USO DA TERRA ENTRE OS ANOS DE 2000, 2006, 2011 E 2015**

### 6.1 MUDANÇAS NA COBERTURA E USO DA TERRA NAS CLASSES MAPEADAS

A cobertura e uso da terra predominante no município de Cutias no ano de 2015 equivale a classe Áreas Vegetal Natural (80,49%), correspondendo a 1.658,03 km² [\(Tabela 7,](#page-59-0) Mapa 3 e Mapa 4). Observou-se que o intervalo onde houve maior nível de alteração na sua composição foi 2000/2006 com -8%, seguido de 2006/2011 com -2%. No intervalo 2011/2015 foi observado um crescimento positivo de 1%, equivalendo a 22,20 km² nas Área de Vegetação Natural. No entanto, considerando todo o intervalo de analise 2000/2015, essa classe perdeu 8% de cobertura natural [\(Gráfico 3F](#page-61-0)), que foram destinadas a outros tipos de usos.

<span id="page-59-0"></span>Tabela 7 - Quantitativos de áreas em km² e percentual por classes (nível I), nos anos 2000, 2006, 2011 e 2015, no município de Cutias - AP.

| <b>Classe</b>                  | 2000    |               | 2006    |       | 2011    |               | 2015    |               |
|--------------------------------|---------|---------------|---------|-------|---------|---------------|---------|---------------|
|                                | Area    | $\frac{6}{6}$ | Area    | $\%$  | Area    | $\frac{0}{0}$ | Area    | $\frac{6}{6}$ |
| Áreas Antrópicas Não Agrícolas | 0.98    | 0.05          | 0.83    | 0.04  | 0.48    | 0,02          | 2.80    | 0,14          |
| Areas Antrópicas Agrícolas     | 114,67  | 5,57          | 136.09  | 6.61  | 88.95   | 4.32          | 132.02  | 6.41          |
| Áreas Vegetação Natural        | 1788,30 | 86,81         | 1676.55 | 81,39 | 1636,05 | 79.42         | 1658.25 | 80,49         |
| Agua                           | 146,27  | 7.10          | 161,63  | 7.85  | 195.46  | 9.49          | 136,02  | 6,60          |
| Outros                         | 9.77    | 0.47          | 84,90   | 4,12  | 139.12  | 6,75          | 131,10  | 6,36          |
| <b>Total</b>                   | 2.060   | 100           | 2.060   | 100   | 2.060   | 100           | 2.060   | 100           |

Fonte: Resultado do Processamento das Imagens Landsat 5, 7 e 8.

A segunda classe de maior representatividade foi a Água, ocupando 136,02 km² em 2015. Para esta classe observou-se um comportamento com significativa variação nos anos analisados [\(Tabela 7\)](#page-59-0). É importante ressaltar que este comportamento pode ser explicado, em parte, pela variação de nível da água ano a ano nos cursos d'água, mais ou menos superficial, e também pelas diferenças de datas das imagens utilizadas neste trabalho (Quadro 3).

A classe Área Antrópica Agrícola em 2015 ocupava 132,02 km², equivalente à 6,41% da área do município. No ano 2000 ocupava 114,67 km² (5,57%), em 2006 aumentou para 136,09 km², 6,61% [\(Gráfico 3C](#page-61-0)), no entanto, houve redução de -53% no período seguinte 2006/2011 [\(Tabela 7\)](#page-59-0). Essa variação na ocupação das áreas deve-se a dificuldade em renovar as áreas com novos plantios, atraso no calendário de plantio e dinâmica natural do meio ambiente. Ressalta-se que os valores aparentemente altos para um município relativamente pequeno deve-se ao fato das áreas que são colocadas em pousio, porém são registradas na classificação das imagens de satélites.

A classe Antrópicas Não Agrícolas muito embora tenha ocorrido significativo crescimento da sua participação, essa classe cresceu 65% no período de 2000 a 2015 [\(Gráfico](#page-61-0)  [3F](#page-61-0)) ainda é a classe de menor participação de uso no município, com apenas 0,14% da área total [\(Tabela 7\)](#page-59-0), 2,80 km² em 2015, por tratar-se de área urbana.

A classe Outros representa o quantitativo de área que não pode ser mapeada em decorrência da quantidade de nuvem presente nas imagens de satélites utilizadas no mapeamento, que no presente estudo equivaleu à 0,47%, 4,12%, 6,75% e 6,36% para os anos de 2000, 2006, 2011 e 2015, respectivamente.

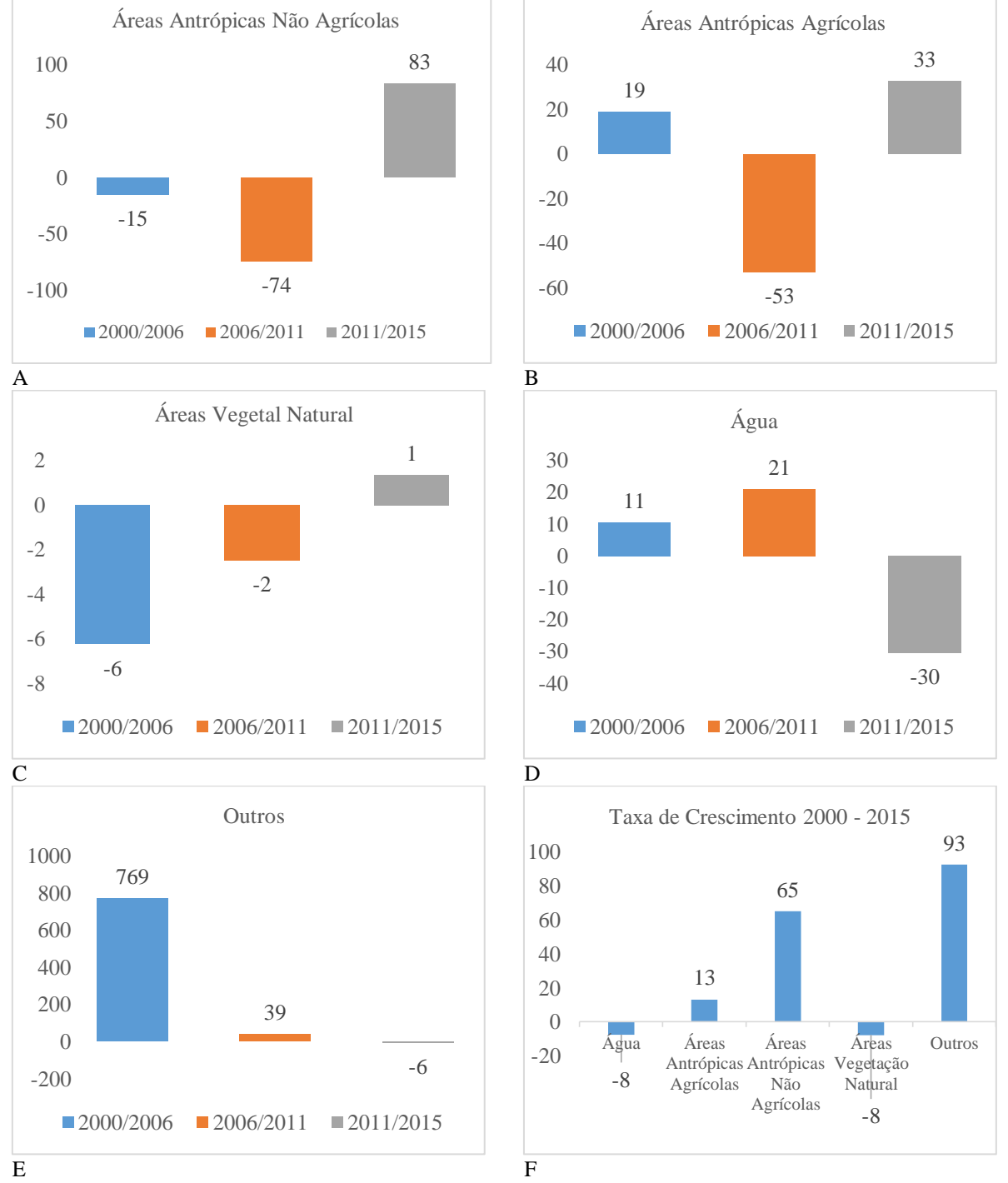

<span id="page-61-0"></span>Gráfico 3 - Taxa de crescimento das classes (nível I) mapeadas nos anos 2000 – 2006, 2006 – 2011, 2011 – 2015, 2000-2015, em km²: A) Água; B) Áreas Antrópicas Agrícolas; C) Áreas Antrópicas Não Agrícolas; D) Área Vegetação Natural; E) Outros; F) Crescimento 2000/2015.

Fonte: Resultado do Processamento das Imagens Landsat 5, 7 e 8.

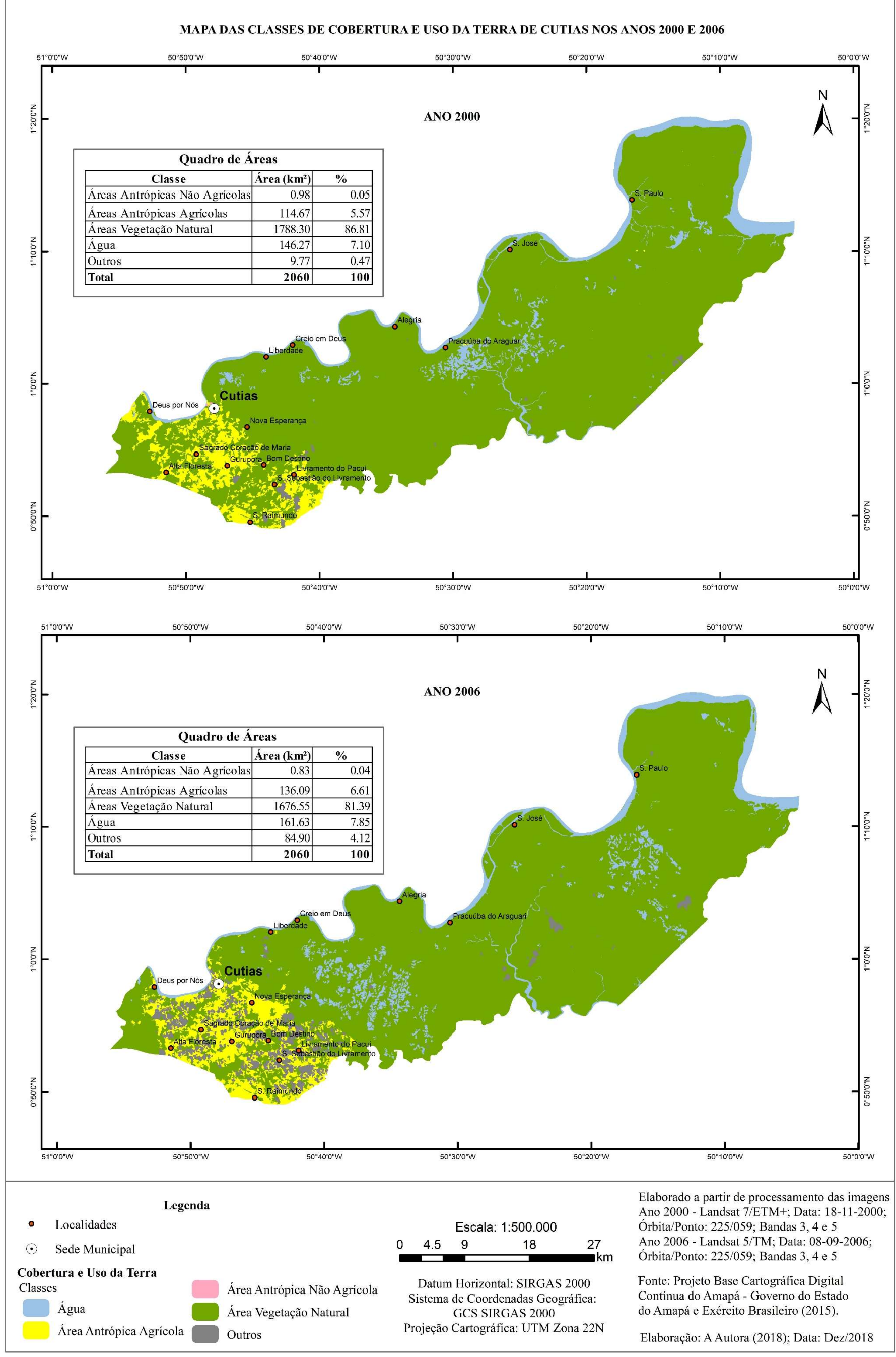

Mapa 3 – Classes de cobertura e uso da terra de Cutias nos anos 2000 e 2006.

Fonte: A Autora (2018).

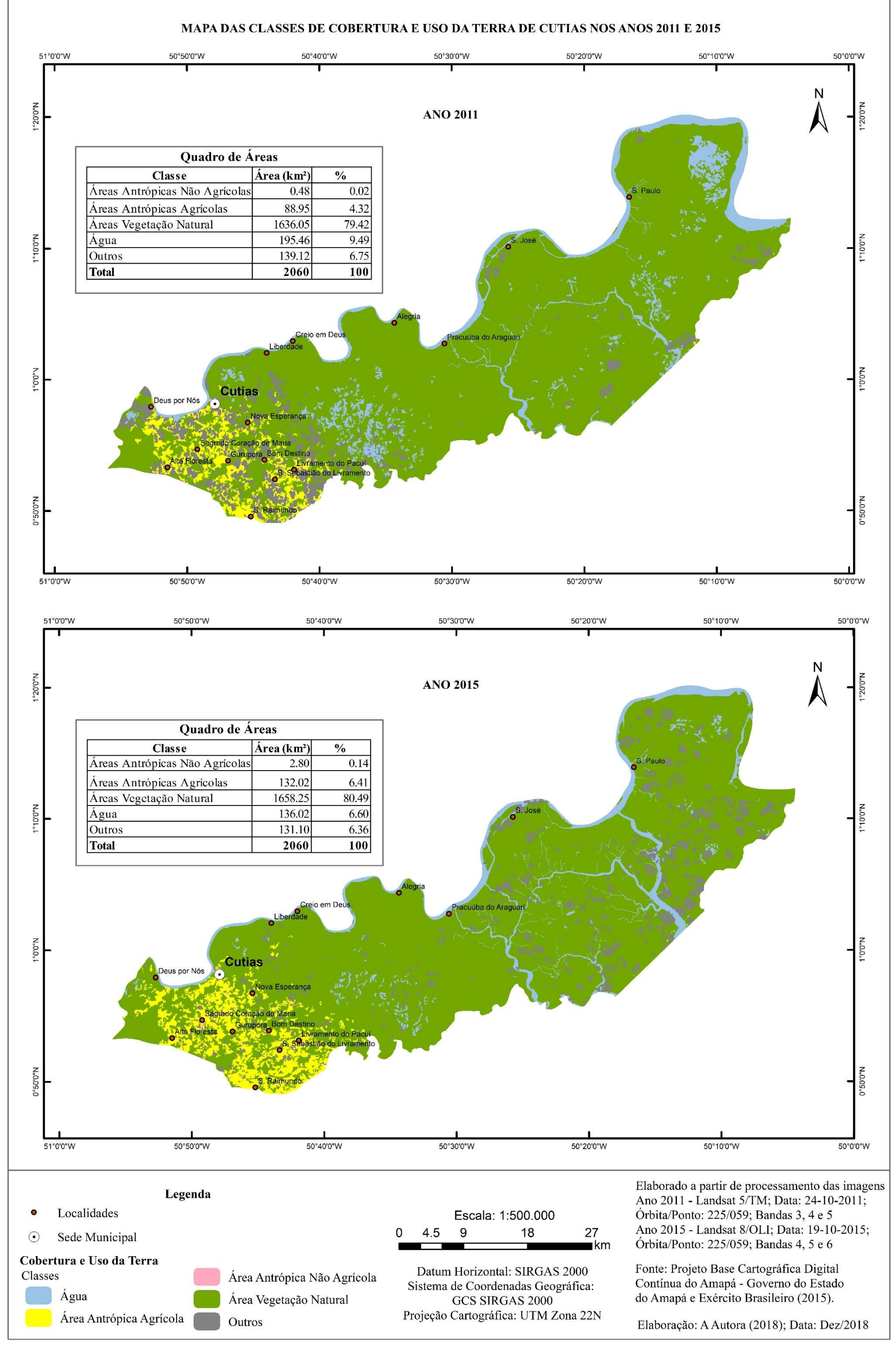

Mapa 4 – Classes de cobertura e uso da terra de Cutias nos anos 2011 e 2015.

Fonte: A Autora (2018).

# 6.2 MUDANÇAS NA COBERTURA E USO DA TERRA NAS SUBCLASSES MAPEADAS

As subclasses identificadas no mapeamento correspondem a Área Urbanizada, Cultura Temporária, Área Florestal, Área Campestre – Campo de Várzea Arbustivo, Área Campestre – Campo de Várzea Graminóide, Águas Costeiras e Outros (Tabela 8), caracterizadas no item 5.2, e mapeadas nos anos de 2000, 2006, 2011 e 2015 (Mapa 5 e Mapa 6).

**Subclasses (Nível II)**  $\begin{array}{cccc} 2000 & 2006 & 2011 & 2015 \\ \text{Area} & \frac{9}{6} & \text{Area} & \frac{9}{6} & \text{Area} & \frac{9}{6} & \text{Area} \end{array}$ **Área % Área % Área % Área %** Área Urbanizada 0,98 0,05 0,83 0,04 0,48 0,02 2,80 0,14 Cultura Temporária 114,67 5,57 136,09 6,61 88,95 4,32 132,02 6,41 Área Campestre – Campo de Várzea Arbustivo 743,56 36,10 544,90 26,45 461,08 22,38 351,74 17,07 Área Campestre – Campo de Várzea Graminóide 503,11 24,42 667,01 32,38 727,73 35,33 816,67 39,64 Área Florestal 541,62 26,29 464,64 22,56 447,24 21,71 489,84 23,78 Águas Costeiras 146,27 7,10 161,63 7,85 195,46 9,49 136,02 6,60 Outros 9,77 0,47 84,90 4,12 139,12 6,75 131,10 6,36 **Total 2.060 100 2.060 100 2.060 100 2.060 100**

<span id="page-64-0"></span>Tabela 8 - Quantitativos de áreas em km² e percentual por subclasses (nível II) para os anos 2000, 2006, 2011 e 2015, no município de Cutias – AP.

Fonte: Processamento das Imagens Landsat 5, 7 e 8.

A subclasse Área Urbanizada mapeada apresentou crescimento significativo no período de 2000 a 2015, 65% (Gráfico 5). Este crescimento está relacionado ao incremento da população no mesmo período. Observou-se evolução da população do município de Cutias, principalmente nos anos de 2000 a 2006 (96%) e o reflexo deste sobre a expansão da área urbana foi perceptível no mapeamento relativo ao ano de 2015, quando a população somava 5.407 habitantes.

A subclasse Culturas Temporárias apresentou incremento de área, alcançando 17,34 km² em 2015 [\(Tabela 8\)](#page-64-0). As Culturas Temporárias existentes no município (Tabela 9) estão relacionadas principalmente a agricultura familiar, em especial a cultura de mandioca, que segundo o IBGE (2015), em 2000 ocupava 0,8 km² e aumentou para 2,55 km², correspondendo a 57,82% de toda a área.

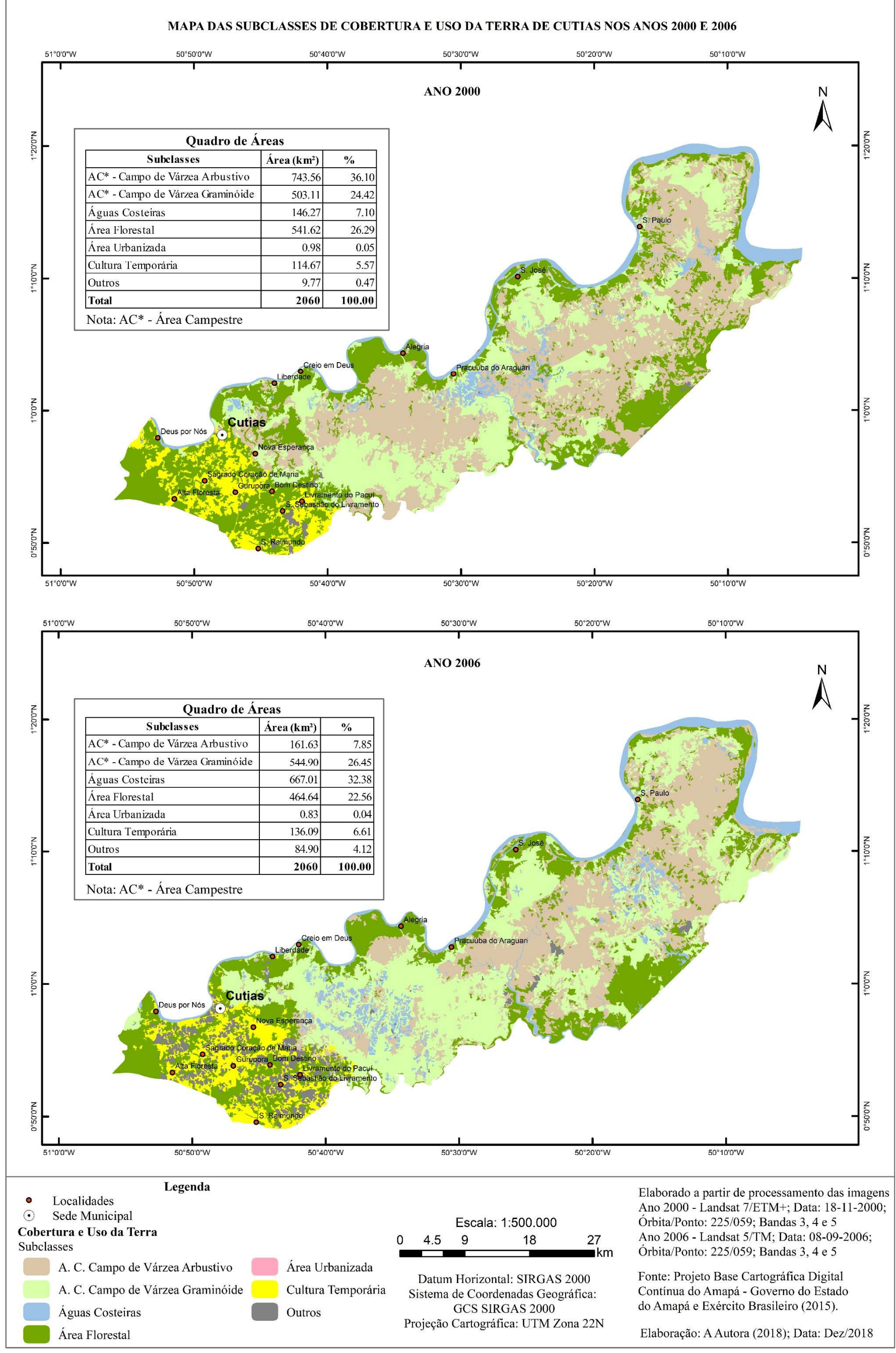

Mapa 5 – Subclasses de cobertura e uso da terra de Cutias nos anos 2000 e 2006.

Fonte: A Autora (2018).

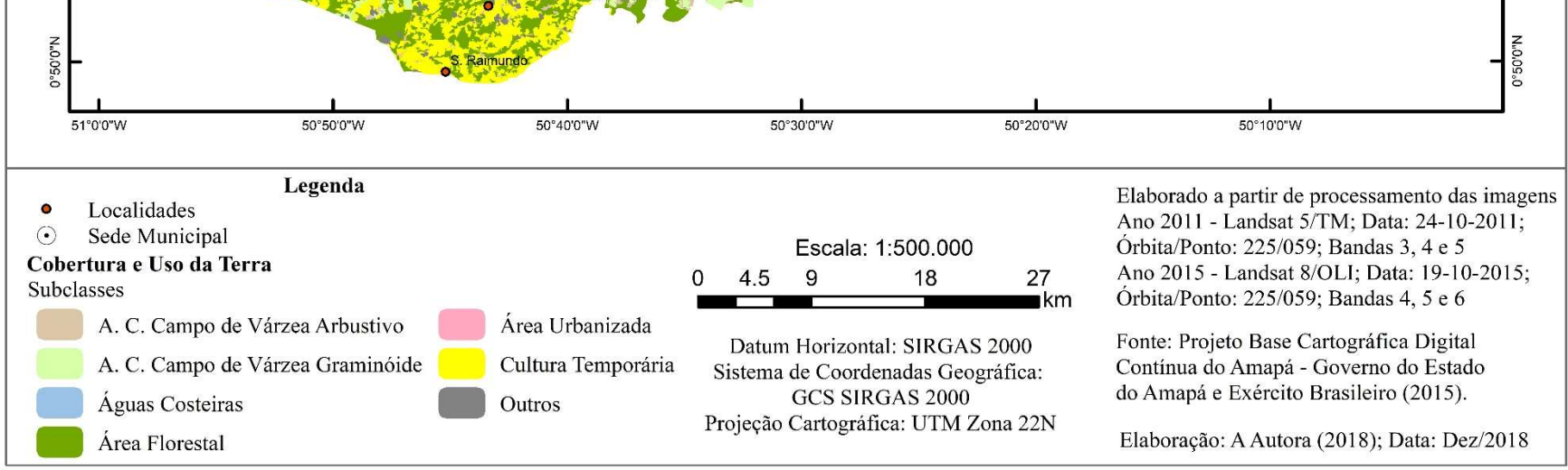

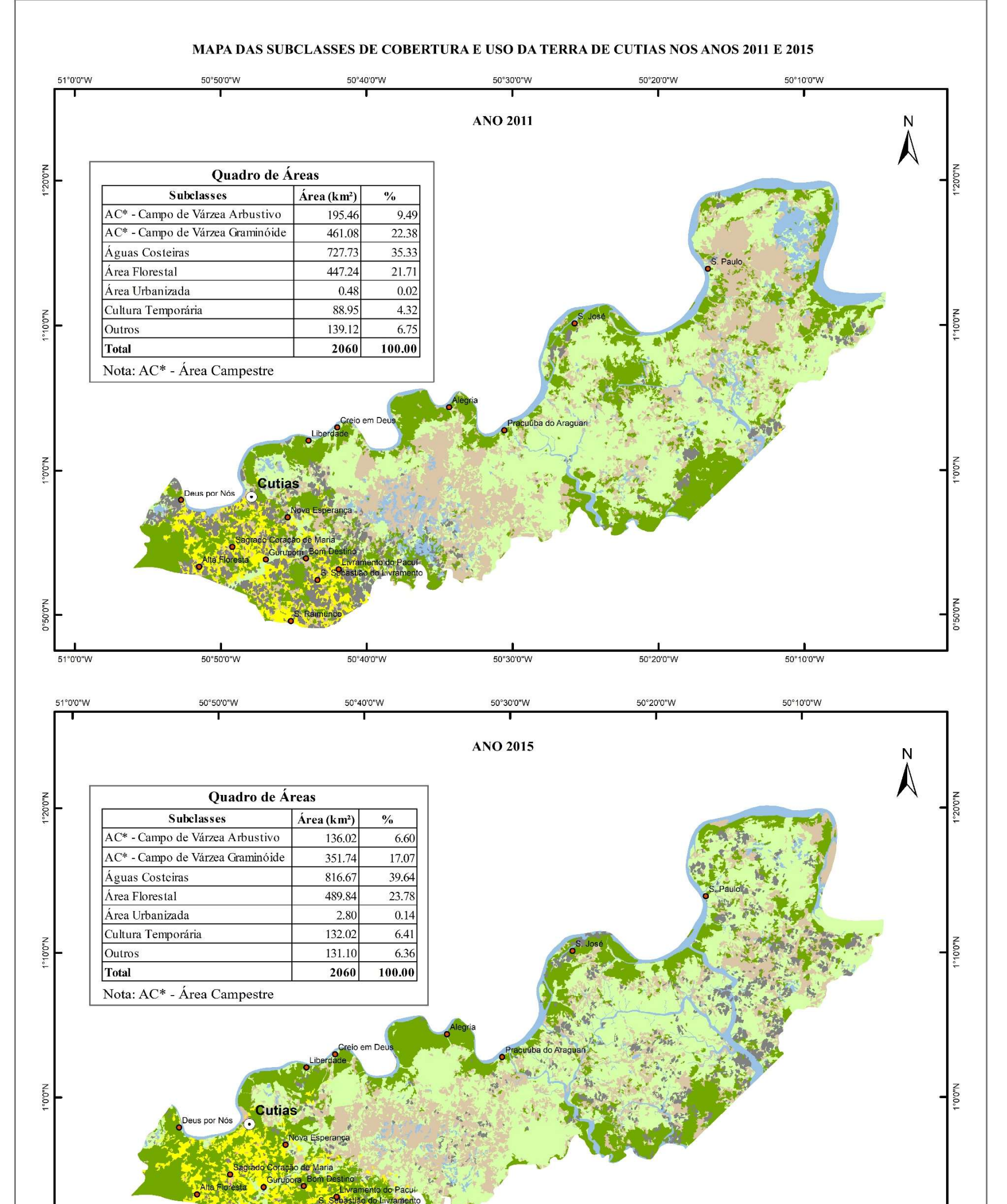

Mapa 6 – Subclasses de cobertura e uso da terra de Cutias no ano 2006.

Fonte: A Autora (2018).

| <b>Culturas</b>    | 2000 |       |            | 2006       |     | 2011      |     | 2015          |
|--------------------|------|-------|------------|------------|-----|-----------|-----|---------------|
| <b>Temporárias</b> | ha   | $\%$  | ha         | $\%$       | ha  | $\%$      | ha  | $\frac{6}{9}$ |
| Abacaxi            | 0    | 0,00  |            | 2,19       | 25  | 4.85      | 30  | 6,80          |
| Arroz (em casca)   | 0    | 0,00  | 18         | 5,63       | 30  | 5,83      | 14  | 3,17          |
| Banana (cacho)     | 10   | 8,70  | 20         | 6,25       | 40  | 7,77      | 60  | 13,61         |
| Feijão (em grão)   | 5    | 4,35  |            | 50 15,63   | 40  | 7,77      | 40  | 9,07          |
| Mandioca           | 80   | 69,57 | <b>200</b> | 62,50      |     | 280 54,37 |     | 255 57,82     |
| Milho (em grão)    | 20   | 17,39 | 25         | 7,81       |     | 100 19,42 | 42  | 9.52          |
| <b>Total</b>       | 115  | 100   | 320        | <b>100</b> | 515 | 100       | 441 | 100           |

Tabela 9 - Área plantada em hectares por tipo de cultura temporárias por hectares (ha) no município de Cutias nos anos 2000, 2006, 2011 e 2015.

Fonte: IBGE – Pesquisa Agrícola Municipal (2015).

A subclasse Área Campestre – Campo de Várzea Graminóide corresponde a subclasse de maior representatividade no município com 816,67 km², o que correspondeu a 39,64% da área total para o ano de 2015 (Tabela 8). Observou-se que que esta subclasse tem apresentado crescimento na sua participação desde o ano 2000. No ano 2000, a cobertura era de 24,42%, e nos anos sequentes as áreas foram se expandido até alcançar 35,33%no ano de 2011 (Tabela 9).

Com relação a subclasse Área Florestal, no período de 2000 a 2015, as áreas ocupadas sofreram uma redução de -11% [\(Gráfico 4\)](#page-68-0). Em 2000 a área correspondia a 541,62 km² (Tabela 8), aproximadamente 26,29%, reduzindo para 464,64 km² em 2006, 447,24 km² em 2011, aumentando timidamente 42,6 km² (9%) em 2015 [\(Gráfico 4\)](#page-68-0), totalizando 489,84 km².

A subclasse Área Campestre – Campo de Várzea Arbustivo, foi a subclasse que apresentou maior redução na participação em área no intervalo de 2000 a 2015, -111% [\(Gráfico 5\)](#page-68-1), correspondendo a -391,83 km² (Tabela 8). A maior perda de vegetação natural foi no período de 2000 a 2006, com redução de 198,67 km², equivalendo a 9,64% da área total do município de Cutias.

A subclasse Águas Costeiras, uma das que possuem menores representações em termos de área, ocupava em 2015, 136,02 km². Esta subclasse apresentou variação na área ocupada quando se analisa os anos de 2000, 2006, 2011 e 2015 (Tabela 8). Em 2011 apresentou a maior participação (9,49%) e em 2015 teve a menor ocupação (6,60%). Essa subclasse sofre interferência direta do período de aquisição das imagens de satélites. Nesse caso, os períodos de incidência de La Niña, que aumentam a frequência de chuvas na região norte do Brasil, e o ano de 2011 foi ano de ocorrência do fenômeno climático com efeito moderado (INPE/CPTEC, 2016), e o ano de 2015 foi o registro de El Niño com grande intensidade na Amazônia (JIMENEZ-MUÑOZ *et al*., 2016).

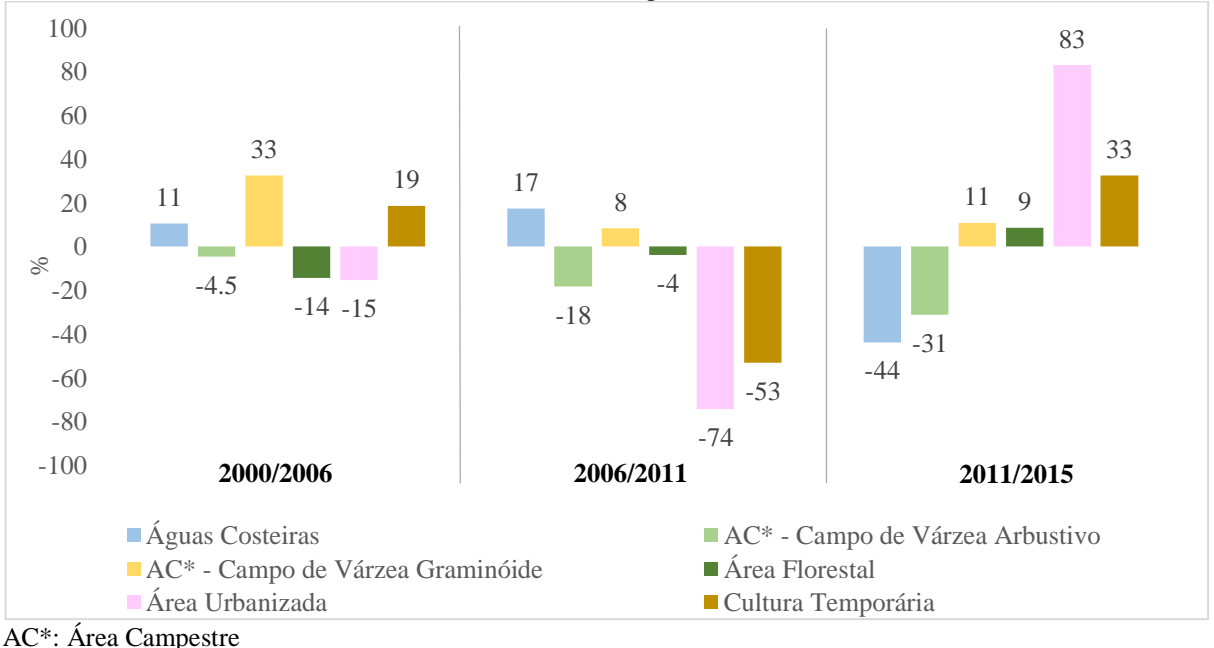

<span id="page-68-0"></span>Gráfico 4 - Taxa de crescimento das subclasses (nível II) mapeadas nos anos 2000/2006, 2006/2011, 2011/2015.

<span id="page-68-1"></span>Fonte: Processamento Digital das Imagens.

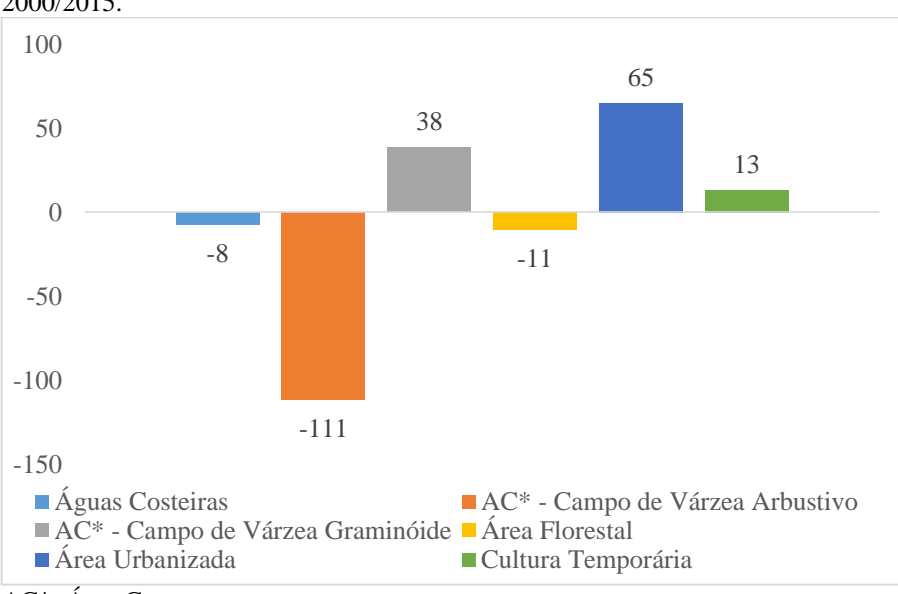

Gráfico 5 - Taxa de crescimento das subclasses (nível II) mapeadas no ano 2000/2015.

# 6.3 TRANSFORMAÇÕES NA COBERTURA E USO DA TERRA NO MUNICÍPIO DE CUTIAS

A dinâmica observada para cobertura e uso da terra no munícipio de Cutias, considerando as subclasses observadas estão ligadas diretamente com as atividades antrópicas, em especial com a principal atividade econômica desenvolvida no município, que

AC\*: Área Campestre Fonte: Processamento Digital das Imagens.

é pecuária<sup>7</sup> bubalina. Por vezes, esta atividade também é descrita como criação de gado na várzea ou criação de gado nos campos inundados. As atividades produtivas foram se acentuando ao longo dos anos, principalmente a bubalinocultura nos Campos de Várzea Graminóide e Arbustivo e Floresta e a atividade de Cultura Temporária nas áreas de Floresta.

A bubalinocultura foi introduzida no município como uma alternativa para utilização dessas áreas úmidas em contraponto a atividade de bovinocultura. O incentivo para a atividade deu-se a partir do Programa de Incentivo à Bubalinocultura, implantado no ano de 1975<sup>8</sup> que considerava a rusticidade da espécie, menor exigência com técnicas de manejo animal, por parte dos criadores, como características vantajosas da bubalinocultura em relação a bovinocultura (MEIRELLES; MOCHIUTTI, 2000).

No período analisado, de 2000 a 2015, as transições de uso nas áreas de cobertura vegetal sofreram alterações significativas e, em boa medida, concentradas nas áreas de planície de inundação e de influência de marés. Nos períodos menos chuvosos, a vegetação campestre perde sua robustez e as espécies flutuantes se restringem apenas às bacias de inundação e às margens dos canais de drenagem. A permanência das espécies flutuantes nas bacias de inundação depende das condições de umidade e do pisoteio por búfalos. As áreas sujeitas a intenso pisoteio e pastoreio inibem o desenvolvimento dessa cobertura vegetal. Nos corpos de águas superficiais livres (lagos e canais), ela pode se deslocar influenciada pelos ventos e correntes (SANTOS, 2006, p. 109).

As áreas de Campo de Várzea Arbustivo em 2000 representavam 36% da área de Cutias e foi reduzindo gradativamente até ocupar 17% da área. Por outro lado, ás áreas de Campo de Várzea Graminóide aumentaram de 24% em 2000, para 32% em 2006, 35% em 2011 e 39,64% em 2015.

A bubalinocultura tem sido intensificada nas áreas de planície de inundação, conforme os dados da [Tabela 10,](#page-70-0) e a conversão de Campo de Várzea Arbustivo em Campo de Várzea Graminóide possibilitam o aumento da quantidade de cabeças de animal dentro da área. Observou-se também que esta conversão tem ocorrido no sentido nordeste (NE) ao longo o território do município, partindo da sede para a foz do rio Araguari. Outras pesquisas na área apontam a criação de búfalos de forma extensiva na planície inundável na região da área de estudo (COSTA-NETO; SENNA; COUTINHO, 2006; DIAS, DRUMMOND, 2008;

<sup>7</sup> A pecuária tem uma longa história na América Latina, recebendo tratamento diferenciando e favorável dos formuladores de políticas como um repositório de valor e uma salvaguarda contra a inflação e os ciclos econômicos incertos, transformando em uma ferramenta tradicional para a ocupação de grandes áreas das vastas fronteiras da América Latina, com baixa densidade demográfica e escassez de mão de obra (MORAN, 2011).

1

<sup>8</sup> O programa foi implantado pelo Governo Federal na gestão de Artur Azevedo Henning (1974-1979).

SANTOS *et al*. 2003;;; SANTOS, *et al*., 2009; SILVA *et al*. 2018), e D'Antona; Vanwe; Ludewigs (2011) apontaram que o uso da pecuária em planície inundável também ocorre em outras áreas da Amazônia.

Para que a atividade da bubalinocultura seja intensificada, ocorre a retirada da vegetação natural, tanto das florestas de várzeas quanto dos campos de várzea arbustivo com o objetivo de facilitar o manejo. Dessa forma, desequilibra a dinâmica morfológica natural, acentua os processos de erosão e assoreamento [\(Fotografia 12A](#page-75-0)), compactação e impermeabilização do solo levando a interferência na rede hidrológica da região (MEIRELLES; MOCHIUTTI, 2000; SANTOS *et al*., 2003; MONTEIRO, 2009; SILVA *et al*. 2018).

A intensificação da adoção da atividade de bubalinocultura pode ser comprovada pela evolução do tamanho do rebanho municipal (Tabela 10). O rebanho bubalino aumentou tanto em quantitativo, quanto em percentual de participação na pecuária. Em 2000 o rebanho era de 39.114 cabeças, passando para 53.074 em 2006, e 62.258 em 2011 e 75.282 em 2015.

| 2015.           |               |            |               |            |               |       |               |            |
|-----------------|---------------|------------|---------------|------------|---------------|-------|---------------|------------|
| Rebanho         | 2000          |            |               | 2006       |               |       | 2015          |            |
|                 | <b>Ouant.</b> | $\%$       | <b>Ouant.</b> | $\%$       | <b>Ouant.</b> | $\%$  | <b>Ouant.</b> | $\%$       |
| <b>Bovino</b>   | 8.653         | 17,15      | 6.812         | 10.51      | 8.560         | 11,27 | 987           | 1,21       |
| <b>Bubalino</b> | 39.114        | 77,54      | 53.074        | 81,86      | 62.584        | 82,40 | 75.282        | 92,22      |
| Equino          | 225           | 0,45       | 1.215         | 1,87       | 1.365         | 1,80  | 1.438         | 1,76       |
| Suíno           | 1.532         | 3,04       | 1.657         | 2,56       | 1.354         | 1,78  | 1.740         | 2,13       |
| Caprino         | $\theta$      | 0,00       | 131           | 0,20       | 122           | 0,16  | 105           | 0,13       |
| Ovino           | 48            | 0,10       | $\theta$      | 0,00       | 110           | 0,14  | 87            | 0,11       |
| Galináceos      | 870           | 1,72       | 1.807         | 2,79       | 1.658         | 2,18  | 1.695         | 2,08       |
| Pecuária Total  | 50.442        | <b>100</b> | 64.833        | <b>100</b> | 75.955        | 100   | 81.635        | <b>100</b> |

<span id="page-70-0"></span>Tabela 10 - Tipos de rebanhos e quantitativos no município de Cutias – AP, nos anos de 2000, 2006, 2011 e 2015.

Fonte: IBGE – Pesquisa Pecuária Municipal (2015).

Além do aumento do quantitativo de rebanho, o número de habitantes no município aumentou ao longo dos anos estudados (Tabela 11), o que resulta em uma demanda maior de utilização dos recursos naturais, tanto em termos de utilização direta das áreas para a construção de habitações, como é o caso da subclasse Áreas Urbanizada, como a utilização das áreas naturais pelas atividades produtivas.

| Florestal (ha) no município de Cutias, AP, Brasil. |             |        |        |        |  |  |  |
|----------------------------------------------------|-------------|--------|--------|--------|--|--|--|
| <b>Ano/Subclasse</b>                               | <b>2000</b> | 2006   | 2011   | 2015   |  |  |  |
| População em número de habitantes                  | 2.281       | 4.466  | 4.805  | 5.407  |  |  |  |
| Rebanho bubalino                                   | 39.114      | 53.074 | 62.584 | 75.282 |  |  |  |
| Área Campestre – Campos de Várzea Arbustivo        | 74.356      | 54.490 | 46.108 | 35.174 |  |  |  |
| Área Campestre – Campo de Várzea Graminóide        | 50.311      | 66.701 | 72.773 | 81.667 |  |  |  |
| Area Florestal                                     | 54.162      | 46.464 | 44.724 | 48.984 |  |  |  |
|                                                    |             |        |        |        |  |  |  |

Tabela 11 - População em número de habitantes, Rebanho bubalino (cabeças), Área Campestre – Campos de Várzea Arbustivo (ha), Área Campestre – Campo de Várzea Graminóide (ha) e Área

Fonte: A Autora (2018)

Na correlação entre a população existente no município, o quantitativo de rebanho bubalino, e as áreas de Campos de Várzea Arbustivo, Campo de Várzea Graminóide, Área Florestal e relação entre área de campo arbustivo e campo graminóide [\(Tabela 12\)](#page-71-0), observa-se que há uma correlação positiva entre o efetivo de rebanho bubalino e o aumento das áreas de Campo de Várzea Graminoide, ou seja, o aumento de um é diretamente proporcional ao aumento do outro. No [Gráfico 6](#page-72-0) essa proporcionalidade fica ainda mais evidente. Em contraponto, a correlação entre os Campos de Várzea Arbustivos é inversamente proporcional ao aumento do rebanho bubalino.

Na análise [Tabela 12,](#page-71-0) outras observações são possíveis, como a correlação positiva entre a Área Florestal e a Área Campestre – Campos de Várzea Arbustivo e negativa com a Área Campestre – Campo de Várzea Graminóide. A correlação entre a Área Florestal e o rebanho bubalino é negativa, dessa forma, são inversamente proporcionais.

<span id="page-71-0"></span>Tabela 12 - Correlação entre população e número de habitantes, Rebanho bubalino, Área Campestre – Campos de Várzea Arbustivo, Área Campestre – Campo de Várzea Graminóide, Área Florestal e Relação entre área de campo arbustivo e campo graminóide no município de Cutias, AP, Brasil.

| <b>Variáveis</b>                                                     | População<br>em mil<br>habitantes | Rebanho<br>bubalino | $AC - Campos$<br>de Várzea<br><b>Arbustivo</b> | $AC - Campo$<br>de Várzea<br>Graminóide | Area<br><b>Florestal</b> | Relação entre<br>área de Campo<br>Arbustivo e<br>Campo<br>Graminóide |
|----------------------------------------------------------------------|-----------------------------------|---------------------|------------------------------------------------|-----------------------------------------|--------------------------|----------------------------------------------------------------------|
| População<br>em mil                                                  |                                   |                     |                                                |                                         |                          |                                                                      |
| habitantes                                                           | 1,00                              |                     |                                                |                                         |                          |                                                                      |
| Rebanho bubalino                                                     | 0.94                              | 1,00                |                                                |                                         |                          |                                                                      |
| $AC - Campos$ de<br>Várzea Arbustivo                                 | $-0,98$                           | $-0,99$             | 1,00                                           |                                         |                          |                                                                      |
| $AC - Campo$ de                                                      |                                   |                     |                                                |                                         |                          |                                                                      |
| Várzea Graminóide                                                    | 0.98                              | 0.99                | $-1,00$                                        | 1,00                                    |                          |                                                                      |
| Área Florestal                                                       | $-0,78$                           | $-0,56$             | 0,66                                           | $-0.67$                                 | 1,00                     |                                                                      |
| Relação entre área                                                   |                                   |                     |                                                |                                         |                          |                                                                      |
| de campo arbustivo                                                   |                                   |                     |                                                |                                         |                          |                                                                      |
|                                                                      | $-1,00$                           | $-0.96$             | 0.99                                           | $-0.99$                                 | 0.76                     | 1,00                                                                 |
| e campo graminóide<br>$* A \cap \Lambda_{\text{max}} C_{\text{max}}$ |                                   |                     |                                                |                                         |                          |                                                                      |

\* AC – Área Campestre

Fonte: A Autora (2018)
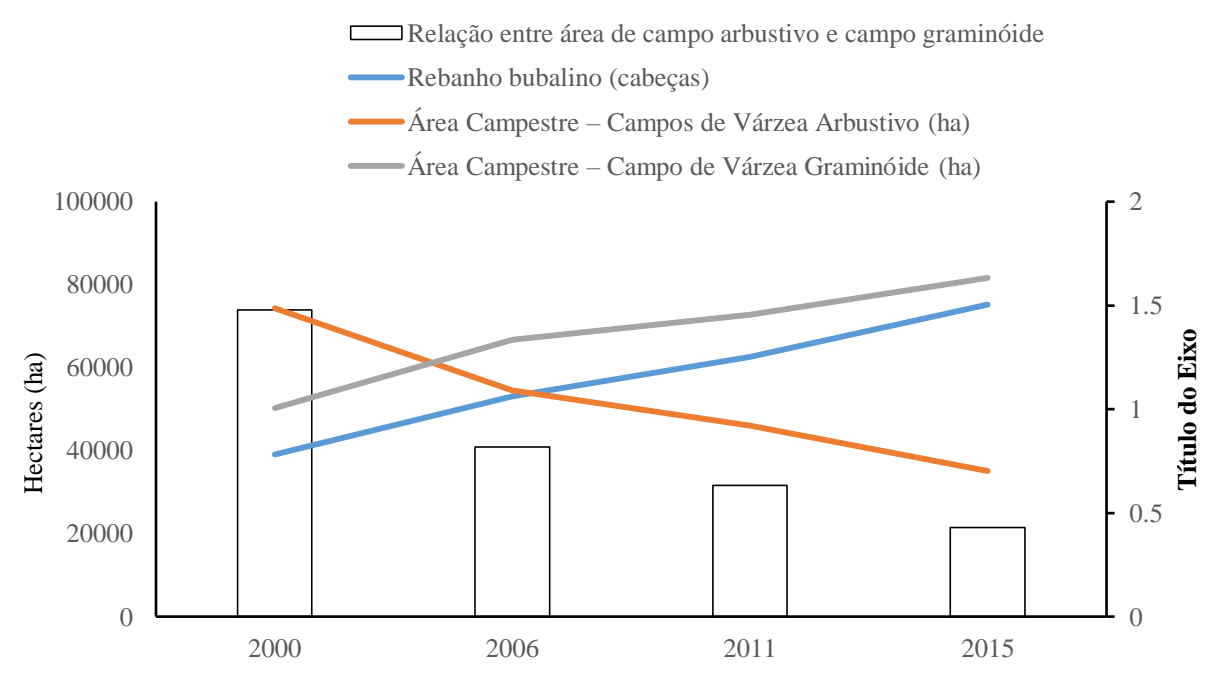

Gráfico 6 - Rebanho bubalino (cabeças), Área Campestre – Campos de Várzea Arbustivo (ha), Área Campestre – Campo de Várzea Graminóide (ha), Área Florestal (ha) e Relação entre área de campo arbustivo e campo graminóide.

Em relação ao uso dos estabelecimentos agropecuários pela atividade de bubalinocultura, segundo o Censo Agropecuário de 2006, ela era praticada em 59 dos 129 estabelecimentos, expandido em 2017 para 70 dos 189 estabelecimentos agropecuários [\(Tabela 13\)](#page-72-0). De forma geral, é possível afirmar que a atividade de bubalinocultura é praticada de maneira extensiva em grandes áreas no município de Cutias.

|                                           | 2006                               |                           | 2017                               |                           |
|-------------------------------------------|------------------------------------|---------------------------|------------------------------------|---------------------------|
| Espécie de Efetivo                        | $N^{\circ}$ de<br>estabelecimentos | $N^{\circ}$ de<br>cabecas | $N^{\circ}$ de<br>estabelecimentos | $N^{\circ}$ de<br>cabeças |
| <b>Bovinos</b>                            | 12                                 | 291                       |                                    | 290                       |
| <b>Bubalinos</b>                          | 59                                 | 47632                     | 70                                 | 79954                     |
| Equinos                                   | 45                                 | 993                       | 43                                 | 2013                      |
| Asininos                                  | $\boldsymbol{0}$                   | 0                         | $\theta$                           |                           |
| <b>Muares</b>                             |                                    | X                         | $\theta$                           |                           |
| Caprinos                                  | $\overline{2}$                     | X                         | 6                                  | 213                       |
| Ovinos                                    | $\overline{2}$                     | X                         | 2                                  | X                         |
| Suínos                                    | 7                                  | 328                       | 24                                 | 373                       |
| Aves (galinhas, galos, frangas e frangos) |                                    | X                         | 37                                 | 1914                      |

<span id="page-72-0"></span>Tabela 13 - Número de estabelecimentos agropecuários com pecuária e efetivos, por espécies de efetivo da pecuária nos anos de 2006 e 2017, no município de Cutias, AP, Brasil.

-: "Zero absoluto, não resultante de um cálculo ou arredondamento.

X: "Valor inibido para não identificar o informante.

Fonte: IBGE - Censo Agropecuário 2006 e 2017.

Fonte: A Autora (2018)

Com relação a subclasse Área Florestal foi possível observar no município a presença de formações consideradas como Floresta de Terra Firme e Floresta de Várzea. Ambas, sofrem influência direta da dinâmica antrópica de utilização, por um lado a Floresta de Várzea sofre pressão do uso por meio da bubalinocultura [\(Fotografia 10A](#page-73-0)) e, por outro lado, as atividades agrícolas pressionam as Áreas de Floresta de Terra Firme [\(Fotografia 10B](#page-73-0)).

Segundo Santos (2006), nas áreas de Floresta de Várzea a supressão da vegetação florestal realizada para limpeza das áreas das fazendas, principalmente nas margens do Araguari. Nestas áreas geralmente observa-se intensa regeneração a partir do crescimento de uma vegetação secundária, com predominância da espécie leguminosa *Mimosa pigra* (juquiris).

<span id="page-73-0"></span>Fotografia 10 - Área Florestal: A) Área com desmatamento recente na margem do rio Araguari (Coord. UTM 22N X: 520853/Y: 0109559); B) Limite entre Floresta de Terra Firme e Cultura Temporária de Mandioca (Coord. UTM 22N X: 523449/Y: 0101217).

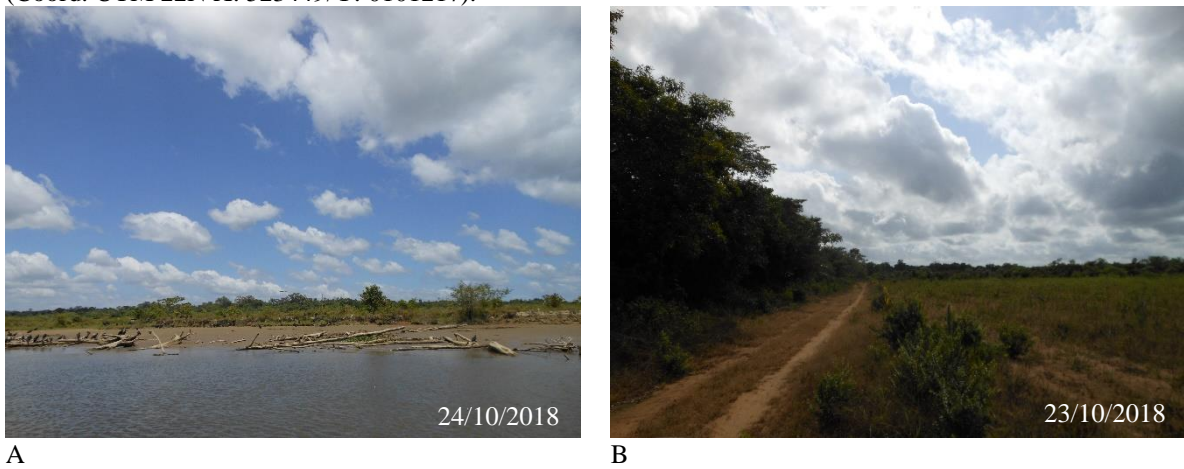

Fonte: A Autora (2018).

O sistema de agricultura praticada na área de estudo baseia-se na agricultura itinerante com a pratica de abertura de novas áreas utilizando o sistema de corte e queima, conforme já relatado por Santos *et al*. (2003) [\(Fotografia 11B](#page-74-0)). Essas áreas são abertas em ambientes de Floresta de Terra Firme, mapeada como Área Florestal. Em alguns casos, observa-se a possível utilização de mais de um ciclo de plantio na mesma área [\(Fotografia 11B](#page-74-0)), entretanto, foram identificadas áreas com diferentes níveis de regeneração da vegetação.

Esse comportamento foi observado em Rondônia e na região de Altamira/PA, onde relatou-se "que o padrão típico de mudança é da mata inalterada a uma paisagem roçada para o manejo de culturas ou a criação de gado, com um elemento significativo de crescimento secundário nas terras abandonadas" (MORAN, 2011, p. 130).

<span id="page-74-0"></span>Fotografia 11 - Plantio de mandioca: A) Área com plantio recente de mandioca (Coord. UTM 22N X: 565108/Y: 0107824); B); Área queimada com plantio anterior de mandioca (Coord. UTM 22N X: 566491/Y: 0106501).

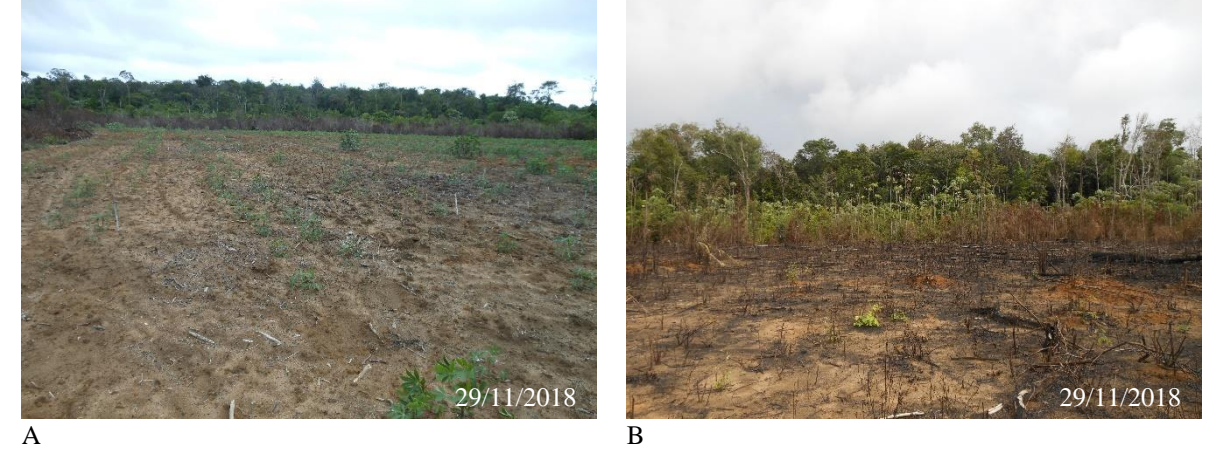

Fonte: A Autora (2018).

Os ambientes úmidos de Cutias, conforme descrito por Santos *et al*. (2003), sofrem alterações intensificadas por fatores naturais, que são resultantes das oscilações das marés, correntes fluviais, regime de ventos e a presença do sistema de dispersão do rio Amazonas, e por fatores antrópicos resultantes das atividades produtivas.

Outro fator que acentua as modificações da subclasse Águas Costeiras são as aberturas dos canais artificiais. Esses canais acumulam água e são facilmente confundidos com drenagens naturais em função de sua extensão (SANTANA; SILVEIRA, 2005), pois alguns chegam a dimensões superiores a 500 metros de largura, como o Canal Igarapé Novo com cerca de 700 metros de largura [\(Fotografia 12B](#page-75-0)). A evolução da largura desses canais ocorre de forma rápida (SANTOS, 2006), e são influenciados por eventos climáticos como El-Niño e La Niña (CUNHA *et al*, 2014).

A abertura induzida de canais artificiais é realizada com a finalidade de formar drenagens a fim de facilitar acesso a fazendas, ou até mesmo impedir processos erosivos em direção as habitações desviando as drenagens, como detectado em campo. Este tipo de ação ocorre há muito tempo na região, sendo feita através de instrumentos como enxadas e pás, reboque de canoas ou utilizando o rebanho. Os canais artificiais produzidos dessa forma inicialmente têm um metro de largura (o suficiente para passar uma canoa) e poucos metros de extensão, segundo informações dos moradores locais. Feito a vala, os processos naturais se encarregam de transformá-los em verdadeiras bacias de drenagens (...), (SANTOS, 2006, p. 136).

<span id="page-75-0"></span>Fotografia 12 - Canais artificiais: A) Canal do Curutela com a presença de assoreamento nas margens (Coord. UTM 22N X: 566128/Y: 0106502); B) Canal Igarapé Novo (Coord. UTM 22N X: 567278/Y: 0102954).

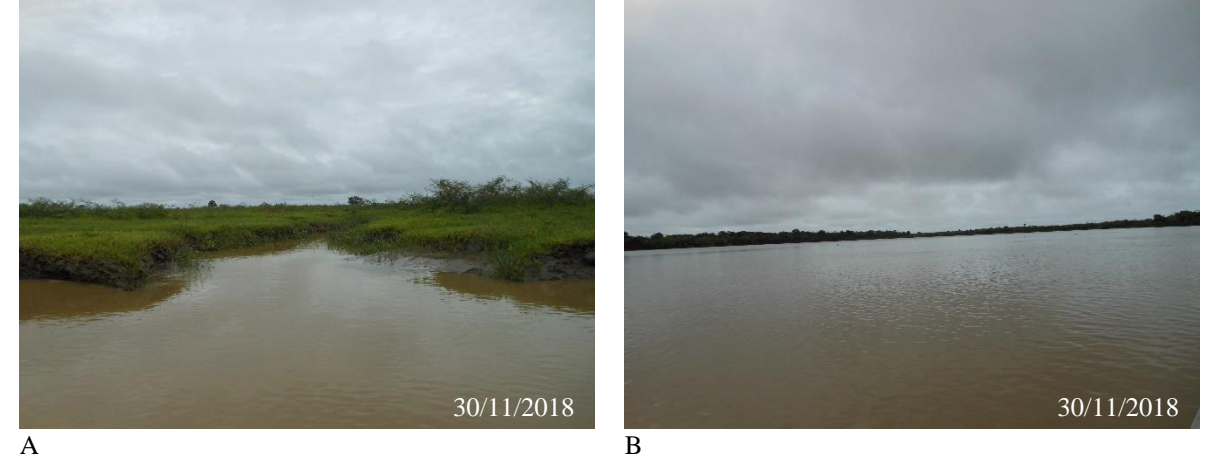

Fonte: A Autora (2018).

A abertura dos canais artificiais favorece a ação da hidrocoria<sup>9</sup>, durante os períodos de inundação e nas subidas de maré, transportando sementes das espécies arbóreas (CUNHA *et al*., 2013) presentes nas florestas de várzeas para dentro das áreas campestres [\(Fotografia 13A](#page-75-1) e 12B). Essas sementes são fixadas dentro dos campos, dando início a pequenas ilhas de regeneração vegetal, alterando a paisagem da planície inundável.

<span id="page-75-1"></span>Fotografia 13 - Espécie arbóreas nas áreas campestres: A) Avanço de espécies arbóreas sobre áreas de campo na margem do canal Igarapé Novo (Coord. UTM 22N X: 555553/Y: 0115169); B) Área de Campo de Várzea Graminóide, ao fundo espécie arbórea dentro de área de formação de Campo de Várzea Arbustivo (Coord. UTM 22N X: 558509/Y: 0113074).

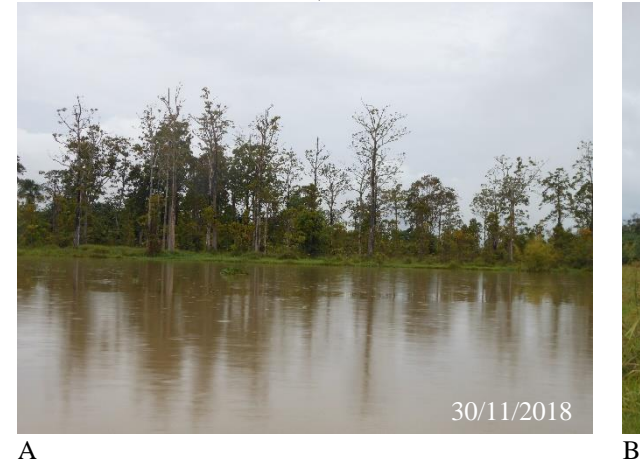

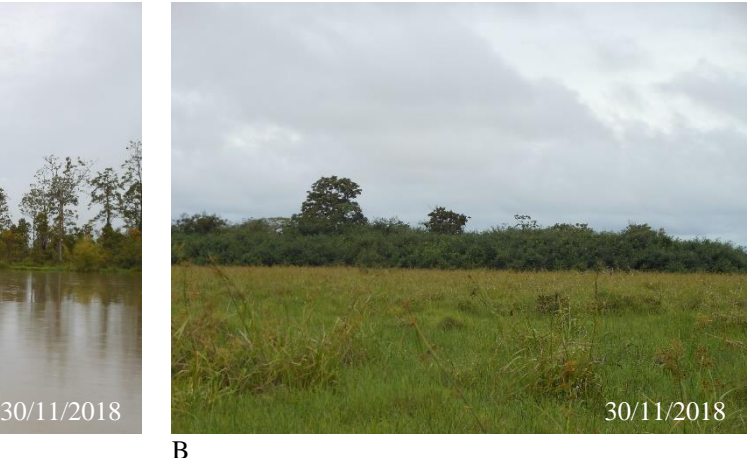

Fonte: A Autora (2018).

<u>.</u>

<sup>9</sup> A dispersão das sementes é importante para possibilitar a colonização de áreas recém-formadas pelo rio. Ela depende do transporte pela água (hidrocoria), pelo vento (anemocoria) e/ou por animais (zoocoria) (PELEJA, 2012, p. 209).

### **7 CONSIDERAÇÕES FINAIS**

A utilização das geotecnologias para a detecção das mudanças na cobertura e no uso da terra já foi mais que comprovado por diversos autores que representa uma alternativa para a aquisição de informações de área nos seus mais diversos tamanhos. No entanto, a extração dessas informações ainda representação uma quebra de fronteiras, pois cada paisagem possui suas particularidades, ou seja, as metodologias existem carecem de adequações de acordo com a área de estudo.

O mapeamento da cobertura e uso do solo na planície costeira do Amapá, mais precisamente na região estuarina do Rio Araguari, em Cutias, não foge dessa realidade. As imagens de satélites provenientes de sensores orbitais são um desafio para a área costeira amapaense devido à grande quantidade de nuvens na região, tendo um período restrito de condições climáticas favoráveis para o imageamento da superfície.

Além desse fator, soma-se ainda o tipo de superfície imageada, que neste caso corresponde em sua maioria a planície inundável. Tal ambientes sofrem grande interação com a água, tanto a presente na superfície, quanto a existente no solo. Dessa forma, requer um cuidado redobrado na fase de validação das informações, pois pode ocorrer uma classificação que não seja condizente com a realidade de campo. Nesse aspecto, torna-se fundamental o conhecimento da área com expedições de campo, principalmente na época sazonal da captura da imagem de satélite.

Em relação a observação da transição da cobertura e uso da terra do município de Cutias nos anos analisados demostrou-se que a área campestre campo de várzea arbustivos estão sendo convertidos numa escala temporal e espacial superior as demais subclasses mapeadas. Essa conversão ocorre da subclasse campo de várzea arbustivos para a subclasse área campestre campo graminóide. A velocidade dessa conversão incide diretamente sobre a capacidade de recuperação da vegetação natural, tendo em vista que essas áreas estão localizadas em ambiente costeiros, aos quais, encontram-se em constante perturbações ambientais. Nesse caso, torna-se necessário aplicação de medidas de controle para que esses ambientes possam adquirir um grau maior de estabilidade.

A subclasse florestal também sofre pressão das demais subclasses, principalmente pela atividade de agricultura. Evidenciou-se um ciclo de abertura de novas áreas ao invés de utilizar as áreas já desmatadas. Nesse caso, percebe-se a necessidade de aplicação de medidas de orientação para a população, principalmente aos pequenos agricultores, quanto aos meios de produções mais coerentes com a preservação ambiental, de forma a minimizar os danos ambientais ocasionados com a perda das áreas de floresta.

Acredita-se que ações de planejamento ambiental devem ser pautadas diante dos resultados apresentados pelo presente estudo, no sentido de garantir a conservação das áreas ainda preservadas, principalmente aquelas localizadas na área das planícies inundáveis e nas áreas de floresta, bem como atentar para a capacidade que os mecanismos de controle antrópico, em especial nas áreas com maior adensamento de rebanho bubalino, que tendem a possuir uma propensão maior para alterar o equilíbrio dinâmico das áreas ainda preservadas ou com capacidade maior de regeneração.

Assim, dentro da perspectiva do desenvolvimento sustentável, torna-se necessário compreender que os resultados apresentados não são únicos e possuem ligações que possibilitam a inserção de outros trabalhos que pretendam aprofundar a temática abordada, tanto no município de Cutias como nos municípios do entorno que possuem as caraterísticas ambientais similares. Por Cutias se tratar de um município com uma atividade econômica de relevância para o estado do Amapá, é essencial que estudos vinculados às alterações na cobertura e uso da terra sejam levados em consideração para a execução de ações de planejamento ambiental, aliando os dados provenientes de pesquisas acadêmicas às ações efetivas, organizadas por órgãos competentes do poder público nas esferas municipal, estadual e federal.

## **REFERÊNCIAS**

AB'SABER, A. N., Fundamentos da geomorfologia costeira do Brasil Atlântico Inter e Subtropical. **Revista Brasileira de Geomorfologia**, v. 1, n. 1, p. 27-43, 2000.

ABD EL-KAWY, O. R.; RØD, J. K., ISMAIL, H. A.; SULIMAN, A. S. Land use and land cover change detection in the western Nile delta of Egypt using remote sensing data. **Applied Geography**, v. 31, n. 2, pp. 483–494, 2011.

ABDEL KAWY, W. A. M.; ABOU EL-MAGD, I. H. Use of satellite data and GIS for assessing the agricultural potentiality of the soils South Farafra Oasis, Western Desert, Egypt. **Arab J Geosci**., v. 6, n. 7, pp. 2299–2311, 2012.

AGUIAR, A. P. D. Modelagem de mudança do uso da terra na Amazônia: explorando a heterogeneidade intrarregional. Tese (Doutorado) Programa de Pós-Graduação em Sensoriamento Remoto, Instituto Nacional de Pesquisas Espaciais, São José dos Campos, São Paulo, 2012. 182p.

AHMAD, F. Detection of change in vegetation cover using multi-spectral and multi-temporal information for district Sargodha, Pakistan. **Soc. Nat.**, Uberlândia, v. 24, n. 3, p. 557-571, Dec. 2012. Disponível em: <http://www.scielo.br/scielo.php?script=sci\_arttext&pid=S1982-45132012000300014&lng=en&nrm=iso>. Acessado em: 08 jun. 2019.

ALMEIDA, C.A.; COUTINHO, A. C.; ESQUERDO, J. C. D. M.; ADAMI, M.; VENTURIERI, A.; DINIZ, C. G.; DESSAY, N.; DURIEUX, L.; GOMES, A. R. High spatial resolution land use and land cover mapping of the Brazilian Legal Amazon in 2008 using Landsat-5/TM and MODIS data. **Acta Amazonica**, v. 46, n. 3, p. 291-302, 2016. Disponível em: < https://acta.inpa.gov.br/fasciculos/46-3/PDF/AA-2015-0550.pdf>. Acesso em: 03 mar. 2018.

AMAPÁ (Estado). Instituto de Pesquisas Científicas e Tecnológicas do Estado do Amapá. **Macrodiagnóstico do Estado do Amapá: primeira aproximação do ZEE**. Macapá: IEPA, 3. ed. rev. ampl. 2008. 142 p.

ANDERSON, G. P.; PUKALL, B.; ALLRED, C. L.; JEONG, L. S.; HOKE, M.; CHETWYND, J. H.; ADLER-GOLDEN, S. M.; BERK, A.; BERNSTEIN, L. S.; RICHTSMEIER, S. C.; ACHARYA, P. K.; MATTHEW, M. W*.* FLAASH and MODTRAN4: state-of-art atmospheric correction for hyperspectral data. In: IEEE AEROSPACE CONFERENCE. 1999, Snowmass at Aspen. **Proceedings…**, Snowmass at Aspen: IEEE, 1999. p. 177-181.

ANDERSON, J. R.; HARDY, E. E.; ROACH, J. T.; WITMER, R. E. **A Land Use And Land Cover Classification System For Use With**. U.S. Geol. Survey: Washington, 1976.

BADRELDIN, N.; GOOSSENS, R. Monitoring land use/land cover change using multitemporal Landsat satellite images in an arid environment: a case study of El-Arish, Egypt. **Arabian Journal of Geosciences**, v. 7, n. 5, pp. 1671–1681, 2013.

BATISTELLA, M; MORAN, E.F. (org.). **Geoinformação e monitoramento ambiental na América Latina**. São Paulo: SENAC, 2008.

BERBEROGLU, S.; YILMAZ, K. T.; ÖZKAN, C. Mapping and monitoring of coastal wetlands of Çukurova Delta in the Eastern Mediterranean region. **Biodiversity & Conservation**. v. 13, p. 615-633, 2004. Disponível em: https://link.springer.com/article /10.1023/B:BIOC.0000009493.34669.ec. Acesso em: 24 fev 2019.

BERNARDI, A. C. C.; NAIME, J. M.; RESENDE, A. V.; INAMASU, R. Y.; BASSOI, L. H. **Agricultura de precisão: resultados de um novo olhar**. Brasília, DF: Embrapa, 2014.

BERTUCINI JUNIOR, J. J.; CENTENO, J.A.S. Registro de série de imagens Landsat usando correlação e análise de relação espacial. **Boletim de Ciências Geodésicas**, Curitiba, v. 22, n. 4, p.685-702, 2016.

BRAGA, P. I. S. Subdivisão fitogeográfica, tipos de vegetação, conservação e inventário florístico da floresta amazônica. **Acta Amazonica**, v. 9, n. 4, p. 53-80, 1979.

BRITES, R. S. BIAS, E. S.; ROSA, A. N. C. S. Classificação de Imagens. *In*: MENESES, P. R.; ALMEIDA, T. **Introdução ao Processamento de Imagens de Sensoriamento Remoto**. Brasília: UNB, 2012.

BRUNDTLAND, Gro Harlem. **Nosso futuro comum**: Comissão Mundial Sobre Meio Ambiente e Desenvolvimento. 2. ed. Rio de Janeiro: Fundação Getúlio Vargas, 1991.

CÂMARA, G.; SOUZA, R. C. M.; FREITAS, U. M.; GARRIDO, J. SPRING: Integrating remote sensing and GIS by object-oriented data modellin". **Computers & Graphics**, v. 20, n. 3, p. 395-403, 1996.

CÂMARA, G.; MONTEIRO, A.M.; MEDEIROS, J. S. Fundamentos epistemológicos da ciência da geoinformação. In: CÂMARA, G.; DAVIS, C.; MONTEIRO, A.M.; D'ALGE, J.C. **Introdução à Ciência da Geoinformação**. São José dos Campos, INPE, 2001 (on-line, 2a. edição, revista e ampliada). Disponível em: < http://www.dpi.inpe.br/gilberto/livro/introd/ cap5-epistemologia.pdf >. Acesso em: 13 fev. 2018.

CIRM. **2° Plano Nacional de Gerenciamento Costeiro (PNGC II)**. Brasília: MMA. 1997. Disponível em < http://www.mma.gov.br/estruturas/ sqa\_sigercom/\_arquivos/ pngc2\_78.pdf>, Acesso em: 19 dez. 2018.

COHEN, J. A. coefficient of agreement of nominal scales. **Educational and Psychological Measurement**, v. 20, p. 37−46, 1960.

CONGALTON, R. A review of assessing the accuracy of classifications of remotely sensed data. **Remote Sensing of Environment**, v. 49, n. 12, p. 1671–1678, 1991.

COSTA-NETO, S. V.; SENNA, C. S. F.; COUTINHO, R. S. 2006. Vegetação das Áreas Sucuriju e Região dos Lagos no Amapá. In: COSTA NETO S.V. (Org.). **Inventário Biológico das Áreas do Sucuriju e Região dos Lagos, no Amapá**. Macapá, IEPA. 79 p.

CPRM - SERVIÇO GEOLÓGICO DO BRASIL. **Atlas pluviométrico do Brasil**: metodologia e relatórios. [S.l.]: CPRM, 2013. Programa Geologia do Brasil. Levantamento da Geodiversidade.

CROSTA, A. P. **Processamento Digital de Imagens de Sensoriamento Remoto**. Ed. Rev. Campinas, SP: IG/UNICAMP, 1993.

CUNHA, A. C.; VILHENA, J. E. S.; SANTOS, E. S.; SARAIVA, J. M. B.; KUHN, P. A. F.; BRITO, D. C.; SOUZA, E. B.; ROCHA, E. P.; CUNHA, H. F. A.; BRITO, A. U. BRASIL JÚNIOR, A. C. P.; PACA, V. H. M.; SANTOS, P. V. C. J. Evento extremo de chuva-vazão na bacia hidrográfica do rio Araguari, Amapá, Brasil. *In*: **Revista Brasileira de Meteorologia**. v. 29, p.95-110, 2014. Disponível em: http://www.scielo.br/pdf/rbmet/v29nspe/a10v29nspe.pdf, Acesso em 22 mai 2019.

CUNHA, A. C.; SANTOS, E. W.; SANTOS, E. S.; GUEDES, M. C.; OLIVEIRA, G. P.; BLANCO, C. C.; ROSMAN, P. C. C. Importância da hidrodinâmica na dispersão de sementes em sistemas florestais do Baixo Estuário Amazônico. *In*: Rogério de Paula Lana, Geicimara Guimarães e Gumercindo Souza Lima. (Org.). **V Simpósio Brasileiro de Agropecuária**  Sustentável e II Congresso Internacional de Agropecuária Sustentável. 1º ed.Viçosa: Editora UFV, 2013, v. 1, p. 53-113.

CUNHA, G. B. **Informática básica**. 1º ed. Santa Maria, RS: UFSM, NTE, 2017. E-book. Disponível em: https://nte.ufsm.br/images/identidade\_visual/MD\_Informtica Bsicaisbn.pdf. Acesso em 26 mai 2019.

D'ANTONA, A.; VANWEY, L.; LUDEWIGS, T. Polarização da estrutura fundiária e mudanças no uso e na cobertura da terra na Amazônia. **Acta Amazonica**. v. 41, p: 223 – 232, 2011.

D'ALGE, Júlio César Lima. Geoprocessamento - Teoria e Aplicações - Parte I - Cap. 6 - Cartografia para Geoprocessamento. *In*: CÂMARA, G.; DAVIS, C.; MONTEIRO, A. M. V. **Introdução à Ciência da Geoinformação**. São José dos Campos, INPE, 2001 (on-line, 2a. edição, revista e ampliada). Disponível em: < http://www.dpi.inpe.br/gilberto/livro/ introd/cap6- cartografia.pdf>. Acesso em: 13 fev. 2018.

DAS, T. Land use/land cover change detection: an object oriented approach. Dissertação (Mestrado). Institute of Geoinformatics, University of Münster, Germany, 2009.

DIAS, T. C. A. C.; DRUMMOND, J. A. L. Gestão participativa na reserva biológica do Lago Pirituba (Amapá). **OLAM: Ciência & Tecnologia**, Rio Claro-SP, v. 8, n. 1, p. 239-267, 2008. Disponível em: http://www.periodicos.rc.biblioteca.unesp.br/index.php/olam/article/ view/993. Acesso em: 26 fev. 2019.

DU, P.; LI, X.; CAO, W. Monitoring urban land cover and vegetation change by multitemporal remote sensing information. **Min Sci Technol**, v. 20, pp. 922–932, 2010.

EKSTRAND, S. Assessment of forest damage with Landsat TM: correction for varying forest stand characteristics. **Remote Sens. Environ**. v. 47, p. 291-302, 1994.

FERREIRA, L. G.; FERREIRA, N. C.; FERREIRA, M. E. Sensoriamento remoto da vegetação: evolução e estado da arte. *In*: **Acta Scientiarum. Biological Sciences**, v. 30, n. 4, p. 379-390, 2008.

FLORENZANO, T. G. **Imagens de satélite para estudos ambientais**. São Paulo, Oficina de Textos, 2002.

FOODY, G. M. Status of land cover classification accuracy assessment. **Remote Sensing of Environment.** v. 80. p. 185 – 201, 2002.

FRANCO, M. A. R. **Planejamento ambiental para a cidade sustentável**. 2º ed. São Paulo: Annablume, Fapesp, 2008.

HOUGHTON, R.A. The worldwide extent of land-use change. **Bioscience**, v. 44, n. 5, pp. 305-313, 1994.

IBGE - Instituto Brasileiro de Geografia e estatística. **Censo Agropecuário 2006**. SIDRA, 2018. Disponível em https://sidra.ibge.gov.br. Acesso em: 12 mai. 2018.

IBGE - Instituto Brasileiro de Geografia e estatística. **Censo Agropecuário 2017**. SIDRA, 2018. Disponível em https://sidra.ibge.gov.br. Acesso em: 12 mai. 2018.

IBGE - Instituto Brasileiro de Geografia e Estatística. **Estimativas da população residente para os municípios e para as unidades da federação.** 2018. Disponível em https://www.ibge.gov.br/estatisticas-novoportal/sociais/populacao/9103-estimativas-depopulacao.html?=&t=o-que-e. Acesso em: 05 ago. 2018.

IBGE - Instituto Brasileiro de Geografia e estatística. **Manual Técnico de Uso da Terra**. 3ª ed. Rio de Janeiro: IBGE, 2013.

IBGE - Instituto Brasileiro de Geografia e estatística. **Pesquisa Pecuária Municipal**. SIDRA, 2018. Disponível em <https://sidra.ibge.gov.br>. Acesso em: 02 jul. 2018.

IBGE - Instituto Brasileiro de Geografia e estatística. **Pesquisa Agrícola Municipal**. SIDRA, 2015. Disponível em <https://sidra.ibge.gov.br>. Acesso em: 02 jul. 2018.

INPE/DGICPTEC INPE - Instituto Nacional de Pesquisas Espaciais/Centro de Previsão de Tempo e Estudos Climáticos. **La Niña**. **2016**. Disponível em: <http://www.dgi.inpe.br. documentacao/dgi/documentacao/satelites/landsat/capa-landsathttp://enos.cptec.inpe.br/#> Acesso em: 16 mai. 2019.

INPE/DGI INPE - Instituto Nacional de Pesquisas Espaciais/Divisão de Geração de Imagens. **LANDSAT**. Disponível em: < http://enos.cptec.inpe.br/#> Acesso em: 03 fev. 2018.

JAKUBAUSKAS, M. E. Thematic mapper characterization of Lodgepole pine seral stages in Yellowstone Nationa Park, USA. **Remote Sens. Environ**. v. 56, p. 118-132, 1996.

JENSEN, J. **Sensoriamento remoto do ambiente**: Uma perspectiva em recursos terrestres. Tradução: Epiphanio, J.C.N (coordenador). São José dos Campos, SP: Parêntese, 2009, 598 p.

JIMENEZ, É. A.; TAKIYAMA, L. R. O Zoneamento Ecológico Econômico Costeiro no Estado do Amapá. *In*: OLIVEIRA, A.; GAZEL, L (Orgs). **Contribuições para o desenvolvimento Sustentável no Amapá**. Macapá: GEA/IEPA, 2012.

JIMÉNEZ-MUÑOZ, J. C.; MATTAR, C.; BARICHIVICH, J.; SANTAMARÍA-ARTIGAS, A.; TAKAHASHI, K.; MALHI, Y.; SOBRINO, J. A.; SCHRIER, G. V. D. Record-breaking warming and extreme drought in the Amazon rainforest during the course of El Nino 2015– 2016. *In*: Scientific Reports, v. 6, p. 1–12, 2016. Disponível em: <https://www.nature.com/articles/srep33130>. Acesso em 22 mai. 2019.

KAI, L.; MULLER, J-P. Segmentation satellite imagery: a region growing scheme. *In*: **Proceedings of International Geoscience and Remote Sensing Symposium**, Helsinki, Finland, Institute of Electrical and Electronics Engineering, v. 2, pp. 1075- 1078, 1991.

KELARESTAGHI, A.; JAFARIAN JELOUDAR, Z. Land use/cover change and driving force analyses in parts of northern Iran using RS and GIS techniques. **Arab J Geosci**, v. 4, pp. 401–411, 2009.

KETTIG, R.; LANDGREBE, D. Classification of Multispectral Image Data by Extraction and Classification of Homogeneous Objects. **IEEE Transactions on Geoscience Electronics,** 14(1), 19–26, 1976.

KIM, D.-H.; SEXTON, J. O.; TOWNSHEND, J. R. Accelerated deforestation in the humid tropics from the 1990s to the 2000s. **Geophys. Res. Lett**., v. 42, p. 3495–3501, 2015.

LANDIS, J. R.; KOCH, G. G. The measurement of observer agreement for categorical data. **Biometrics**, v. 33, n. 1, p. 159-174. 1977.

LANG, S.; BLASCHKE, T. **Análise de paisagem com SIG**. Tradução Hermann Kux. São Paulo: Oficina dos Textos, 2009.

LEÃO, C.; KRUG, L. A.; KAMPEL, M.; FONSECA, L. M. G. Avaliação de métodos de classificação em imagens TM/Landsat e CCD/CBERS para o mapeamento do uso e cobertura da terra na região costeira do extremo sul da Bahia, *In*: **Anais XIII Simpósio Brasileiro de Sensoriamento Remoto**, Florianópolis, Brasil, 21-26 abril 2007, INPE, p. 939-946.

LEITE, P. F.; VELOSO, H. P.; FILHO, L. G. Vegetação. Folha Na/NB.22-Macapá. *In*: **Projeto Radam**, Levantamento de Recursos Naturais, v. 6. Rio de Janeiro, MME/DNPM. Cap. III, 1974.

LU, D.; MAUSEL, P.; BRONDIZIO, E.; MORAN, E. Change detection techniques. **International Journal of Remote Sensing**, v. 25, n. 12, pp. 2365-2407, 2004.

MARIANO, Z. F.; SCOPEL, I.; PEIXINHO, D. M.; SOUZA, M. B. A relação homemnatureza e os discursos ambientais. *In*: **Revista do Departamento de Geografia**, v. 22, p. 65- 75, 2011. Disponível em: < http://www.revistas.usp.br/rdg/article/view/ 47224 /50960> Acesso em: 02 mai. 2018.

MEIRELLES, P. R. L.; MOCHIUTTI, S. Impactos Ambientais da Bubalinocultura nos Campos Inundáveis do Amapá. **V Workshop ECOLAB: Ecossistemas Costeiros Amazônicos, Macapá**, p. 57-61, 2000.

MENESES, P. R.; ALMEIDA, T. **Introdução ao Processamento de Imagens de Sensoriamento Remoto**. Brasília: UNB, 2012.

MOHAMED, E.S.; BELAL, A.; SALEH, A. Assessment of land degradation east of the Nile Delta, Egypt using remote sensing and GIS techniques. **Arab J Geosci**, v. 6, n. 8, pp. 2843 – 2853, 2012.

MONTEIRO, F. J. C. **Impactos ambientais causados pelos búfalos asselvajados nos campos inundáveis da Estação Ecológica de Maracá-Jipioca.** Macapá, 2009, 50p. (Dissertação Mestrado)

MORAES, E. C. **Fundamentos de sensoriamento remoto**. INPE. São José dos Campos: 2002. Disponível em: http://www.grss-unicamp.com/CAP1\_IntroSR\_INPE.pdf, acessado em 8 out. de 2016.

MORAN, E. F. **Meio ambiente e ciências sociais**: interações homem-ambiente e sustentabilidade. São Paulo: Senac, 2011.

MOREIRA, M. A. **Fundamentos do sensoriamento remoto e metodologias de aplicação**. Viçosa: Ed. UFV, 2005.

MOURA, H. A.; MOREIRA, M. M. **As migrações na Região Norte em período recente**: uma abordagem preliminar. Manaus: FJN/IESAM, 2002.

MWITA, E.; MENZ, G.; MISANA, S.; BECKER, M.; KISANGA, D.; BOEHMED, B. Mapping small wetlands of Kenya and Tanzania using remote sensing techniques. **International Journal of Applied Earth Observation and Geoinformation**. v. 21, p. 173- 183, 2013. Disponível em: https://www.sciencedirect.com/science/article/pii/ S0303243412001730. Acesso em: 24 fev. 2019.

NASCIMENTO, P. S. R.; ALMEIDA FILHO, R. Utilização da Técnica de Segmentação em Imagens TM/Landsat Visando Otimizar a Técnica de Interpretação Visual. *In*: Anais **VIII Simpósio Brasileiro de Sensoriamento Remoto**, Salvador, Brasil, 14-19 abril 1996, INPE, p. 215-218.

NOVO, E. M. L. M. **Sensoriamento Remoto**: princípios e aplicações. São Paulo: Edgard Blücher, 1989, 308 p.

ONU – Organização das Nações Unidas. **Objetivos do Desenvolvimento Sustentável**. 2015. Disponível em: < https://nacoesunidas.org/pos2015/agenda2030/>. Acesso em: 04 jan. 2018.

PANTALEÃO, E.; SCOFIELD, G. B. Comparação entre medidas de acurácia de classificação para imagens do satélite ALOS. **Anais** XIV Simpósio Brasileiro de Sensoriamento Remoto, Natal, Brasil, 25-30 abril 2009, INPE, p. 7039-7046.

PELOROSSO, R.; LEONE, A.; BOCCIA, L. Land cover and land use change in the Italian central Apennines: a comparison of assessment methods. **Applied Geography**, v. 29, n. 1, pp. 35 - 48, 2009.

PONZONI, F. J.; ALMEIDA, E. S. A estimativa do parâmetro Kappa (k) da análise multivariada discreta no contexto de um SIG. *In*: **Simpósio Brasileiro de Sensoriamento Remoto**, 8, 1996, Salvador, Brasil. Anais...São José dos Campos, INPE, 1996. p. 729-733.

RAWAT, J.S.; KUMAR M. Monitoring land use/cover change using remote sensing and GIS techniques: a case study of Hawalbagh block, district Almora, Uttarakhand, India. Egypt. J. **Remote Sens. Space Sci**., v. 18, n. 1, pp. 77-84, 2015.

RODRIGUES, C. A. G.; GREGO, C. R.; ALMEIDA, C. G. F. DE; FURTADO, A. L. dos S.; TORRESAN, F. E. Uso e cobertura das terras em área rural de Guararapes, SP: 1972, 1990 e 2009. Campinas: Embrapa Monitoramento por Satélite, 2012. Documentos, 25. Disponível em: < https://www.cnpm.embrapa.br/projetos/mapastore/download/022-12-web.pdf>. Acesso em: 03 mar. 2018.

ROSA, R. Geotecnologias na geografia aplicada. *In*: **Revista do Departamento de Geografia**, v. 16, p. 81-90, 2005. Disponível em: <http://www.revistas.usp.br/rdg/article/ view/47288/51024.> Acesso em: 02 mai. 2018.

ROSENFIELD, G. H.; FITZPATRICK-LINS, K. A coefficient of agreement as a measure of thematic classification accuracy. **Photogrammetric Engineering and Remote Sensing**, v. 52, p.223−227, 1986.

ROSS, J. L. S. Análise e síntese na abordagem geográfica da pesquisa para o planejamento ambiental. **Revista do Departamento de Geografia**, v. 9, p. 65-75, 1995. Disponível em: http://www.revistas.usp.br/rdg/article/view/53692. Acesso em: 02 mai. 2018.

RUIZ-LUNA, A.; BERLANGA-ROBLES, C.A.; Land use, land cover changes and costal lagoon surface reduction associated with urban growth in northwest Mexico. **Land. Ecol**., v. 18, pp. 159-171, 2003.

SANTANA, L. O.; SILVEIRA, O. F. M. Análise da drenagem da microbacia hidrográfica dos rios Gurijuba e Piririm. *In*: **Anais XII Simpósio Brasileiro de Sensoriamento Remoto**, Goiânia, Brasil, 16-21 abril 2005, INPE, p. 673-680.

SANTOS, H. G.; JACOMINE, P. K. T.; ANJOS, L. H. C.; OLIVEIRA, V. A.; LUMBRERAS, J. F.; COELHO, M. R.; ALMEIDA, J. A.; ARAUJO FILHO, J. C.; OLIVEIRA, J. B.; CUNHA, T. J. F. **Sistema Brasileiro de Classificação de Solos**. 5º ed., rev. e ampl. − Brasília, DF: Embrapa, 2018.

SANTOS, R. F. dos. **Planejamento ambiental**: teoria e prática. São Paulo: Oficina de Textos, 2004.

SANTOS, V. F. **Ambientes Costeiros Amazônicos**: Avaliação de modificações por Sensoriamento Remoto. Tese (PhD). Universidade Federal Fluminense, Rio de Janeiro, 2006.

SANTOS, V. F.; POLIDORI, L.; SILVEIRA, O. F. M.; FIGUEIREDO JR., A. G. Aplicação de dados multisensor (SAR e ETM+) no reconhecimento de padrões de uso e ocupação do solo em costas tropicais: Costa Amazônica, Amapá, Brasil. **Revista Brasileira de Geofísica**, São Paulo, v. 27, supl. 1, p. 39-55, 2009. Disponível em: <http://www.scielo.br/scielo.php?script=sci\_arttext&pid=S0102-261X2009000500004&lng= en&nrm=iso>. Acesso em: 26 fev. 2019.

SANTOS, V. F.; FIGUEIREDO JR, A. G.; SILVEIRA, O. F. M.; POLIDORI, L. Mecanismos de modificações de curto período na planície costeira do Amapá. *In*: **Anais do IX Congresso da Associação Brasileira de Estudos do Quaternário/II Congresso do Quaternário de Países de Línguas Ibéricas/II Congresso sobre Planejamento e Gestão da Zona Costeira dos Países de Expressão Portuguesa**, Recife, 2003.

SANTOS, V. F. Dinâmica de inundação em áreas úmidas costeiras: zona urbana de Macapá e Santana, costa amazônica, Amapá. **PRACS: Revista Eletrônica de Humanidades do Curso de Ciências Sociais da UNIFAP**. Macapá, v. 9, n. 3, p. 121-144, 2016.

SEABRA, V. S.; CRUZ, C. M. Mapeamento da dinâmica da cobertura e uso da terra na bacia hidrográfica do Rio São João, RJ. *In*: **Sociedade & Natureza**, Uberlândia , v. 25, n. 2, p. 411-426, 2013. Disponível em: <http://www.scielo.br/scielo.php?script=sci\_arttext&pid=S1982- 45132013000200015&lng=en&nrm=iso>. Acesso em: 17 mai. 2019.

SEIXAS, S. S. G. O uso e a ocupação da terra e a fisionomia da paisagem dos sistemas hídricos da terra firme da Área de Proteção Ambiental de Nhamundá no Amazonas. Dissertação. (Mestrado). Programa de Pós-Graduação em Geografia, Instituto de Filosofia, Ciências Humanas e Sociais, Universidade Federal do Amazonas, Manaus, Amazonas, 2018. 191 p.

[SILVA, N. B.;](https://www.embrapa.br/busca-de-publicacoes/-/publicacao/list/autoria/nome/natalina-borges-da-silva?p_auth=CQEjbrRP) [LOPES, J. O.;](https://www.embrapa.br/busca-de-publicacoes/-/publicacao/list/autoria/nome/jessica-oliveira-lopes?p_auth=CQEjbrRP) [BRITO, J. D. M.;](https://www.embrapa.br/busca-de-publicacoes/-/publicacao/list/autoria/nome/jose-dinaldo-de-miranda-brito?p_auth=CQEjbrRP) [SANTOS, S. K.;](https://www.embrapa.br/busca-de-publicacoes/-/publicacao/list/autoria/nome/sergio-kleber-dos-santos?p_auth=CQEjbrRP) [TAKIYAMA, L. R.;](https://www.embrapa.br/busca-de-publicacoes/-/publicacao/list/autoria/nome/luis-roberto-takiyama?p_auth=CQEjbrRP) MONTAGNER, A. E. A. D.; [OLIVEIRA, E. D. C.](https://www.embrapa.br/busca-de-publicacoes/-/publicacao/list/autoria/nome/elane-domenica-cunha-de-oliveira?p_auth=CQEjbrRP) Diagnóstico da qualidade da água em áreas utilizadas pela bubalinocultura no Baixo Araguari, Amapá, Brasil. **Biota Amazônia**. Macapá - AP, v. 8, n. 1, p. 22-28, 2018 Disponível em http://periodicos.unifap.br /index.php/biota, Acesso em: 26 fev. 2019.

SILVA, U. R. L.; TAKIYAMA, L. R.; SILVA, S. L. F. **Atlas zona costeira estuarina do Estado do Amapá:** do diagnóstico socioambiental ao Zoneamento Ecológico-Econômico Costeiro Participativo. Macapá: IEPA, 2006.

SILVEIRA, O. F. M.; SANTOS, V. F. Aspectos geológicos-geomorfológicos região costeira entre o rio Amapá Grande e a região dos lagos do Amapá. *In*: I**nventário Biológico das Áreas do Sucurijú e região dos lagos, no Amapá**. PROBIO, Macapá: IEPA, 2006.

SONG, C.; WOODCOCK, C. E.; SETO, K. C.; LENNEY, M. P.; MACOMBER, S. A. Classification and change detection using Landsat TM data: When and how to correct atmospheric effects? **Remote Sensing of Environment**, v. 75, p. 230–244, 2001.

TORRES, D.R. Análise multitemporal do uso da terra e cobertura florestal com dados dos satélites Landsat e Alos. Programa de Pós-graduação em Engenharia Florestal, Universidade Federal de Santa Maria, Santa Maria, Dissertação de Mestrado, 2011, 96 p.

TOSTES, J. A. As fragilidades urbanas e ambientais de áreas de ressaca na Amazônia. In: **IV Enanparq**. Porto Alegre, 25 a 29 de Julho de 2016.

Turner, B.L.; Skole, D.; Sanderson, S.; Fischer, G.; Fresco, L.; Leemans, R. Land-Use and Land-Cover Change: Science/Research Plan. **IGBP Report,** n. 35, HDP Report N. 7. IGBP and HDP, Stockholm and Geneva, 1995.

TURNER, M.G.; RUSCHER, C.L. Change in landscape patterns in Georgia USA. **Land. Ecol**., v. 1, n. 4, pp. 251-421, 2004.

USGS - U.S. Geological Survey. **Landsat Missions**. Disponível em: < https://www.usgs.gov/land-resources/nli/landsat> Acesso em: 03 fev. 2018.

WENG, Q. **Remote sensing and GIS integration theories, methods, and applications**. McGraw-Hill, New York, 2010.

#### 86

## **APÊNDICE**

# **APÊNDICE A – DESCRIÇÃO DOS PONTOS DO REGISTRO DAS IMAGENS DE**

## **SATÉLITE**

Descrição dos pontos do registro das imagens de satélites no ano 2000.

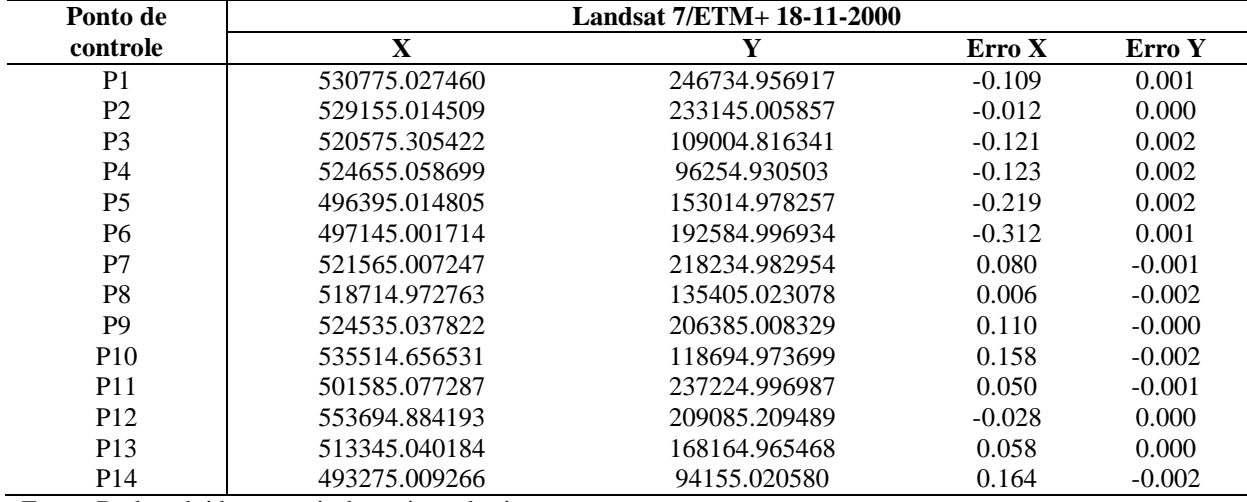

Fonte: Dados obtidos a partir do registro das imagens.

Descrição dos pontos do registro das imagens de satélites no ano 2006.

| Ponto de        | Landsat 5/TM 08-09-2006 |               |          |          |
|-----------------|-------------------------|---------------|----------|----------|
| controle        | X                       | Y             | Erro X   | Erro Y   |
| P <sub>1</sub>  | 530775.153015           | 246734.958813 | 0.070    | 0.003    |
| P <sub>2</sub>  | 550034.803866           | 212025.004963 | 0.172    | $-0.002$ |
| P <sub>3</sub>  | 486075.014100           | 90915.076912  | 0.274    | $-0.001$ |
| <b>P4</b>       | 512714.899571           | 109875.084767 | $-0.133$ | 0.002    |
| P <sub>5</sub>  | 497145.054973           | 192584.761785 | 0.485    | 0.003    |
| P <sub>6</sub>  | 508605.158457           | 239714.830940 | $-0.184$ | $-0.003$ |
| P7              | 518805.013041           | 195554.987723 | $-0.179$ | $-0.003$ |
| P <sub>8</sub>  | 536505.092702           | 232934.978891 | $-0.493$ | 0.002    |
| P <sub>9</sub>  | 495885.086360           | 154394.968069 | $-0.247$ | $-0.000$ |
| P <sub>10</sub> | 518444.980017           | 168524.928852 | 0.052    | $-0.001$ |
| P <sub>11</sub> | 521565.061799           | 218234.976491 | 0.520    | $-0.003$ |
| P <sub>12</sub> | 536452.637986           | 115844.896199 | 0.006    | 0.001    |
| P <sub>13</sub> | 519254.791751           | 105705.012092 | $-0.084$ | $-0.002$ |
| P <sub>14</sub> | 518714.965705           | 135434.894644 | 0.110    | 0.003    |
| P <sub>15</sub> | 486104.771089           | 147345.005924 | $-0.370$ | 0.001    |

Fonte: Dados obtidos a partir do registro das imagens.

| X<br>controle<br>Erro Y<br>Y<br>Erro X<br>P <sub>1</sub><br>529965.071118<br>0.112<br>$-0.202$<br>248654.763168<br>P <sub>2</sub><br>0.501<br>0.025<br>512624.983107<br>109844.902278<br>P <sub>3</sub><br>$-0.363$<br>0.059<br>522405.243570<br>78884.661014<br><b>P4</b><br>218235.205900<br>0.069<br>$-0.050$<br>521624.590249<br>P <sub>5</sub><br>$-1.104$<br>547938.399152<br>158774.379634<br>$-0.113$<br>P <sub>6</sub><br>$-0.113$<br>0.191<br>497144.994093<br>192584.974125<br>P7<br>558375.607090<br>$-0.049$<br>0.461<br>230804.649378<br>P <sub>8</sub><br>468188.905389<br>100694.124579<br>0.094<br>$-0.071$<br>P <sub>9</sub><br>512654.801965<br>$-0.211$<br>0.064<br>157124.824534<br>P <sub>10</sub><br>$-0.040$<br>555017.240679<br>206204.671689<br>$-0.376$<br>P <sub>11</sub><br>0.451<br>0.025<br>535514.705383<br>118694.767421<br>P <sub>12</sub><br>135825.010486<br>$-0.215$<br>0.031<br>517424.950998<br>P <sub>13</sub><br>0.021<br>$-0.005$<br>518774.930012<br>195555.378109<br>P <sub>14</sub><br>94364.879537<br>$-0.049$<br>491655.114373<br>$-0.125$ | Ponto de | Landsat 5/TM 24-10-2011 |  |  |  |
|----------------------------------------------------------------------------------------------------|----------|-------------------------|--|--|--|
|                                                                                                    |          |                         |  |  |  |
|                                                                                                    |          |                         |  |  |  |
|                                                                                                    |          |                         |  |  |  |
|                                                                                                    |          |                         |  |  |  |
|                                                                                                    |          |                         |  |  |  |
|                                                                                                    |          |                         |  |  |  |
|                                                                                                    |          |                         |  |  |  |
|                                                                                                    |          |                         |  |  |  |
|                                                                                                    |          |                         |  |  |  |
|                                                                                                    |          |                         |  |  |  |
|                                                                                                    |          |                         |  |  |  |
|                                                                                                    |          |                         |  |  |  |
|                                                                                                    |          |                         |  |  |  |
|                                                                                                    |          |                         |  |  |  |
|                                                                                                    |          |                         |  |  |  |

Descrição dos pontos do registro das imagens de satélites no ano 2011.

Fonte: Dados obtidos a partir do registro das imagens.

Descrição dos pontos do registro das imagens de satélites no ano 2015.

| Ponto de        | o<br>$\circ$  | Landsat 8/OLI 19-10-2015 |          |          |
|-----------------|---------------|--------------------------|----------|----------|
| controle        | X             | Y                        | Erro X   | Erro Y   |
| P <sub>1</sub>  | 504315.270178 | 274274.951264            | $-0.018$ | $-0.015$ |
| P <sub>2</sub>  | 529601.885467 | 236654.664258            | 0.048    | 0.030    |
| P <sub>3</sub>  | 566244.654953 | 206983.710151            | $-0.040$ | 0.010    |
| P4              | 506865.360430 | 109425.745283            | 0.010    | $-0.066$ |
| P <sub>5</sub>  | 537225.944602 | 160184.325212            | $-0.018$ | 0.021    |
| P <sub>6</sub>  | 492707.447353 | 138912.119216            | $-0.040$ | 0.039    |
| P7              | 522226.466943 | 75585.105490             | 0.004    | 0.041    |
| P <sub>8</sub>  | 524474.626463 | 206323.933761            | $-0.035$ | 0.020    |
| P <sub>9</sub>  | 535519.398981 | 118695.017125            | $-0.081$ | $-0.016$ |
| <b>P10</b>      | 489644.958455 | 190454.670082            | 0.040    | $-0.003$ |
| P <sub>11</sub> | 557594.389867 | 197564.323995            | 0.120    | $-0.010$ |
| P <sub>12</sub> | 524564.988360 | 98354.597845             | 0.062    | $-0.011$ |
| P <sub>13</sub> | 561288.546389 | 232664.252219            | $-0.040$ | $-0.013$ |
| P <sub>14</sub> | 526124.212844 | 194414.726062            | $-0.013$ | $-0.027$ |

Fonte: Dados obtidos a partir do registro das imagens.